## **Some occam-**<sup>π</sup> **Basics**

### **Peter Welch (p.h.welch@kent.ac.uk) Computing Laboratory, University of Kent at Canterbury**

#### **Co631 (Concurrency)**

Copyright P.H.Welch 1

# <span id="page-1-0"></span>**Some occam-**<sup>π</sup> **Basics**

[Communicating processes ...](#page-12-0)

A flavour of occam-π …

Networks and communication …

Types, channels, processes …

Primitive processes …

Structured processes ...

'Legoland' ...

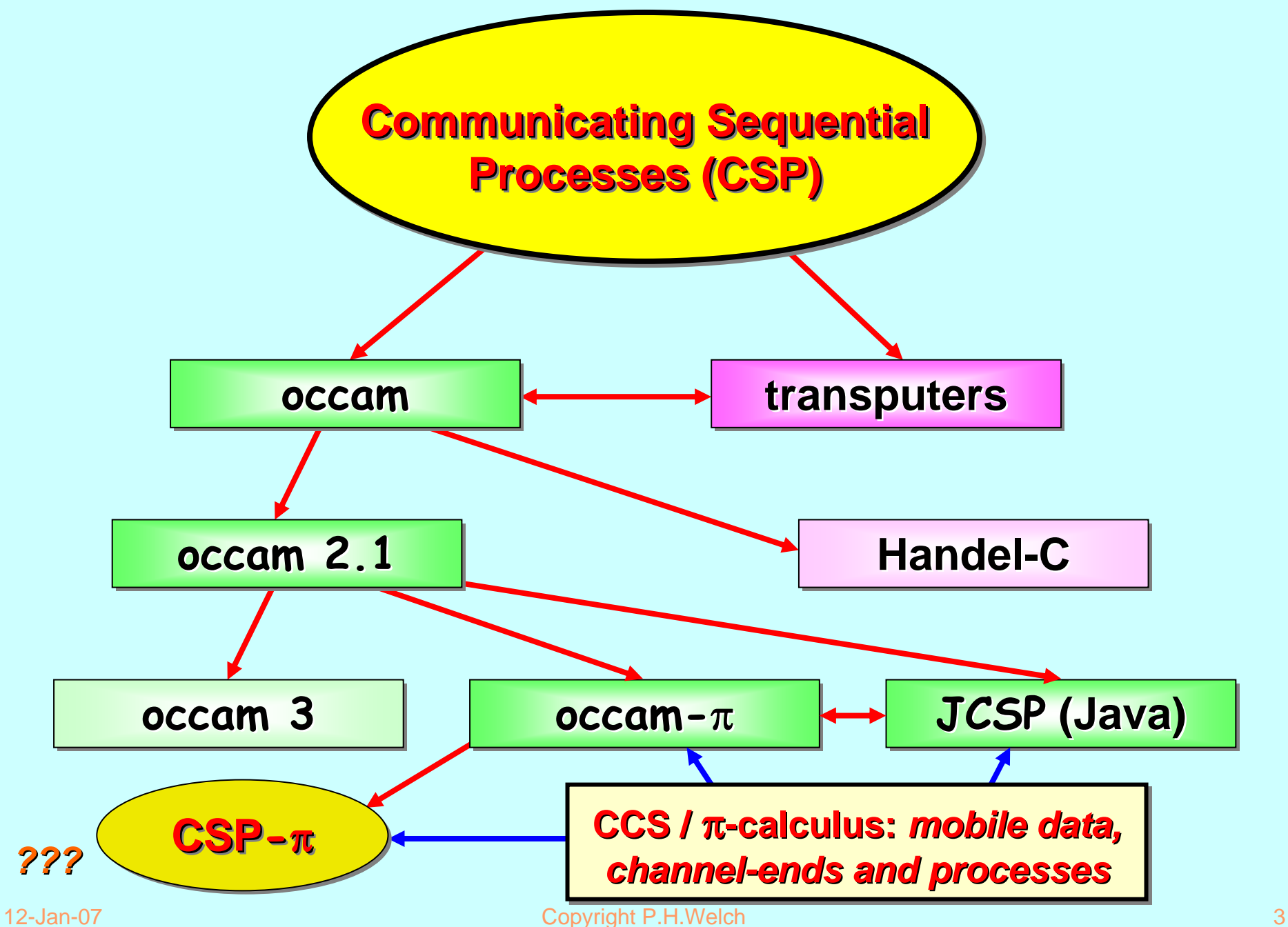

# **Communicating Sequential Processes (CSP) Communicating Sequential Processes (CSP)**

A mathematical theory for specifying and verifying complex patterns of behaviour arising from interactions between concurrent objects.

**CSP** has a formal, and *compositional*, semantics that is in line with our informal intuition about the way things work.

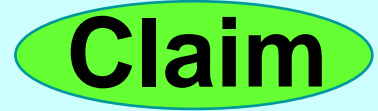

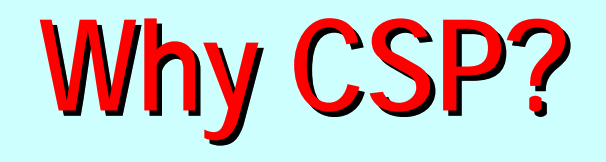

- $\blacksquare$ Encapsulates fundamental principles of communication.
- п Semantically defined in terms of structured mathematical model.
- $\blacksquare$  Sufficiently expressive to enable reasoning about deadlock and livelock.
- $\blacksquare$ Abstraction and refinement central to underlying theory.
- $\blacksquare$  Robust *and commercially supported* software engineering tools exist for formal verification.

## **Why CSP? Why CSP?**

- ٠ **CSP** libraries available for Java (**JCSP, CTJ**).
- ٠ Ultra-lightweight kernels<sup>\*</sup> have been developed yielding *sub-microsecond* overheads for context switching, process startup/shutdown, synchronized channel communication and high-level shared-memory locks.
- $\blacksquare$ Easy to learn and easy to apply …

\* not yet available for JVMs (or Core JVMs! )

# **Why CSP? Why CSP?**

- ٠ After 5 hours teaching:
	- ◆ exercises with 20-30 threads of control
	- ◆ regular and irregular interactions
	- appreciating and eliminating race hazards, deadlock, etc.
- $\blacksquare$  **CSP** is (parallel) architecture neutral:
	- ◆ message-passing
	- shared-memory

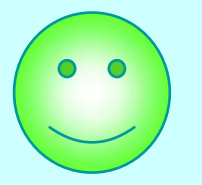

## **So, what is CSP? So, what is CSP?**

**CSP** deals with *processes*, *networks* of processes and various forms of *synchronisation* / *communication* between processes.

A network of processes is also a process - so **CSP** naturally accommodates layered network structures (*networks of networks*).

We do not need to be mathematically sophisticated to work with CSP. That sophistication is pre-engineered into the model. We benefit from this simply by using it.

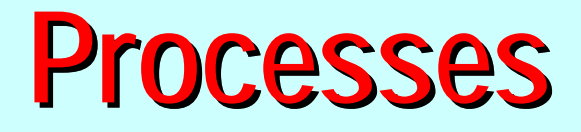

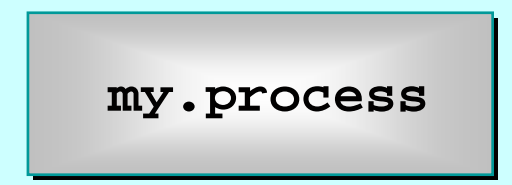

- $\blacksquare$  A **process** is a component that encapsulates some data structures and algorithms for manipulating that data.
- $\overline{\phantom{a}}$  Both its data and algorithms are **private**. The outside world can neither see that data nor execute those algorithms! **[They are not** *objects***.]**
- $\mathbf{r}$  The algorithms are executed by the process in its own thread (or threads) of control.
- $\overline{\phantom{a}}$ So, how does one process interact with another?

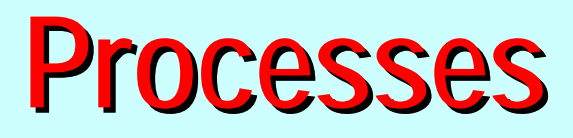

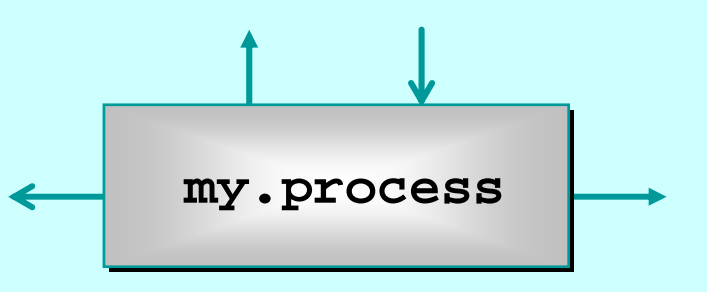

- $\blacksquare$  The simplest form of interaction is *synchronised* messagepassing along *channels*.
- $\mathbf{r}$  The simplest forms of channel are *zero-buffered* and *point-to-point* (i.e. *wires*).
- ٠ But, we can have *buffered* channels (*blocking overwriting*).
- п And *any-1*, *1-any* and *any-any* channels.
- п **And structured multi-way synchronisation** (e.g. *barriers*) …
- And high-level (e.g. **CREW**) *shared-memory* locks …

## **Synchronised Communication**

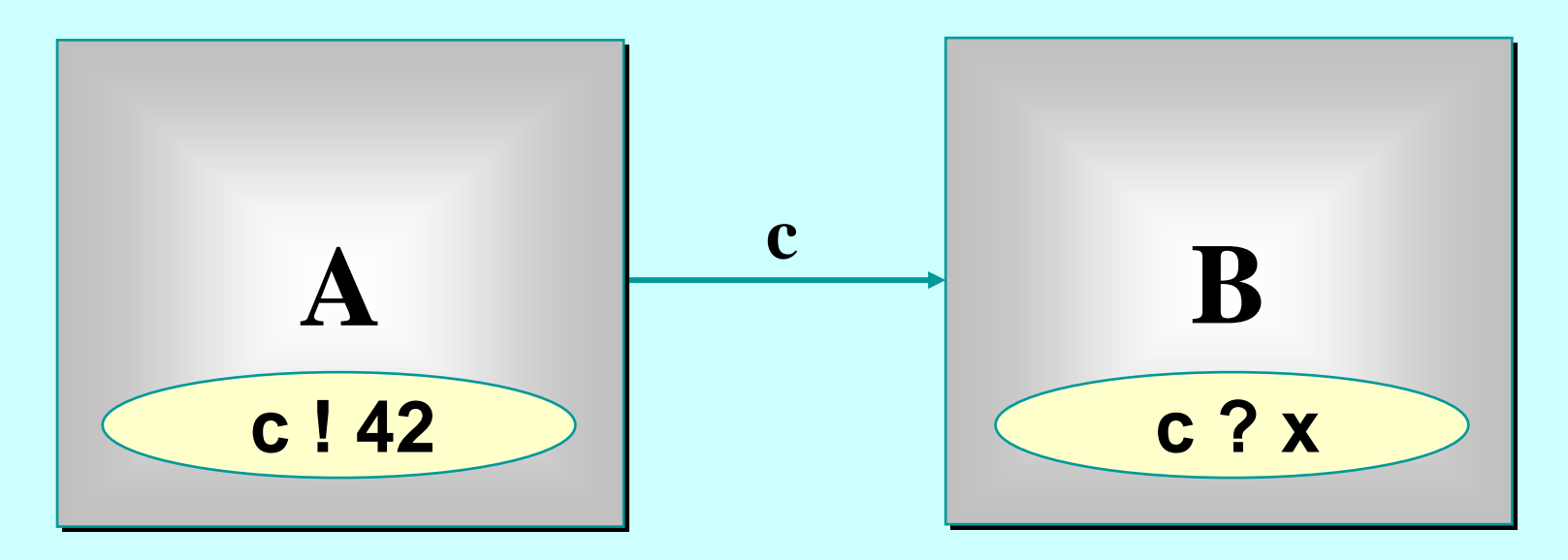

*A* may *write* on *c* at any time, but has to wait for a *read*.

*B* may *read* from *c* at any time, but has to wait for a *write.*

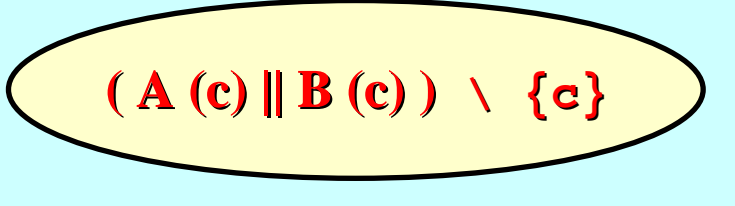

12-Jan-07 Copyright P.H.Welch 11

## **Synchronised Communication**

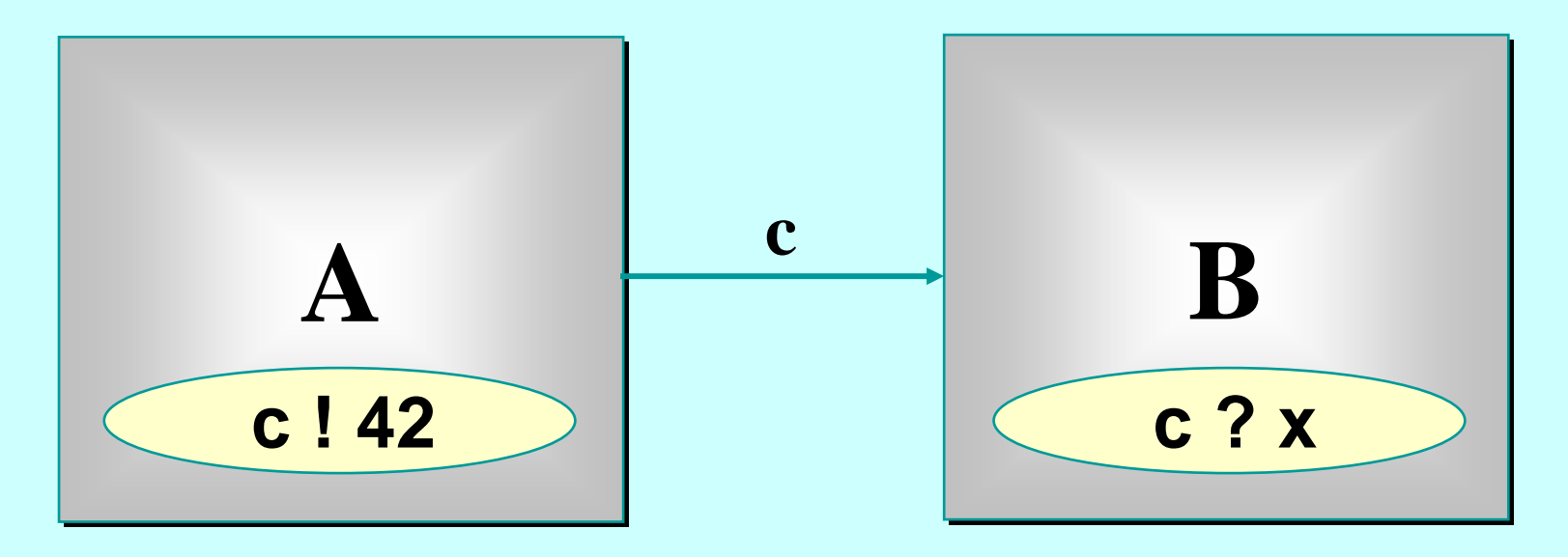

Only when both *A* and *B* are ready can the communication proceed over the channel *c*.

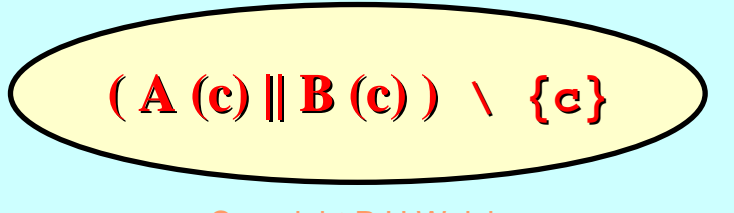

12-Jan-07 Copyright P.H.Welch 12

# <span id="page-12-0"></span>**Some occam-**<sup>π</sup> **Basics**

[Communicating processes ...](#page-12-0)

A flavour of  ${\rm ccc}$ αm- $\pi$  …

Networks and communication …

Types, channels, processes …

Primitive processes …

Structured processes ...

'Legoland' ...

#### **occam-**π **:Aspirations and Principles Aspirations and Principles**

#### $\Box$ **Simplicity**

- ◆ There must be a consistent (*denotational*) semantics that matches our intuitive understanding for *Communic Communicating Mobile Processes ting Mobile Processes*.
- There must be as direct a relationship as possible between the formal theory and the implementation technologies to be used.
- Without the above link (*e.g. using C++/pthreads or Java/monitors*), there will be too much uncertainty as to how well the systems we build correspond to the theoretical design.

#### $\Box$ **Dynamics**

 Theory and practice must be flexible enough to cope with process mobility, location awareness, network growth and decay, disconnect and re-connect and resource sharing.

### **Performance**

◆ Computational overheads for managing (*millions of*) evolving processes must be sufficiently low so as not to be a show-stopper.

#### $\overline{\phantom{a}}$ **Safety**

12-Jan-07 Copyright P.H.Welch 14  $\blacklozenge$  Massive concurrency –– but no race hazards, deadlock, livelock or process starvation. process starvation.

### **occam-**π

- ◆ Process, communication, networks (PAR)
- ◆ Choice between multiple events (ALT)
- $\leftrightarrow$  Mobile data types
- $\rightarrow$  Mobile channel types
- $\rightarrow$  Mobile process types
- $\rightarrow$  Performance

channel bundles, alias checking, no race hazards, channel bundles, channel bundles, alias checking, no race hazards, alias checking, no race hazards, dynamic memory, recursion, forking, no garbage, protocol inheritance, extended rendezvous, process protocol inheritance, extended rendezvous, process protocol inheritance, extended rendezvous, process priorities, … + shared channels,

## **Processes and Channel Processes and Channel** *-Ends*

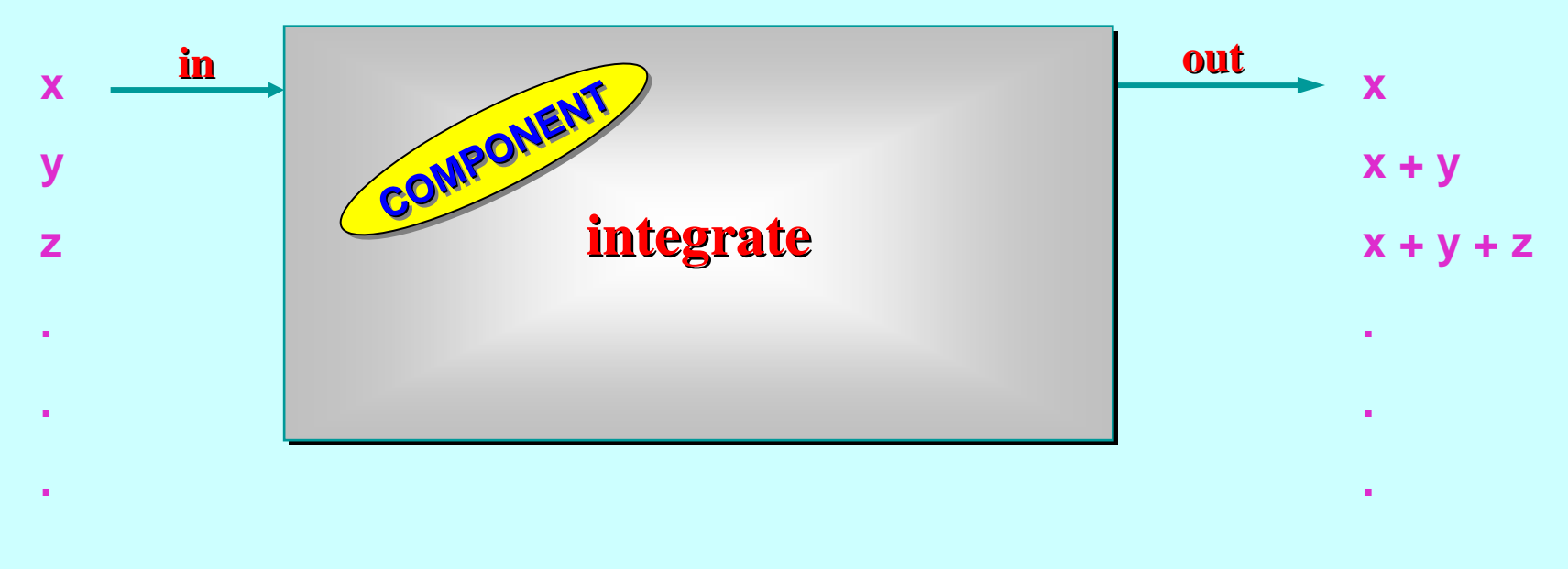

PROC integrate (CHAN INT in?, out!)

An **occam** process may only use a channel parameter *one-way* (either for input or for output). That direction is specified ( **?** or **!**), along with the structure of the messages carried – in this case, simple **INT**s. The compiler checks that channel usage within the body of the **PROC** conforms to its declared direction.

## **Processes and Channel Processes and Channel** *-Ends*

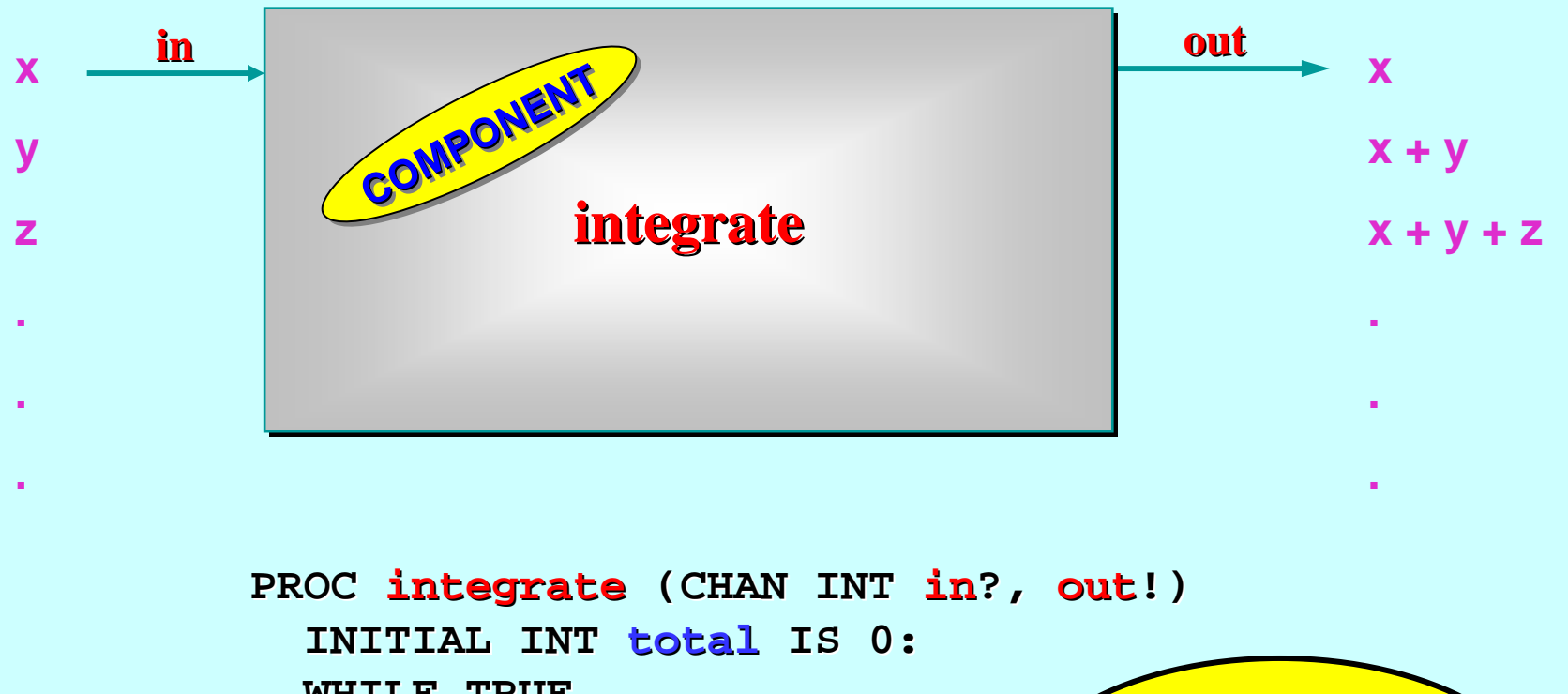

**WHILE TRUE WHILE TRUEINT x:SEQ in ? xtotal := total + x out ! totaltotal**

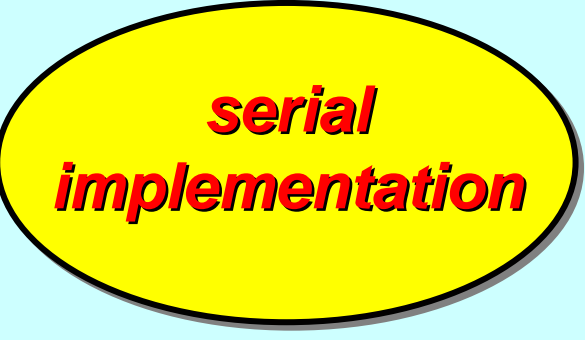

**:**

**:**

## **With an Added Kill Channel With an Added Kill Channel**

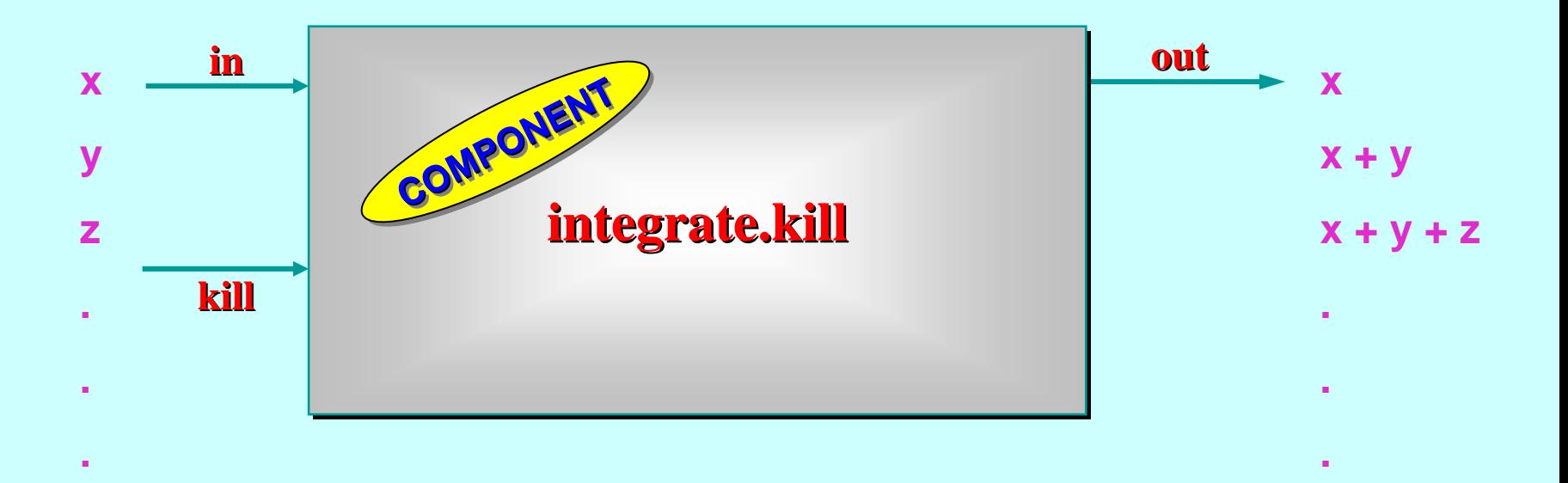

*serial implementation implementation* PROC integrate.kill (CHAN INT in?, out!, kill?) **:**INITIAL INT total IS 0: **INITIAL BOOL INITIAL BOOL ok IS TRUE: IS TRUE:***... main loop ... main loop*

## **Choosing between Multiple Events Choosing between Multiple Events**

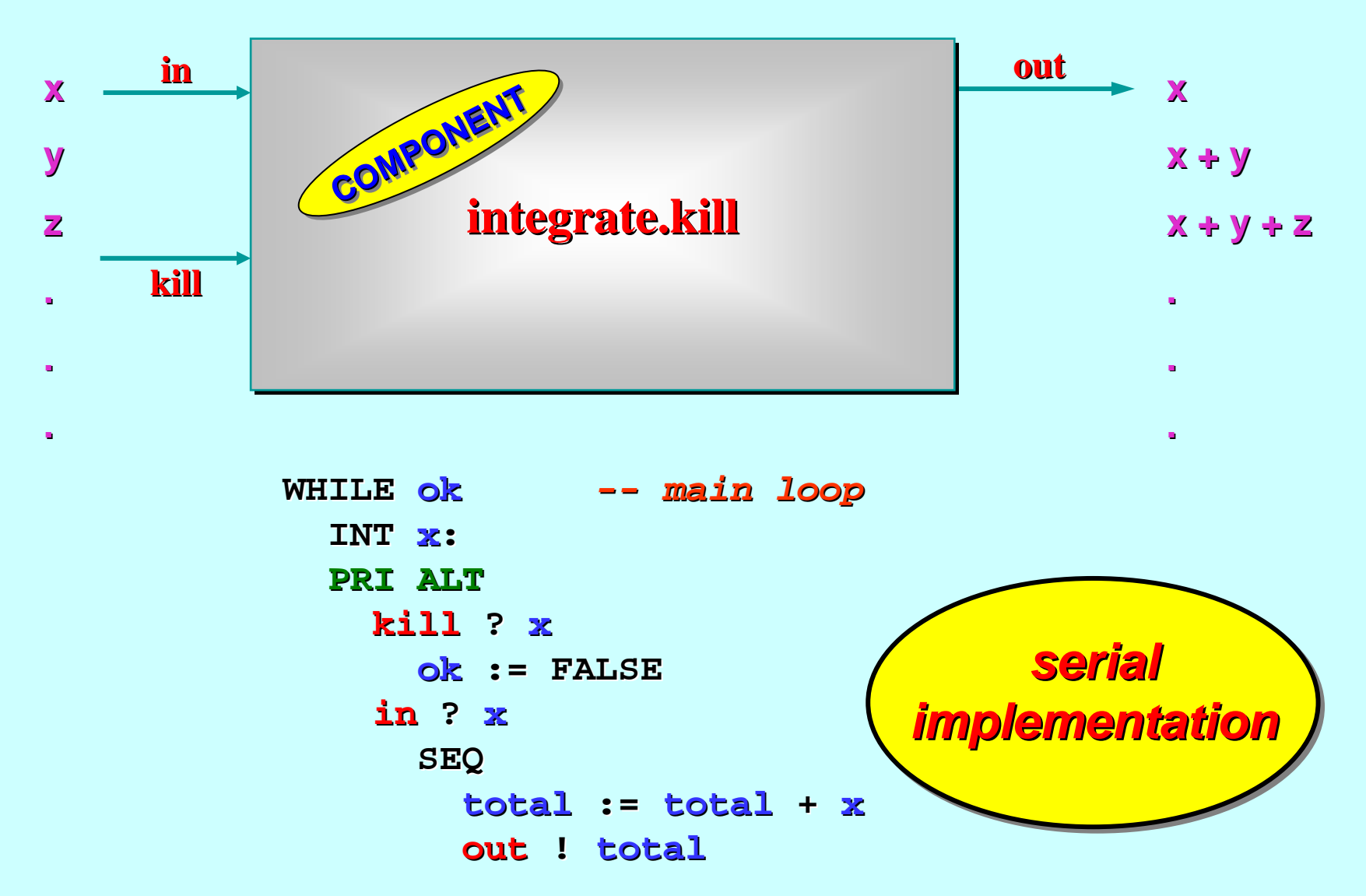

12-Jan-07 Copyright P.H.Welch 19

## **Parallel Process Networks Parallel Process Networks**

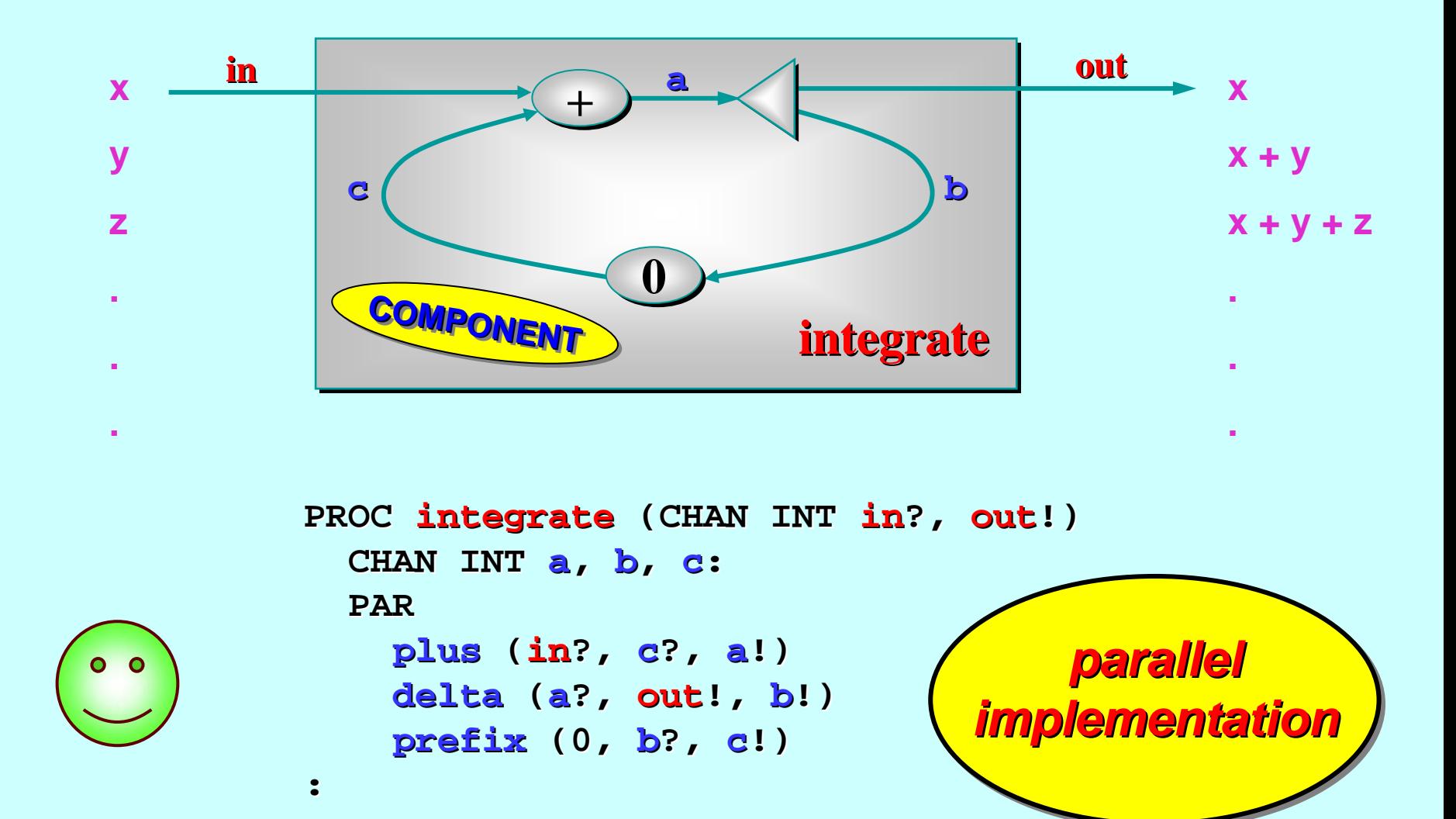

## **With an Added Kill Channel With an Added Kill Channel**

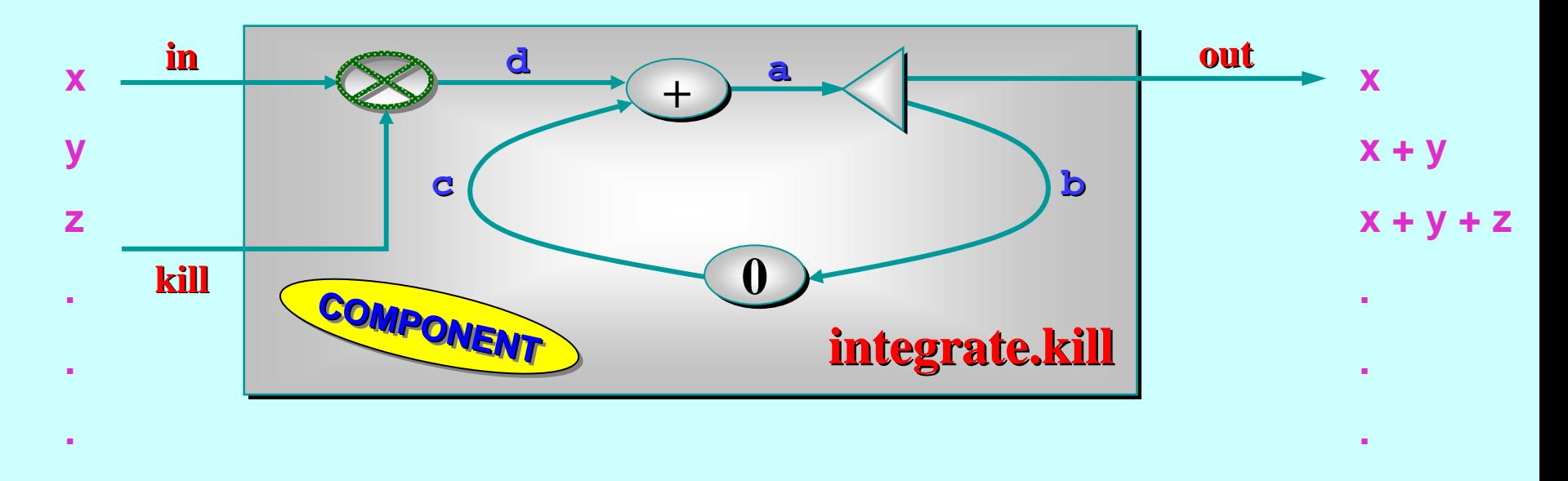

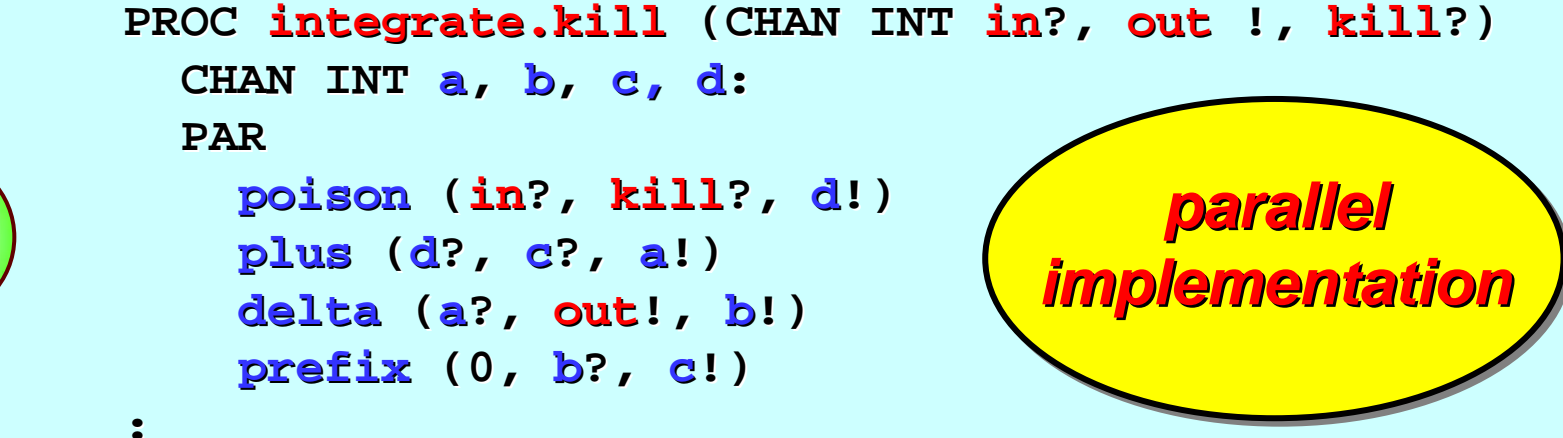

# <span id="page-21-0"></span>**Some occam-**<sup>π</sup> **Basics**

[Communicating processes ...](#page-12-0)

A flavour of occam-π …

Networks and communication …

Types, channels, processes …

Primitive processes …

Structured processes ...

'Legoland' ...

### **occam -**π

### *… from the top*

*(components, networks and communication)*

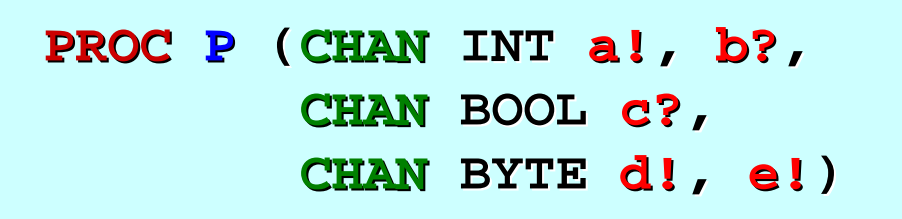

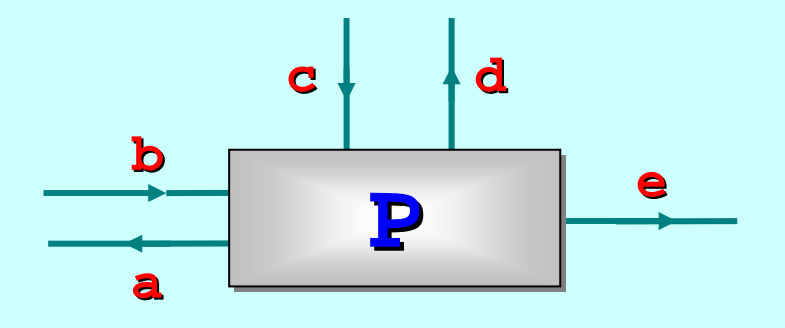

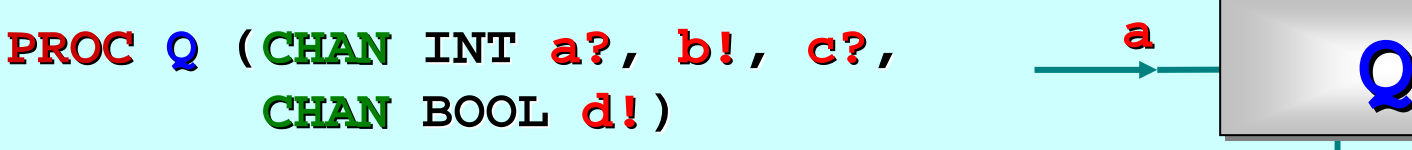

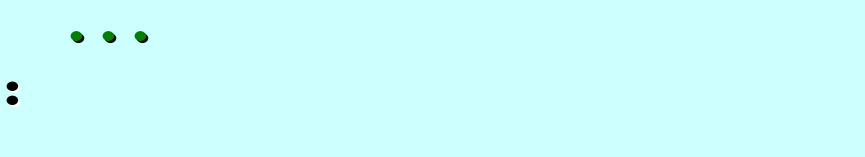

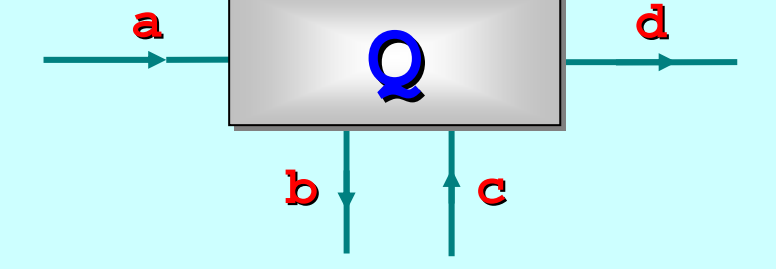

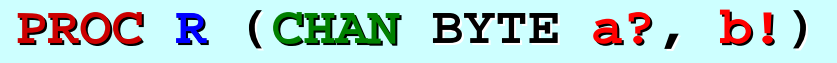

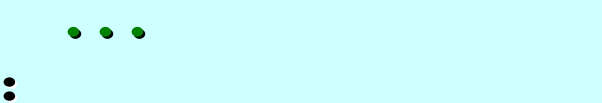

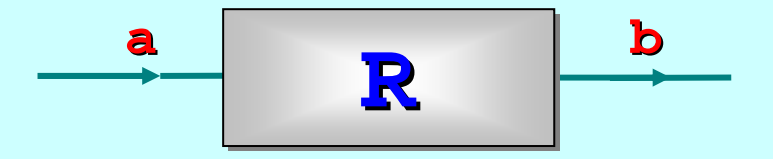

**...**

**:**

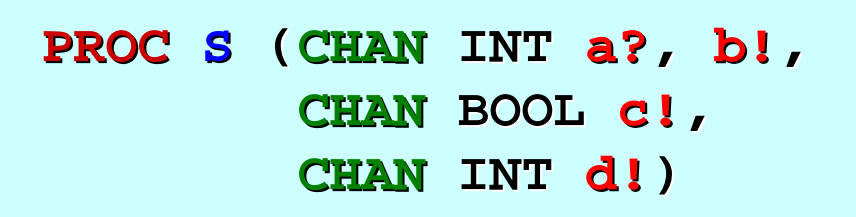

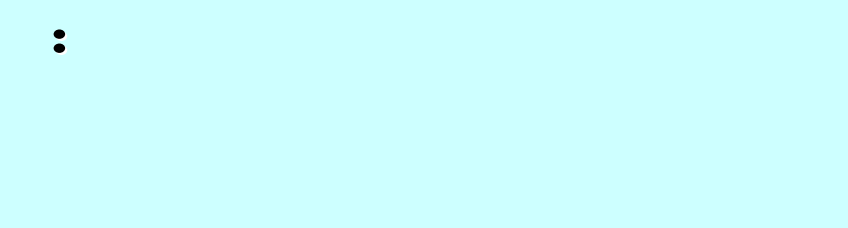

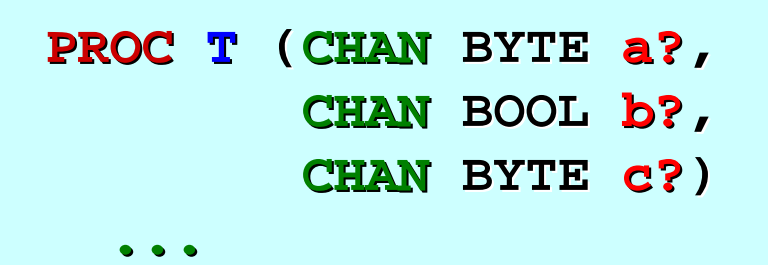

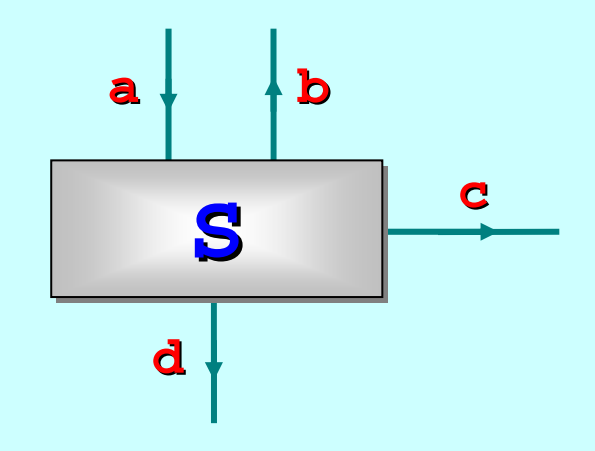

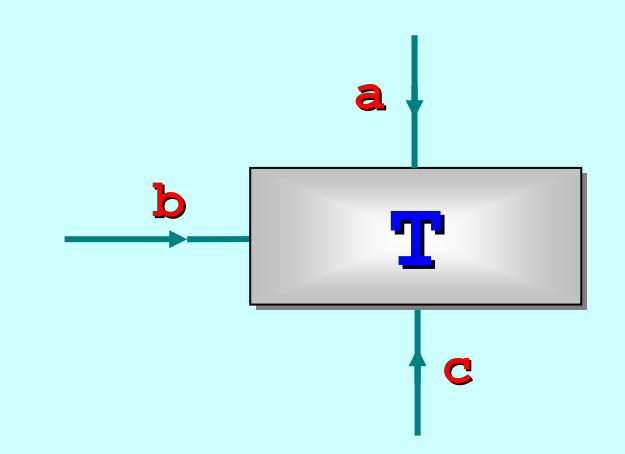

**:**

**...**

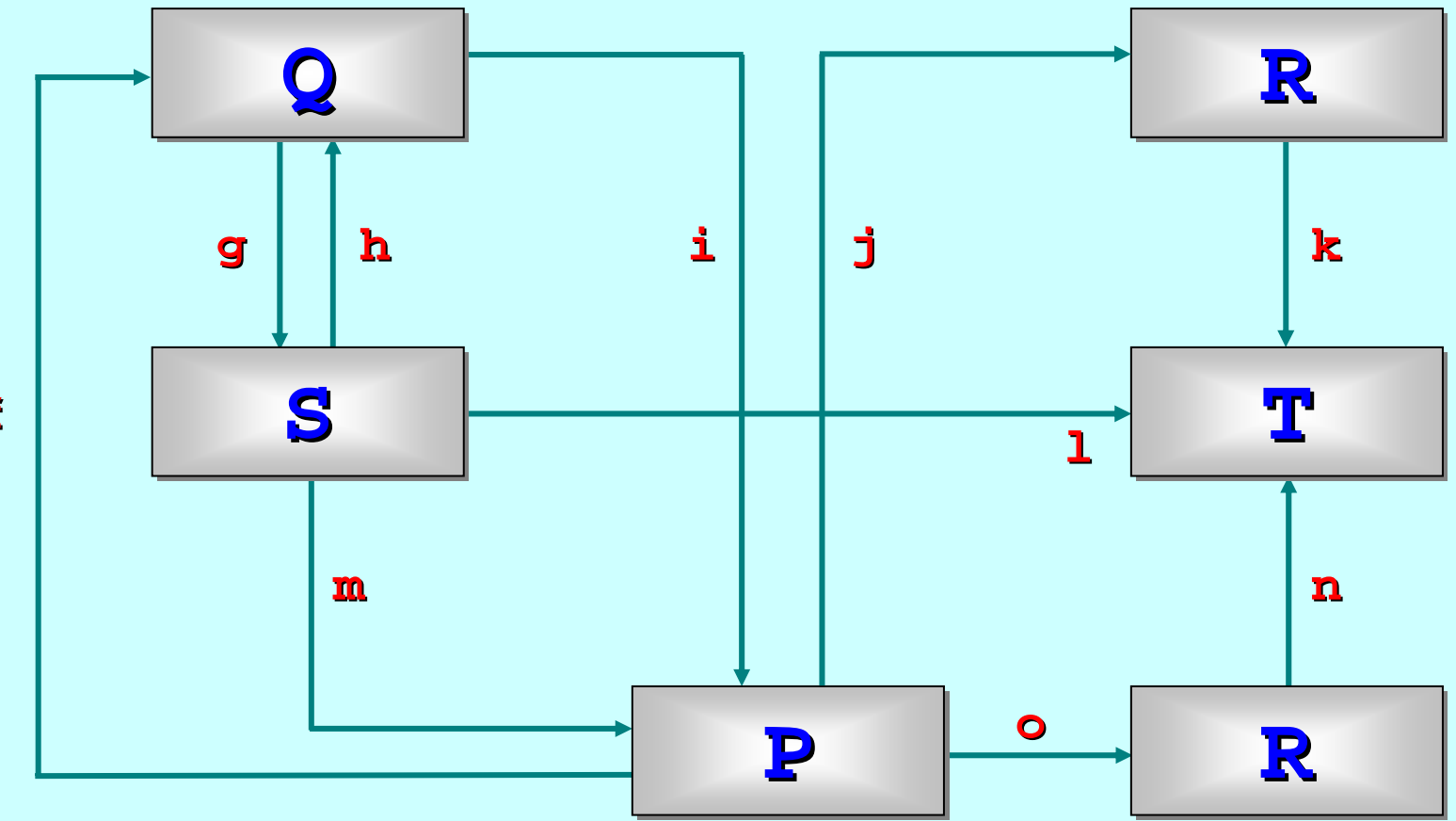

**f**

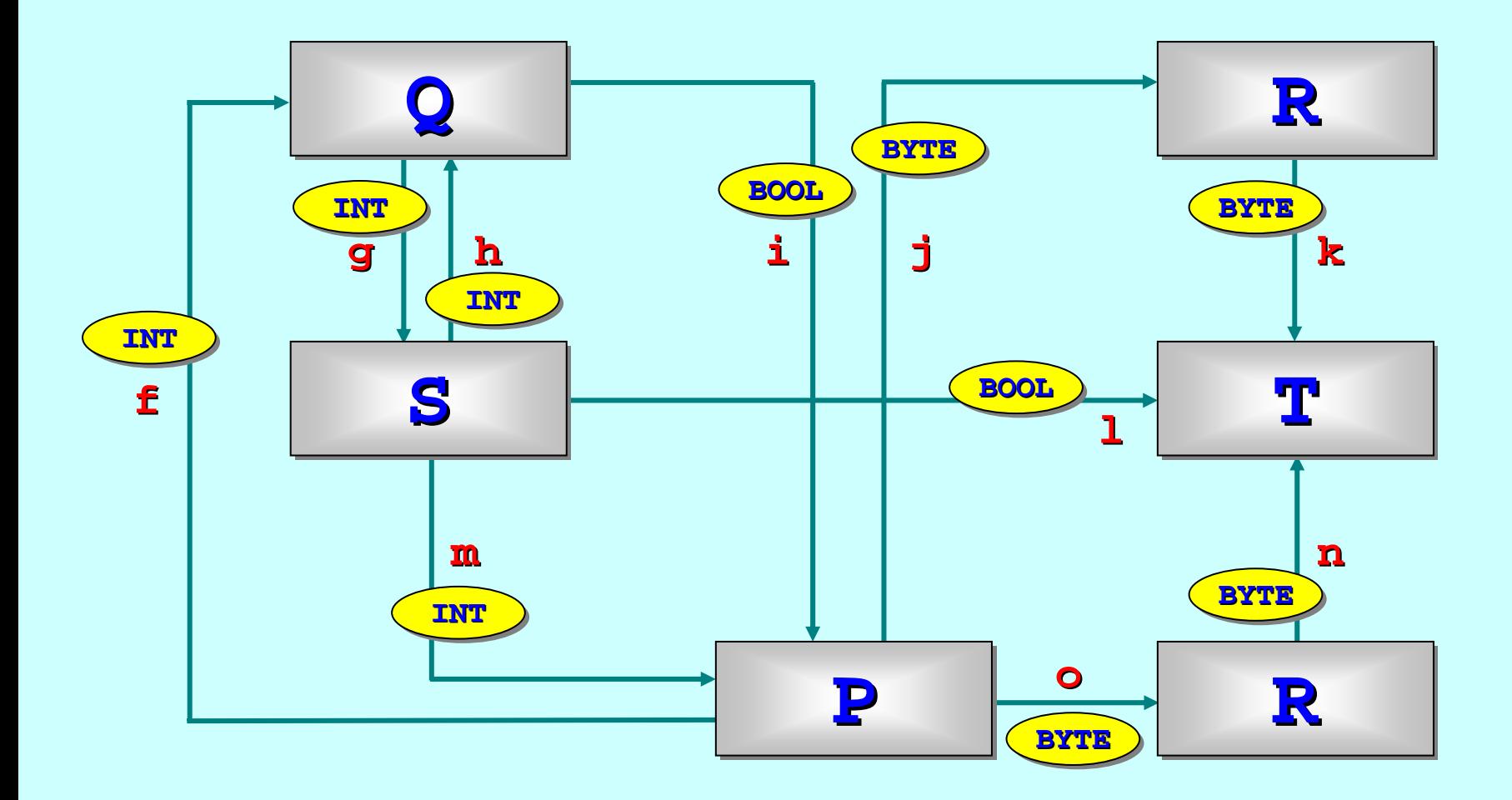

```
CHAN INT 
f, 
g, 
h, 
m:
CHAN BOOL 
i, 
l:
CHAN BYTE 
j, 
k, 
n, 
o:
```
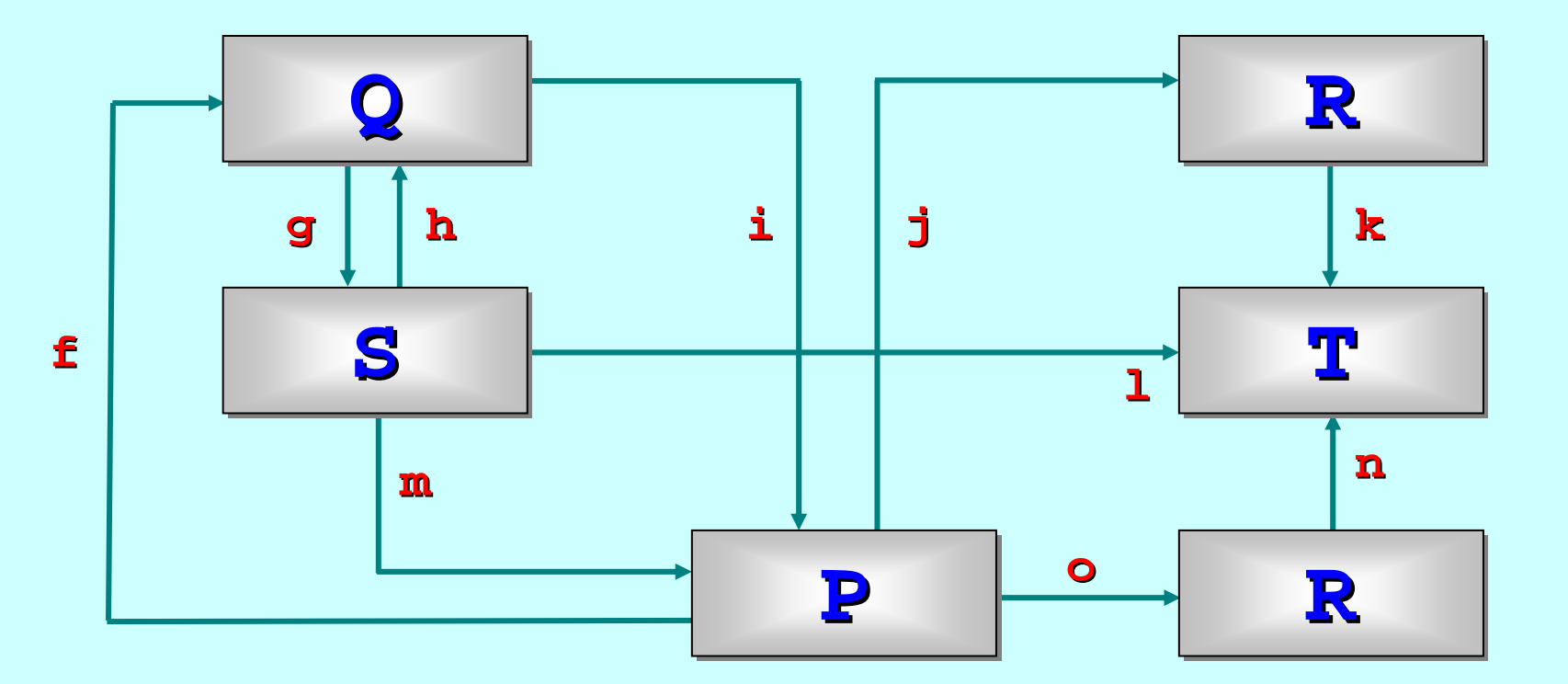

**PAR P (f!, m?, i?, j!, o!) Q (f?, g!, h?, i!) R (j?, k!) R (o?, n!) S (g?, h!, m!, l!) T (k?, l?, n?) CHAN INT f, g, h, m: CHAN BOOL i, l: CHAN BYTE j, k, n, o:**

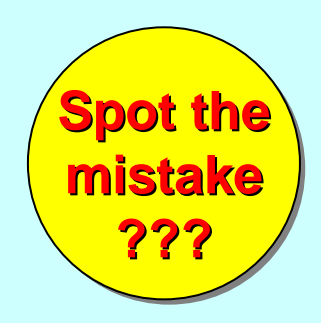

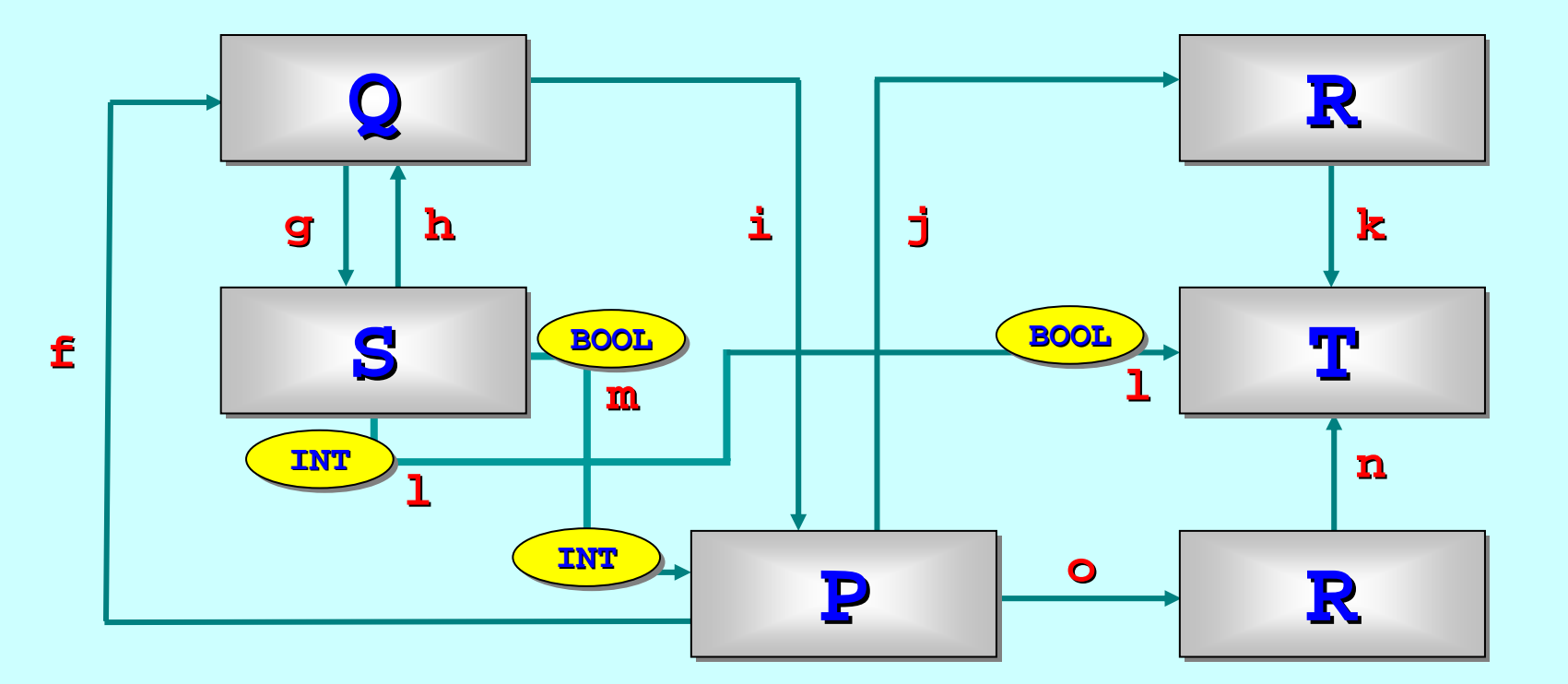

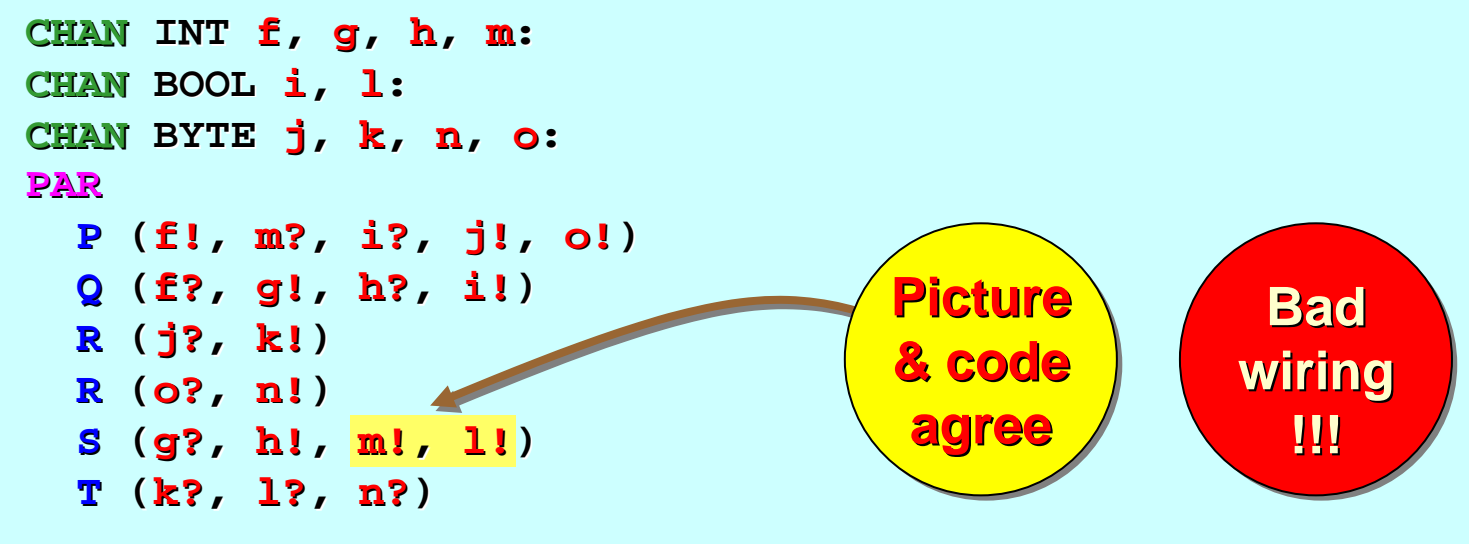

12-Jan-07 Copyright P.H.Welch 29

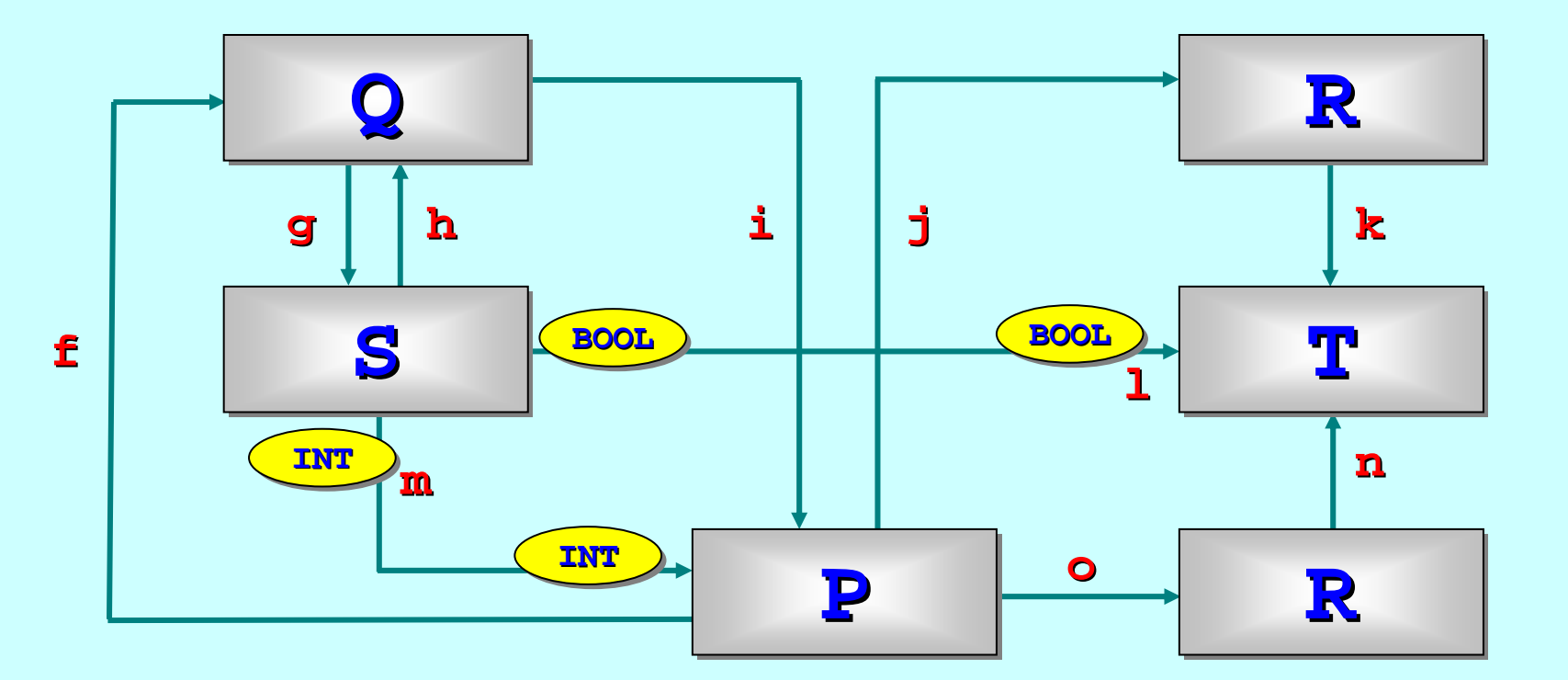

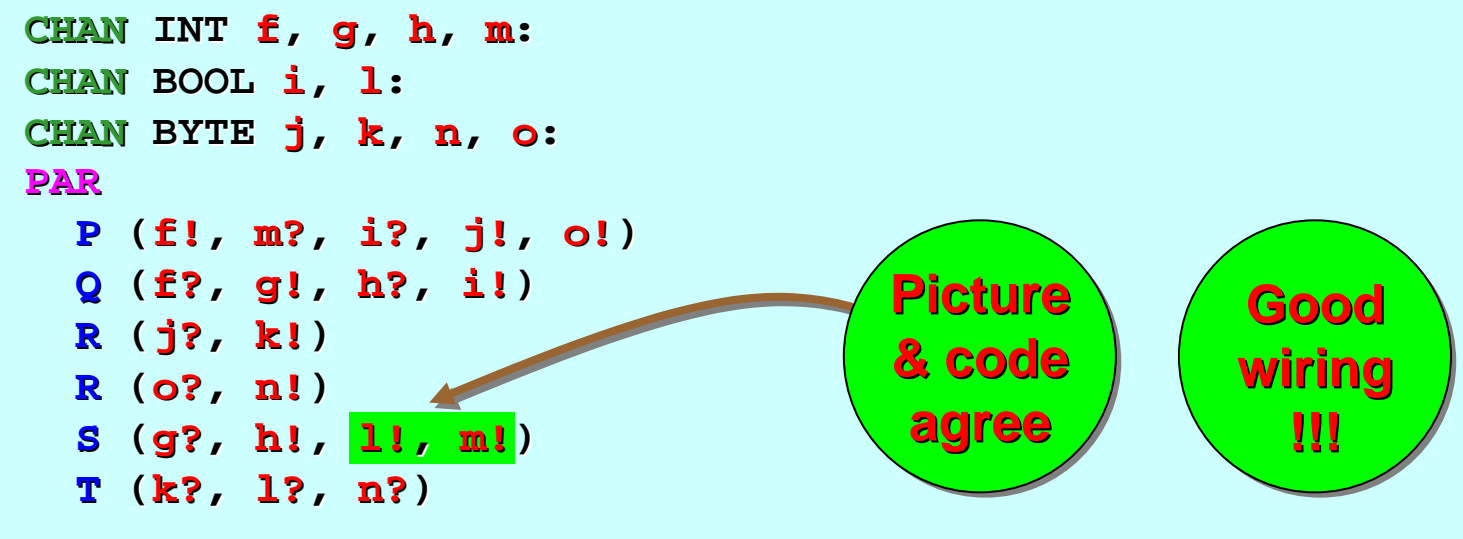

12-Jan-07 Copyright P.H.Welch 30

# **Synchronised Unbuffered Communication**

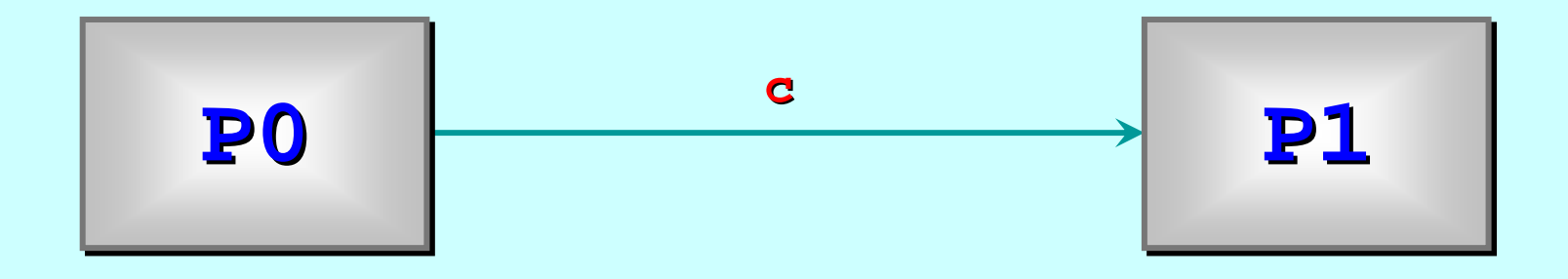

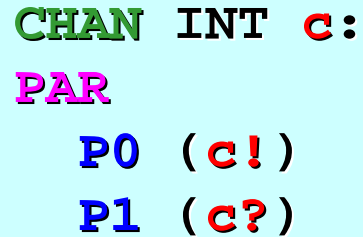

#### **PROC P0 (CHAN INT out! )**

- **.**
- **.**
- **.**

#### **out ! value out ! value**

- **.**
- **.**
- **.**
- 

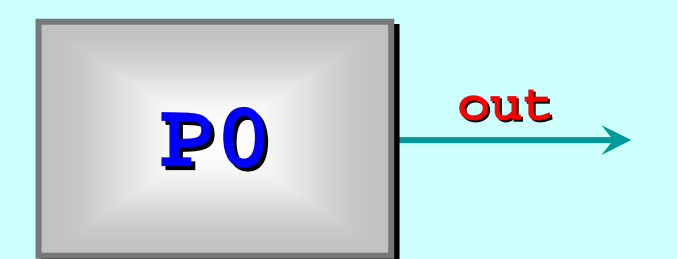

#### **PROC P1 (CHAN INT in? )**

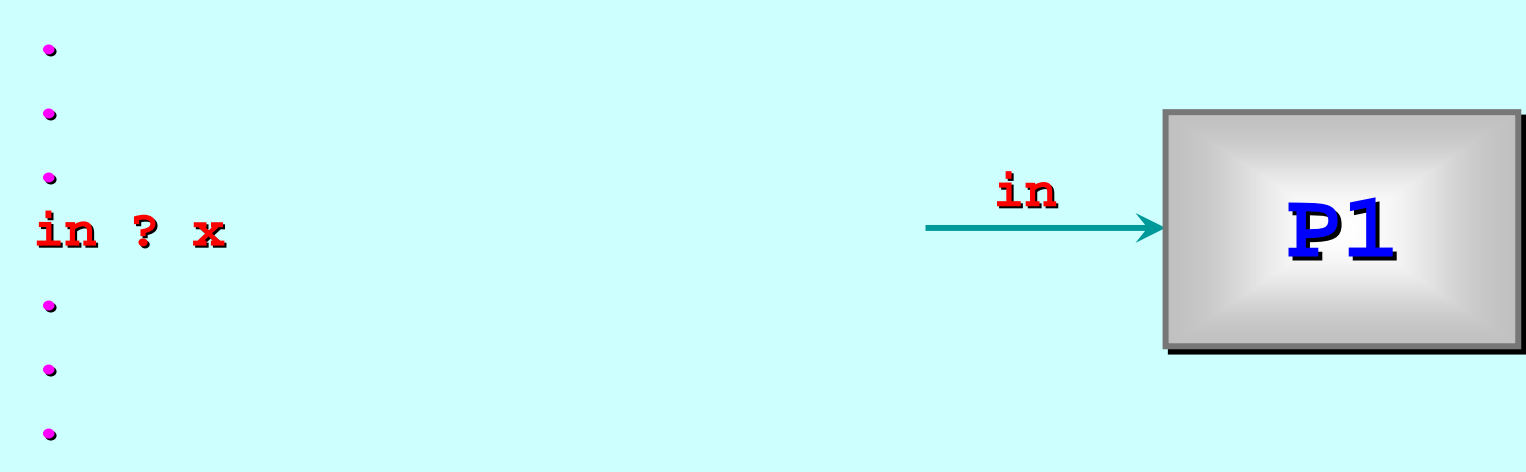

**::**

**::**

# **Synchronised Unbuffered Synchronised Unbuffered**

**out ! value out ! value out ! value**

- п Output **value** down the channel **out**
- This operation does not complete until the process at the other end of the channel inputs the information
- ٠ Until that happens, the outputting process sleeps (possibly forever!)

# **Synchronised Unbuffered Synchronised Unbuffered**

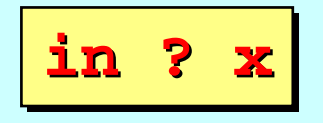

- Input the next piece of information from channel **in** into the variable **x**
- **This operation does not complete until the process at** the other end of the channel outputs the information
- **Until that happens, the inputting process sleeps** (possibly forever!)
- $\mathbf{r}$ ■ The inputting process can set "timeouts" on these inputs or choose between alternative inputs. [We will do this later]

# **Synchronised Synchronised Unbuffered Unbuffered Communication Communication**  *( "Rendezvous Rendezvous ")*

- $\blacksquare$ Unified concept of *synchronisation* and *unbuffered communication communication*.
- *Asynchronous Asynchronous* and *buffered buffered* communication are easy communication are easy to construct (later).
- $\blacksquare$ Incoming communications are **selectable**.
- $\blacksquare$ *Hardware model:* it is fast to implement.
- $\blacksquare$ *Hardware model:* our intuition enables us to reason about it (see the **Legoland** slides).

# **Some occam-**<sup>π</sup> **Basics**

[Communicating processes ...](#page-12-0)

A flavour of occam-π …

Networks and communication …

Types, channels, processes ...

Primitive processes …

Structured processes ...

'Legoland' ...
<span id="page-36-0"></span>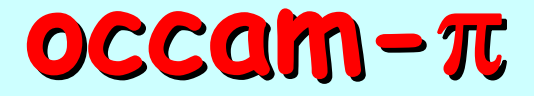

#### *... from the bottom*

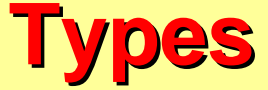

**Primitive types** 

**INT, BYTE, BOOL INT16, INT32, INT64 REAL32, REAL64**

Arrays types (indexed from 0)

**[100]INT [32][32][8] [32][32][8]BYTE []REAL64**

**Record types** 

(later ...)

The precision of the **INT** type depends on the word-length of the target processor (e.g. 32 bits for the Intel Pentium)

> When the compiler or run-time system can work it out, we don't have to specify array sizes.

#### **Operators Operators Operators**

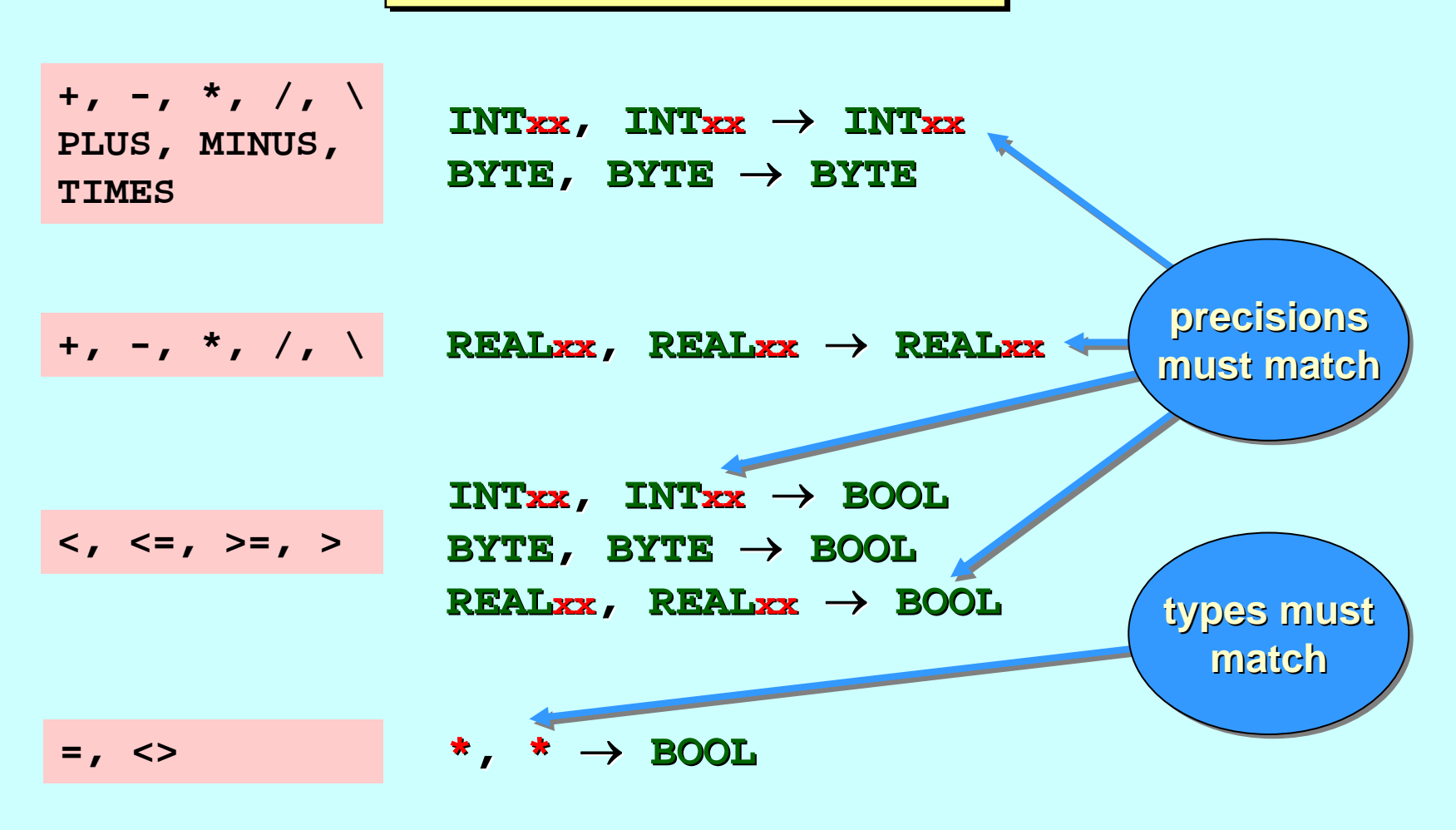

There is *strong typing* for all expressions ...

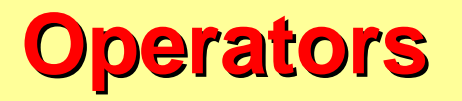

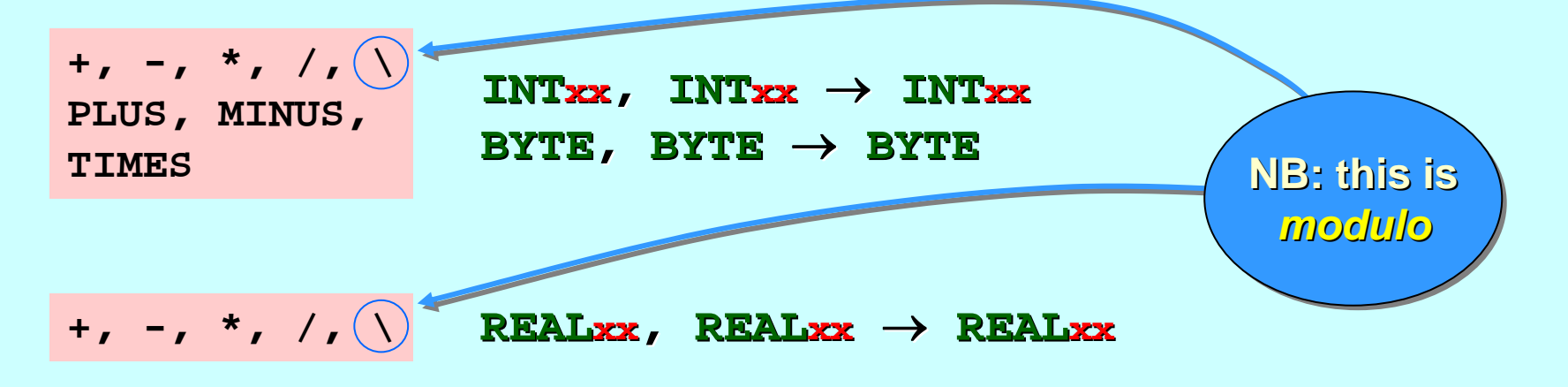

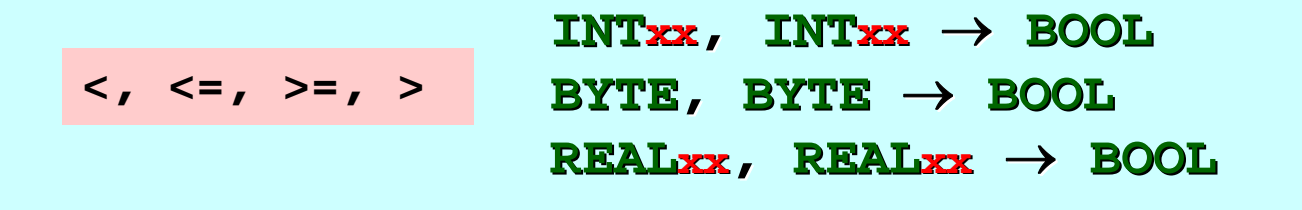

 $=$ ,  $\lt$ **\* , \*** → **BOOL**

There is *strong typing* for all expressions ...

**Expressions Expressions Expressions**

No *auto-coercion* happens between types: if **x** is a  $\overline{\textbf{R}\textbf{E}\textbf{A}\textbf{L}}$ 32 and  $\textbf{i}$  is an  $\overline{\textbf{I}}\textbf{N}\textbf{T},$  then  $\textbf{x}$   $\textbf{+}$   $\textbf{i}$  is illegal  $...$ 

Where necessary, explicit *casting* between types must be programmed: e.g.  $x + (REAL32 ROUND i)$  ...

To cast between types, use the *target type name* as a prefix operator. a prefix operator.

If **rounding mode** is significant, this must be specified (**ROUND** or **TRUNC**) following the *target type name* (as above).

No **precedence** is defined between operators, we must use brackets: e.g. a + (b\*c) ...

**Expressions Expressions Expressions**

The operators <sub>+</sub>, <sub>-</sub>,  $\star$  and */* trigger run-time errors if their results overflow.

In Java and C, such errors are ignored.

Therefore, the operators Therefore, the operators **+** and **\*** are *non -associative associative* and we must use more brackets: e.g.  $a + (b + c)$ ...

The **INT** operators operators **PLUS**, **MINUS** and **TIMES** *wrap -around* (i.e. do not trigger run-time errors) if the results overflow.

The **occam -** π **PLUS**, **MINUS** and **TIMES** are the same as are the same as the Java / C **<sup>+</sup>**, **-** and **\***.

PLUS, MINUS and TIMES are mainly used for calculating *timeouts timeouts*.

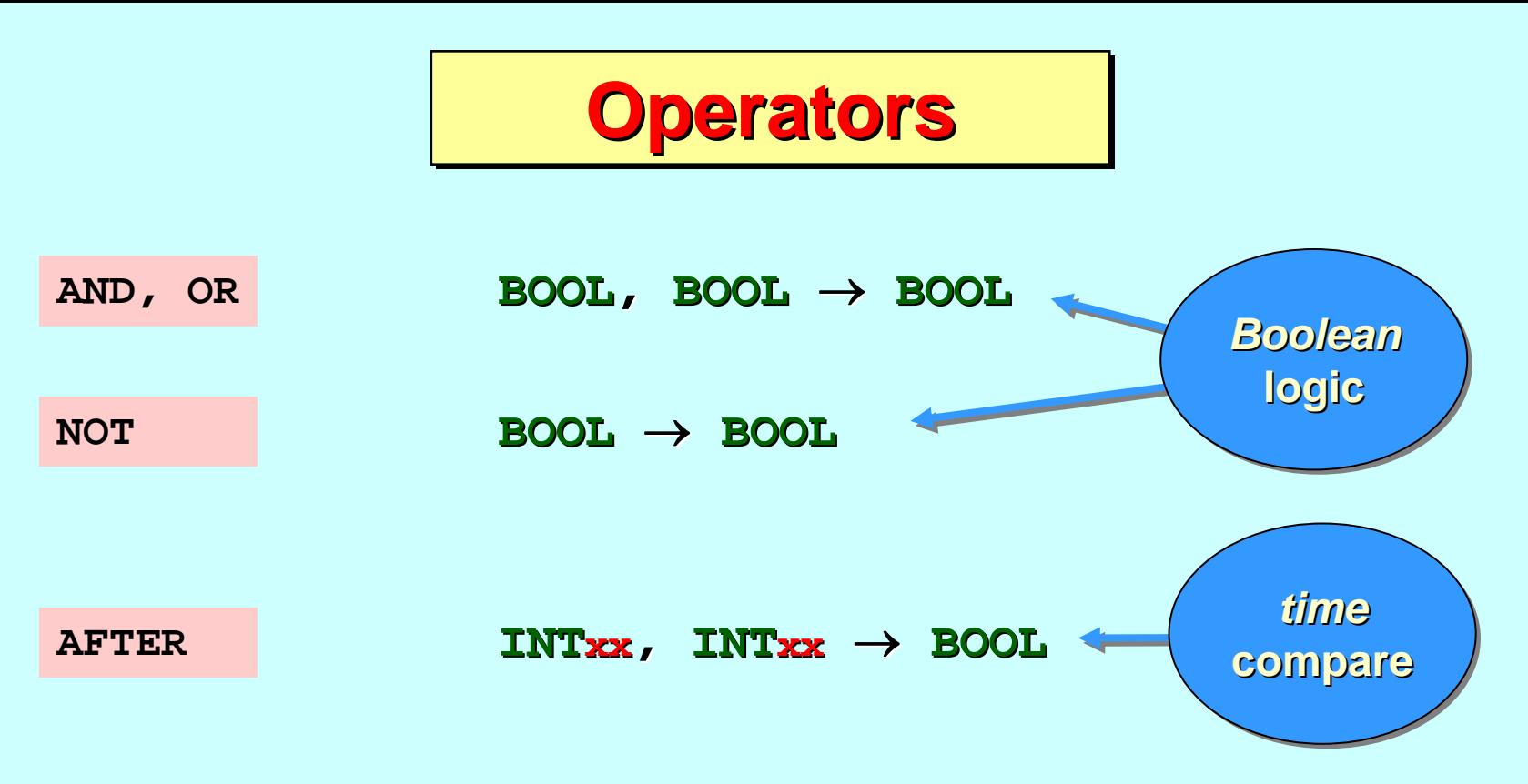

**AFTER** relates to > in the same way as **PLUs** relates to +.

They both do arithmetic operations, but the former ignores overflow. If ( $o < t <$  mostpos intxx), then (s plus  $t$ ) is **AFTER s AFTER s**, even if , even if *wrap -around* occurs and ( occurs and (**s PLUS t s PLUS t**) is **< s**.

There is *strong typing* for all expressions ...

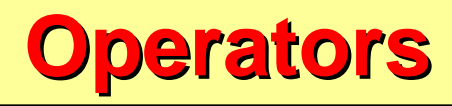

<span id="page-43-0"></span>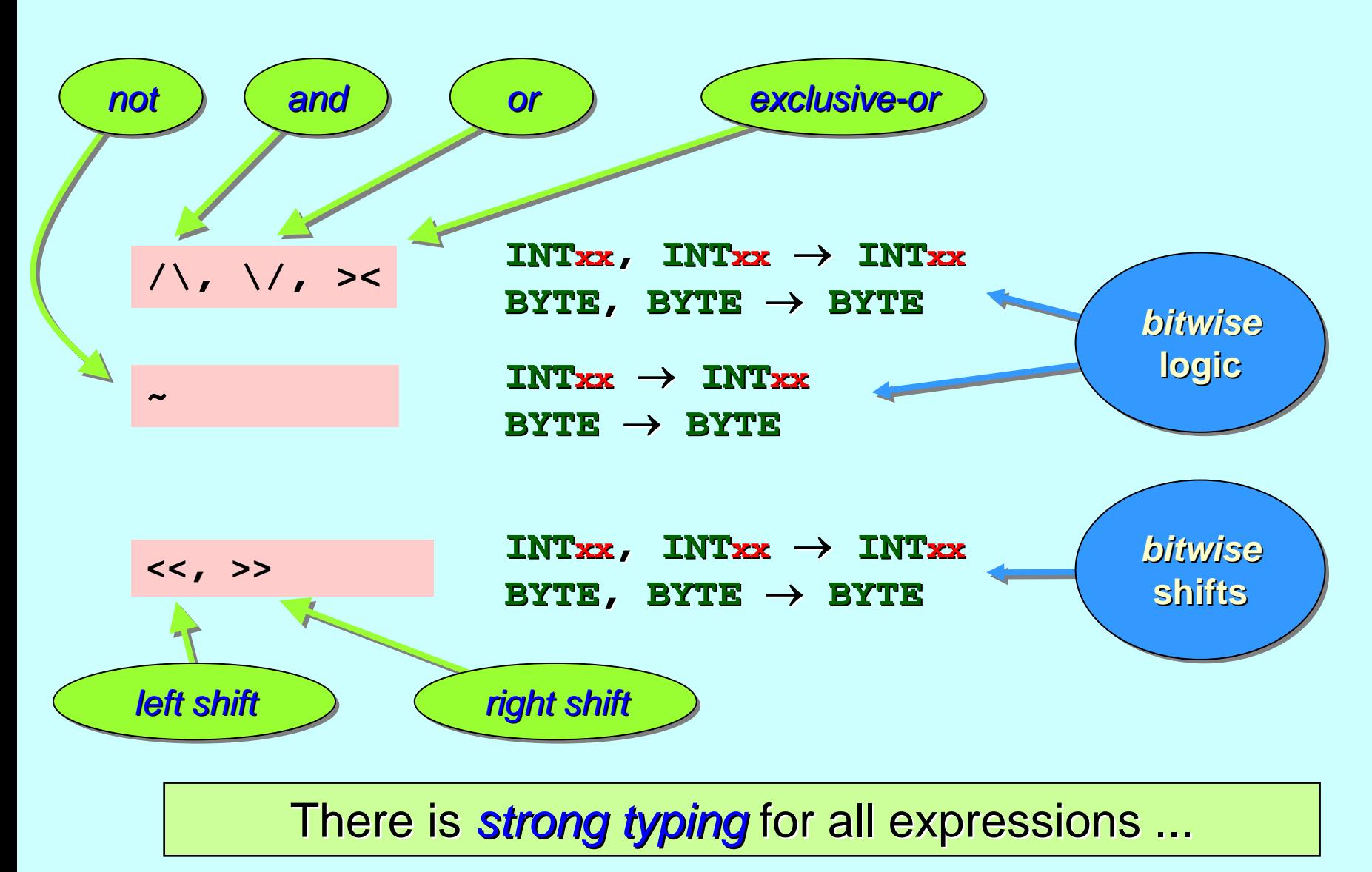

#### **Values (named constants)**

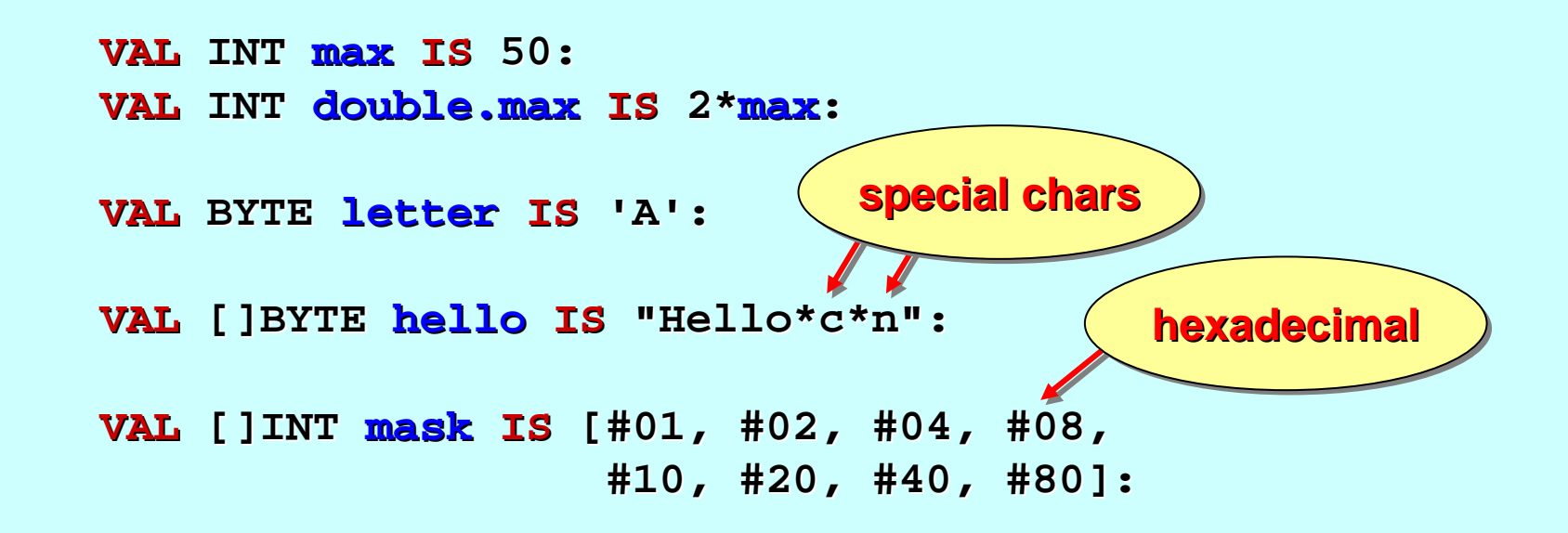

All *declarations* end in a colon ...

A declaration cannot be used **before** it is made ...

Character literals have type **BYTE** (their **ASCII** value) ...

String literals have type **[]BYTE** ...

#### **Values (named constants)**

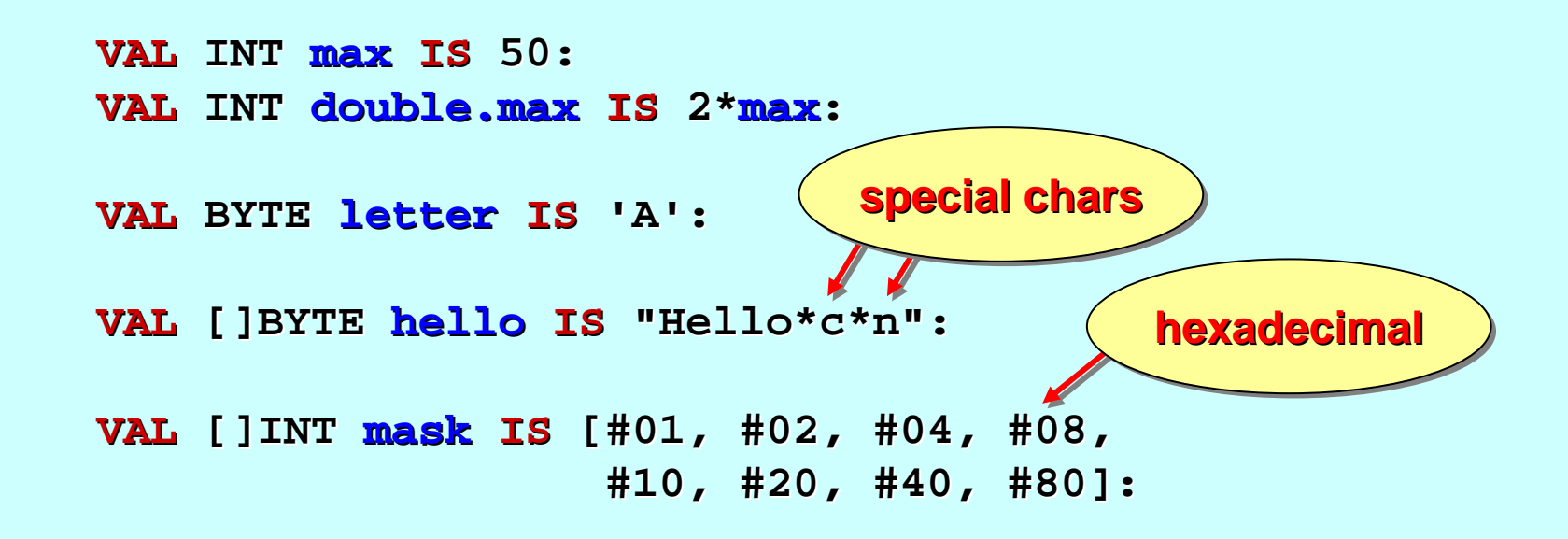

The compiler fills in the sizes of the **hello** and **mask** arrays for us. We could have done this ourselves (**[7]BYTE** and [8] INT respectively).

Declarations are aligned at the same level of indentation ...

Long lines may be broken after commas, etc. ...

<span id="page-46-0"></span>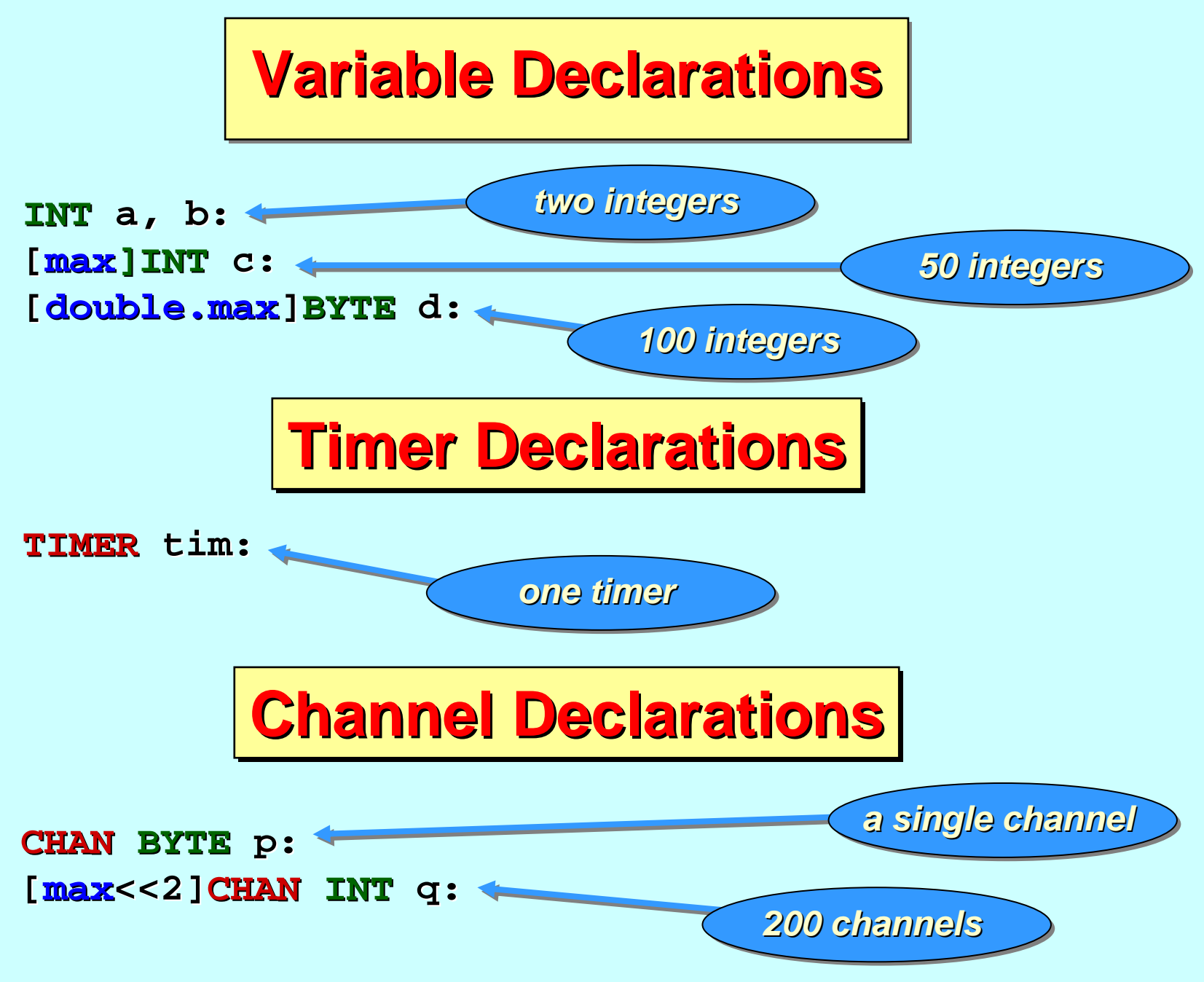

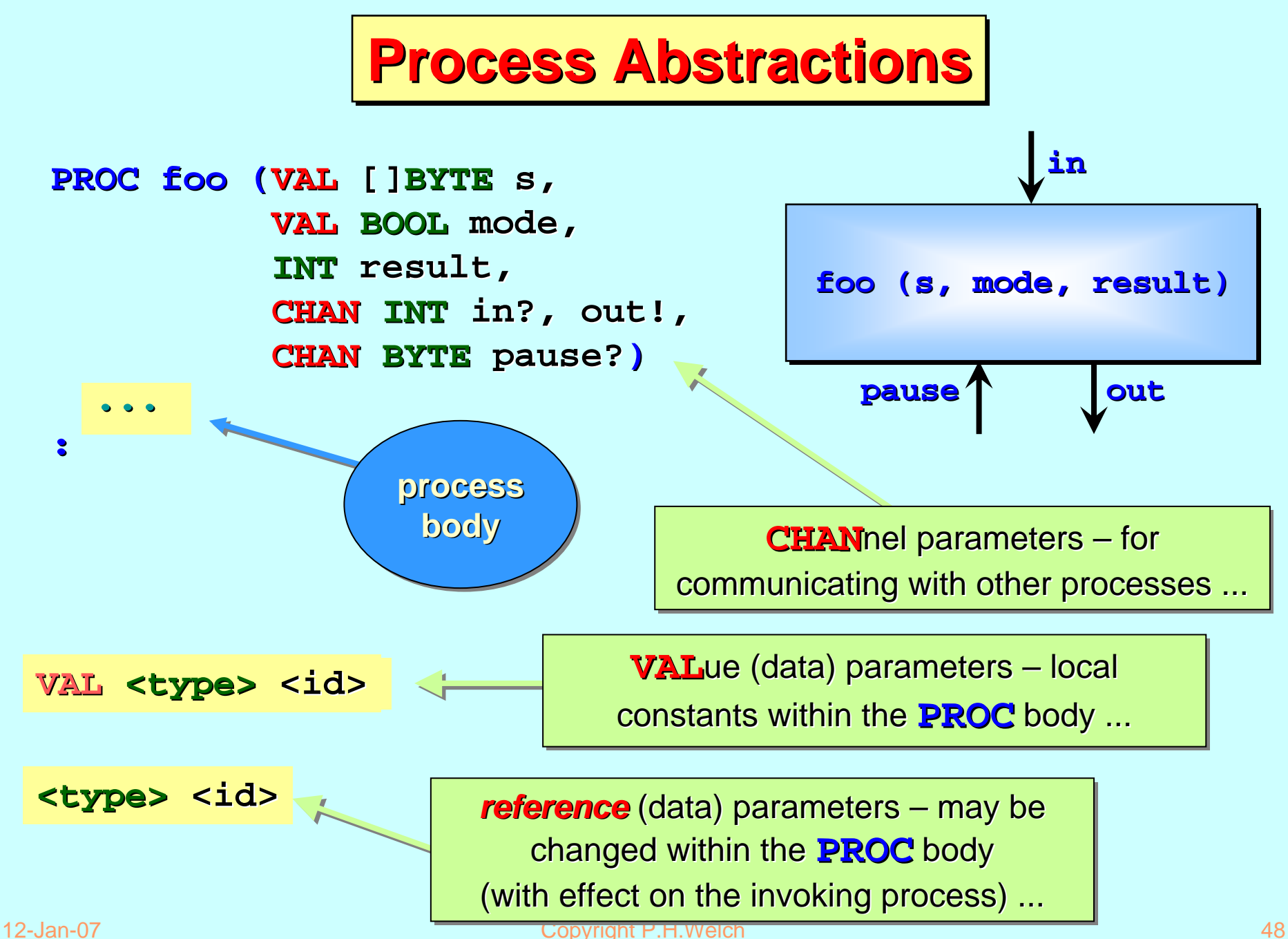

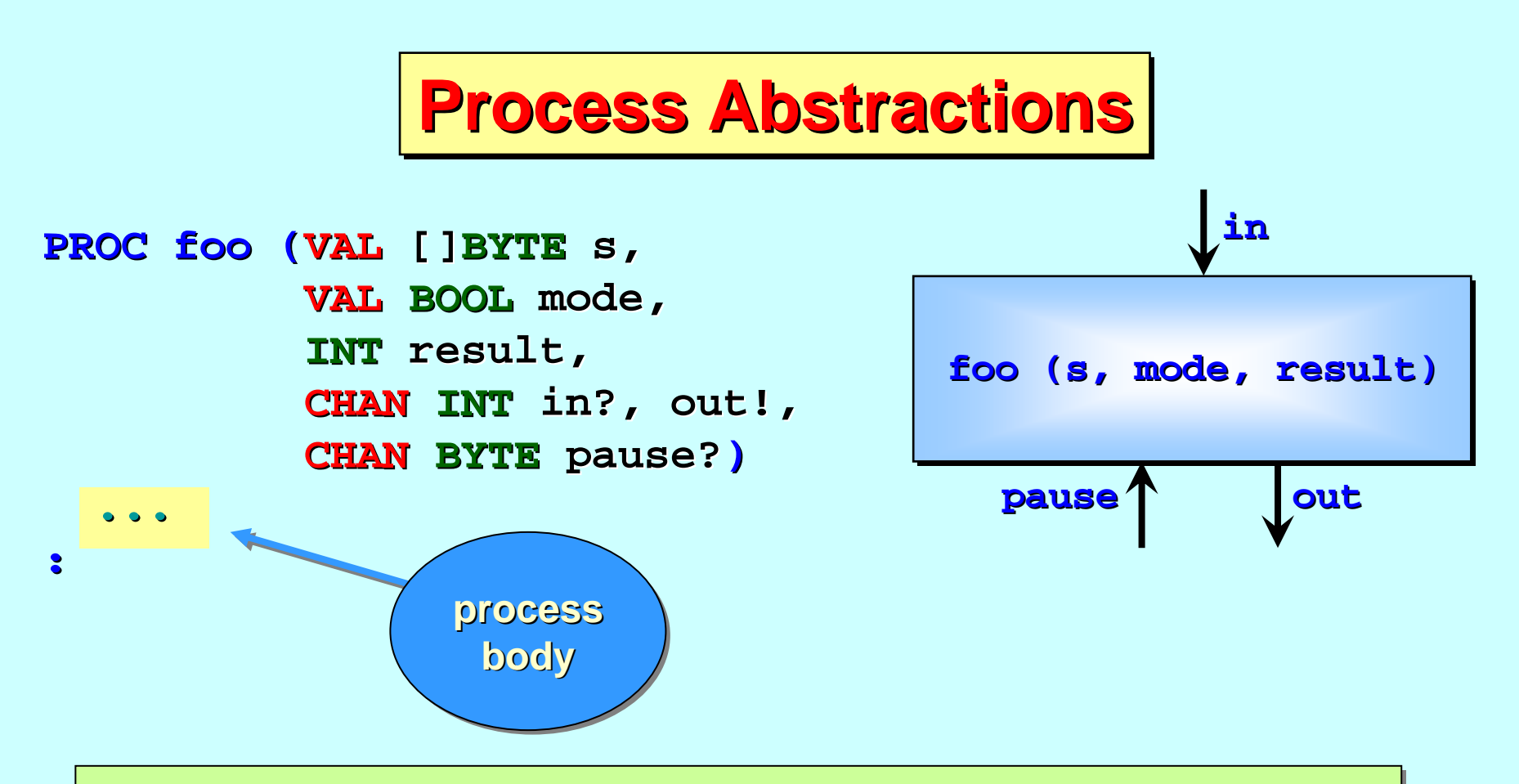

We have just used the *three dot notation* as a place holder for the  $\textcolor{red}{\textbf{PROC}}$ body. Code (including any local declarations) goes here. The *three dots* **are not part of <b>occαm**-π syntax!

Note that the **PROC** body is indented (two spaces) from its **PROC** header and closing colon.

# **Some occam-**<sup>π</sup> **Basics**

[Communicating processes ...](#page-12-0)

A flavour of occam-π …

Networks and communication …

Types, channels, processes …

Primitive processes ...

Structured processes ...

'Legoland' ...

#### **An occam** <sup>π</sup> **Process Process** *(syntax) (syntax)*

Syntactically, an **occam -** π process consists of: process consists of:

... an *optional* sequence of declarations (e.g. values, variables, timers, channels, procs, channel protocols\*, ports\*, data types\*, channel types\*, process types\*, barriers\*, ... )

... a single executable process

All the declarations – and the executable – – are aligned at the same level of indentation.

*\* later \* later ...*

#### **Primitive Processes Primitive Processes**

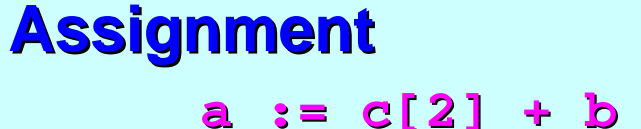

**a := c[2] + b data types on either side of data types on either side of the assignment must match the assignment must match a := c[2] + b**

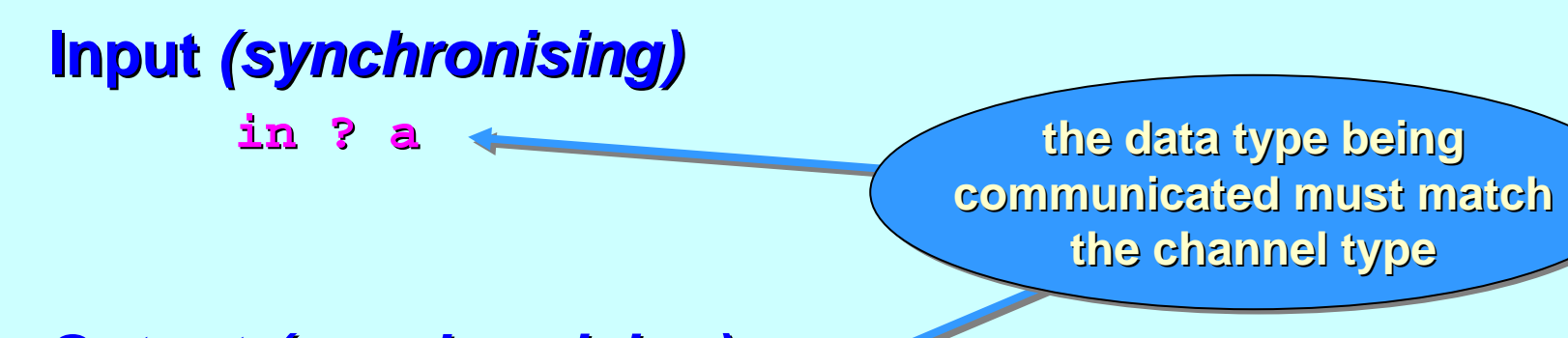

**Output** *(synchronising) (synchronising)* **out ! a + (2\*b) out ! a + (2\*b)**

#### There are *strong typing* rules ...

12-Jan-07 **Copyright P.H.Welch** 52

#### **Primitive Processes Primitive Processes**

#### **What's the time? s the time?**

**tim ? t? t**

**Timeout** *(wait until specified time)* 

**tim ? AFTER (t PLUS 3000) ? AFTER (t PLUS 3000)**

**Null** *(do nothing) (do nothing)*

**SKIP**

**Suspend** *(non-recoverable)* 

**STOP**

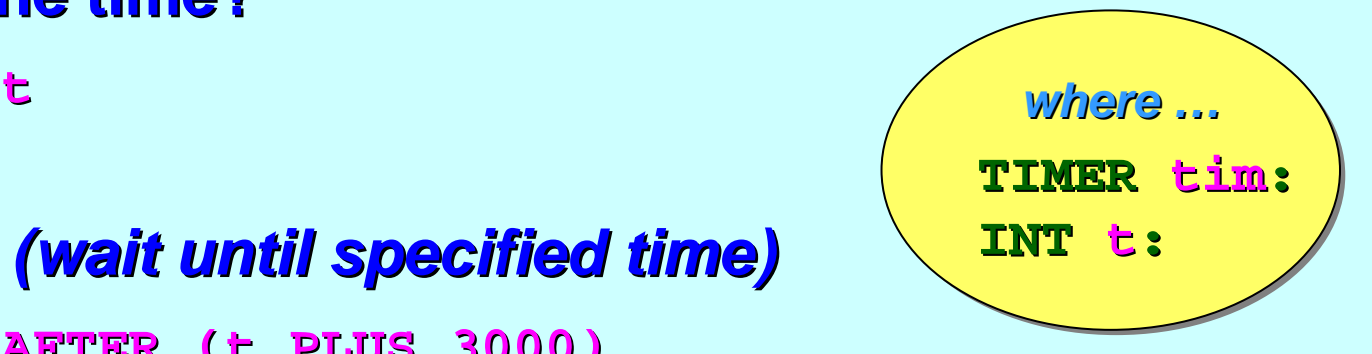

+ **BARRIER** *synchronisation, ...* + **BARRIER BARRIER** *synchronisation, ... synchronisation, ... (later) (later) (later)*

<span id="page-53-0"></span>**What's the time? s the time?**

**tim ? t**

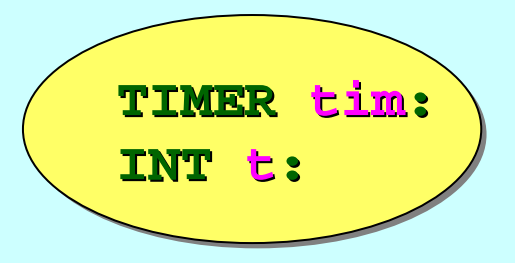

occam-π time values are INTs delivered by TIMERS. These values increment by one every microsecond (for all current, 10/2006, implementations). (for all current, 10/2006, implementations).

occαm-π time values *cycle* through all **INT** values · – from the most negative (mostned the), through zero (o), to the most positive (**MOSTPOS INT**) and, then, back to the most negative again. occɑm - π time *starts* at an **arbitrary INT** value.

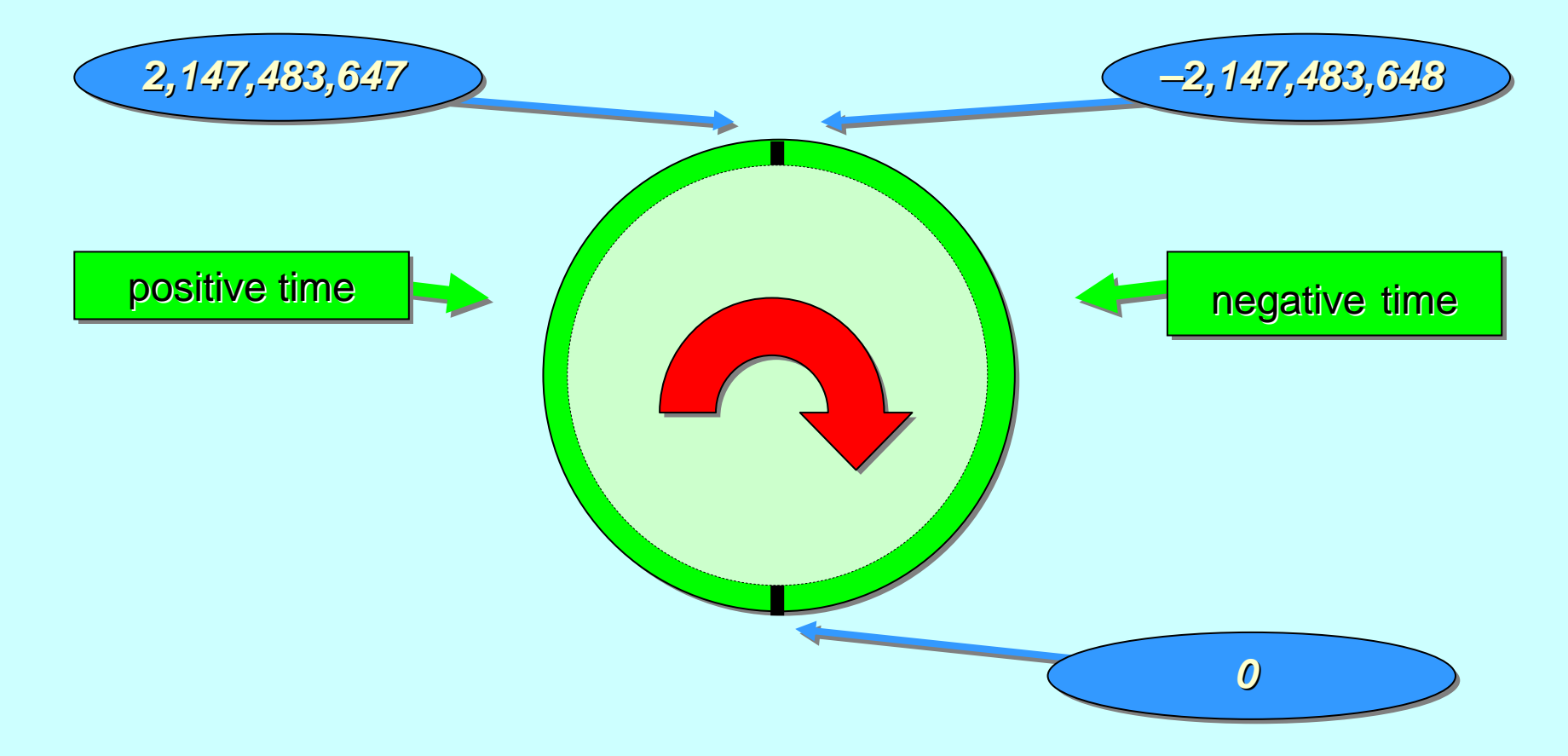

For 32-bit **INT**s incrementing every microsecond, **occam**  $-\pi$ time values *cycle* every 72 minutes (roughly).

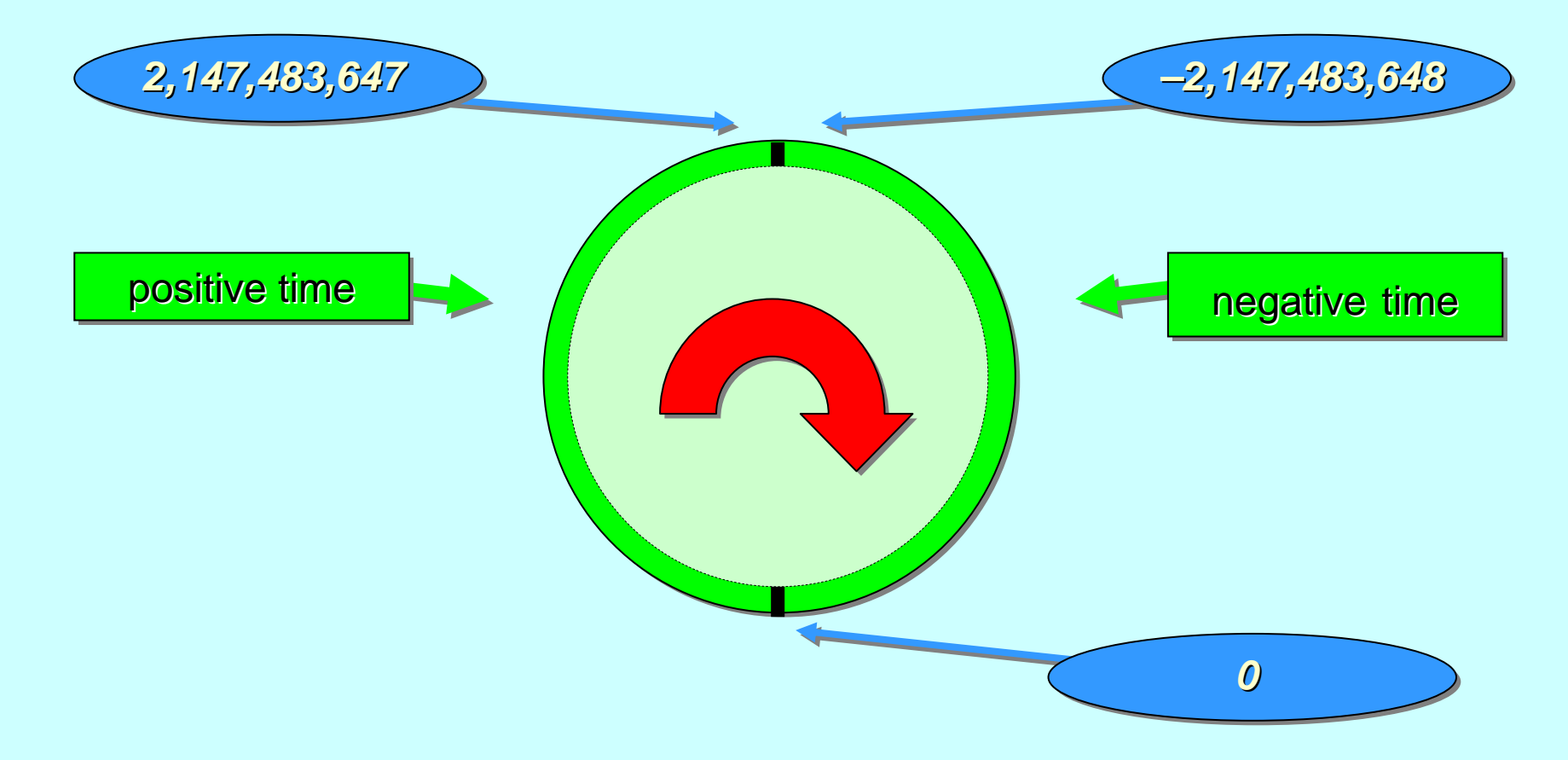

Note that αccαm- $\pi$  time values increment according to the rules for rules for **PLUS** *(wrap -around) around)*.

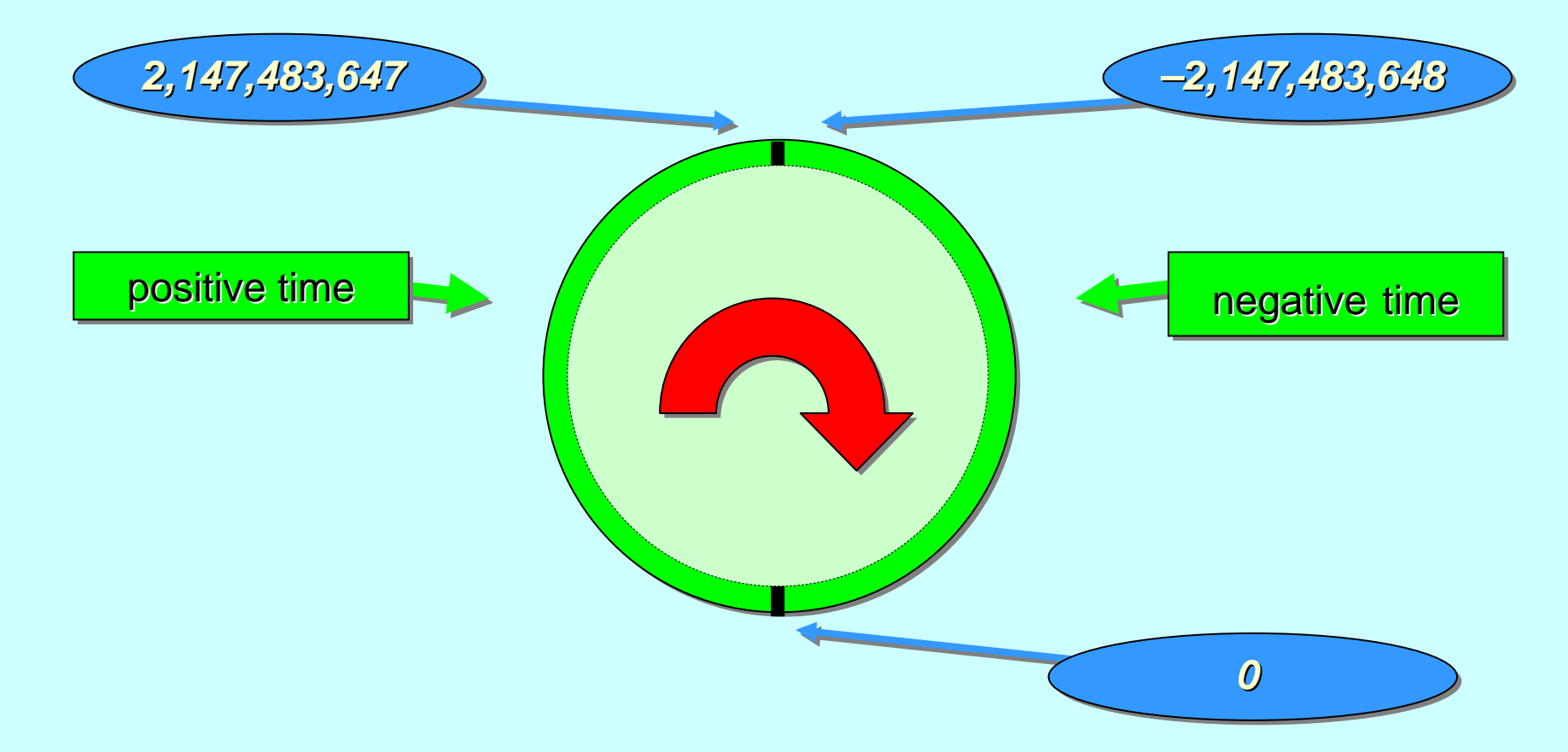

So, (a  $\overline{\text{A}}$   $\overline{\text{A}}$   $\overline{\text{B}}$   $\overline{\text{B}}$   $\overline{\text{B}}$   $\overline{\text{B}}$  if and only if the distance from  $\overline{\text{b}}$ to **a** going *clockwise clockwise* –– in the above diagram  $\cdot$ – is *less than less than* the distance going the distance going *anti -clockwise clockwise*.

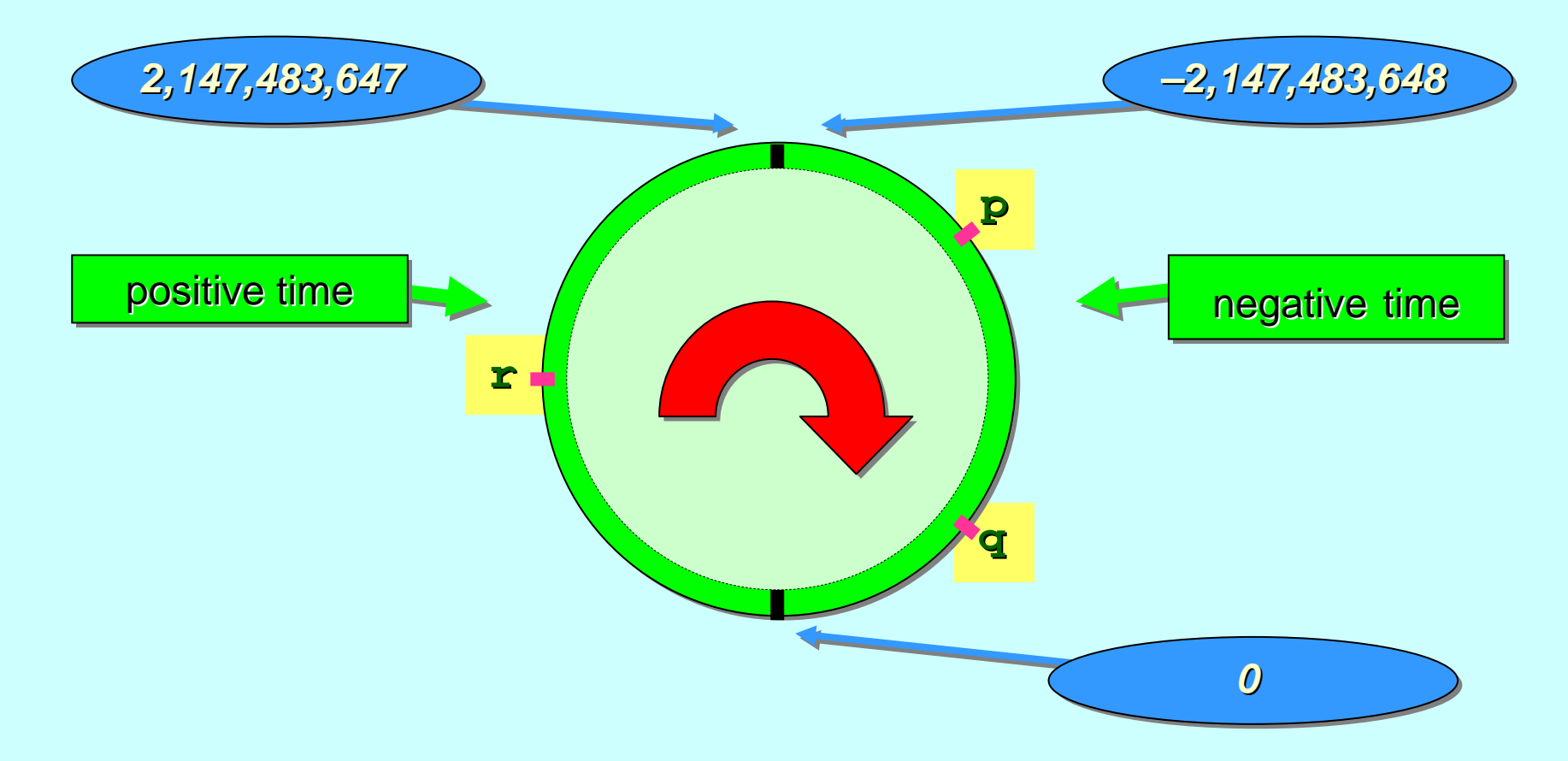

Above, we have (q AFTER p), (**r AFTER q**) and (**p AFTER r**). Think of  $\mathbf{p}$ ,  $\mathbf{q}$  and  $\mathbf{r}$  as  $\mathbf{2}$ ,  $\mathbf{4}$  and  $\mathbf{9}$  on a 12-hour clock face and ignore whether they represent *am* or *pm*.

12-Jan-07 **Copyright P.H.Welch** 58 **Copyright P.H.Welch** 58

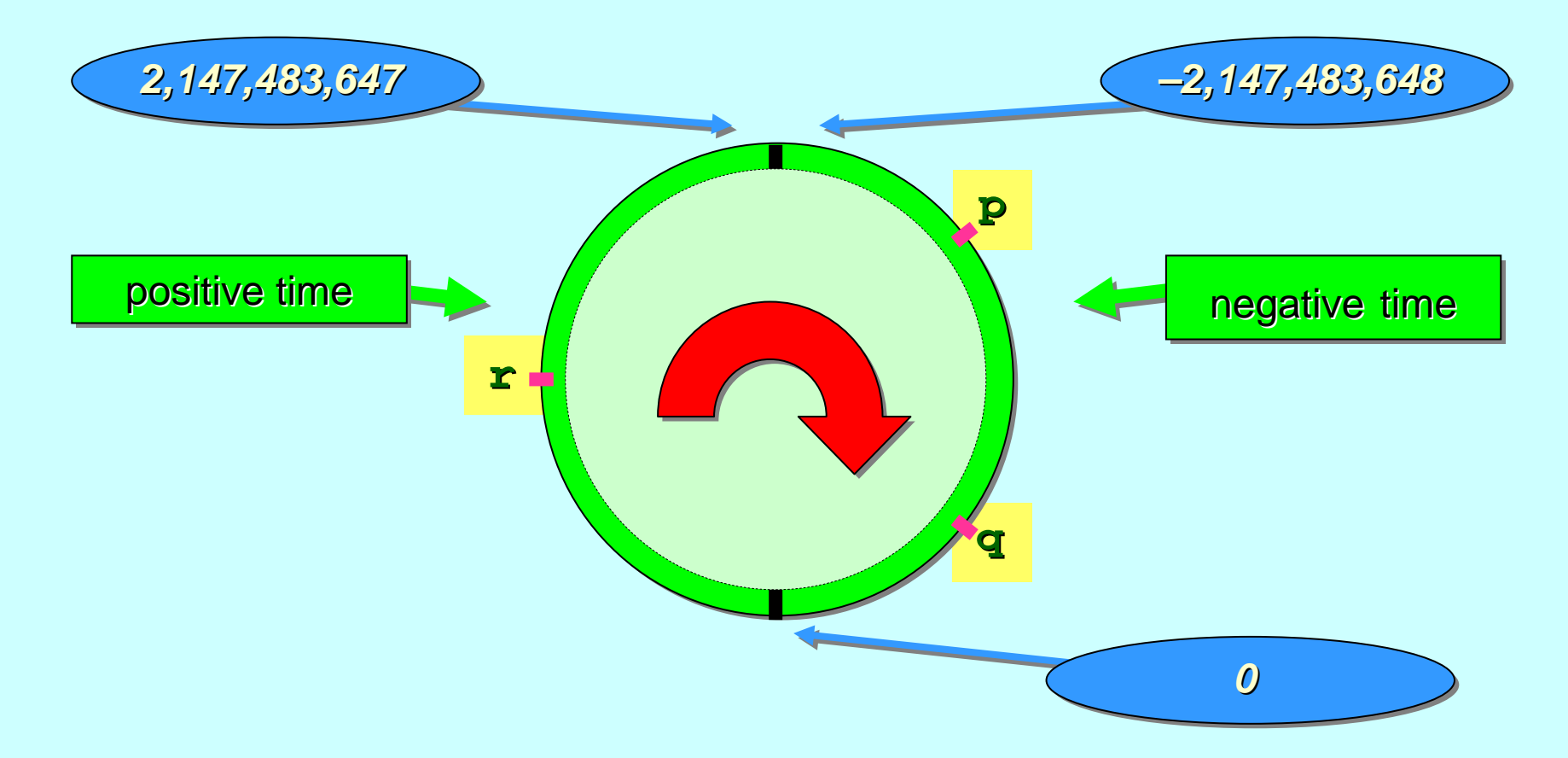

Note that, using normal arithmetic, we have  $(\mathbf{q} > \mathbf{p})$  and  $(\mathbf{r} > \mathbf{q})$ , but not  $(\mathbf{p} > \mathbf{r})$ . Above, we have (q AFTER p), (**r AFTER q**) and (**p AFTER r**).

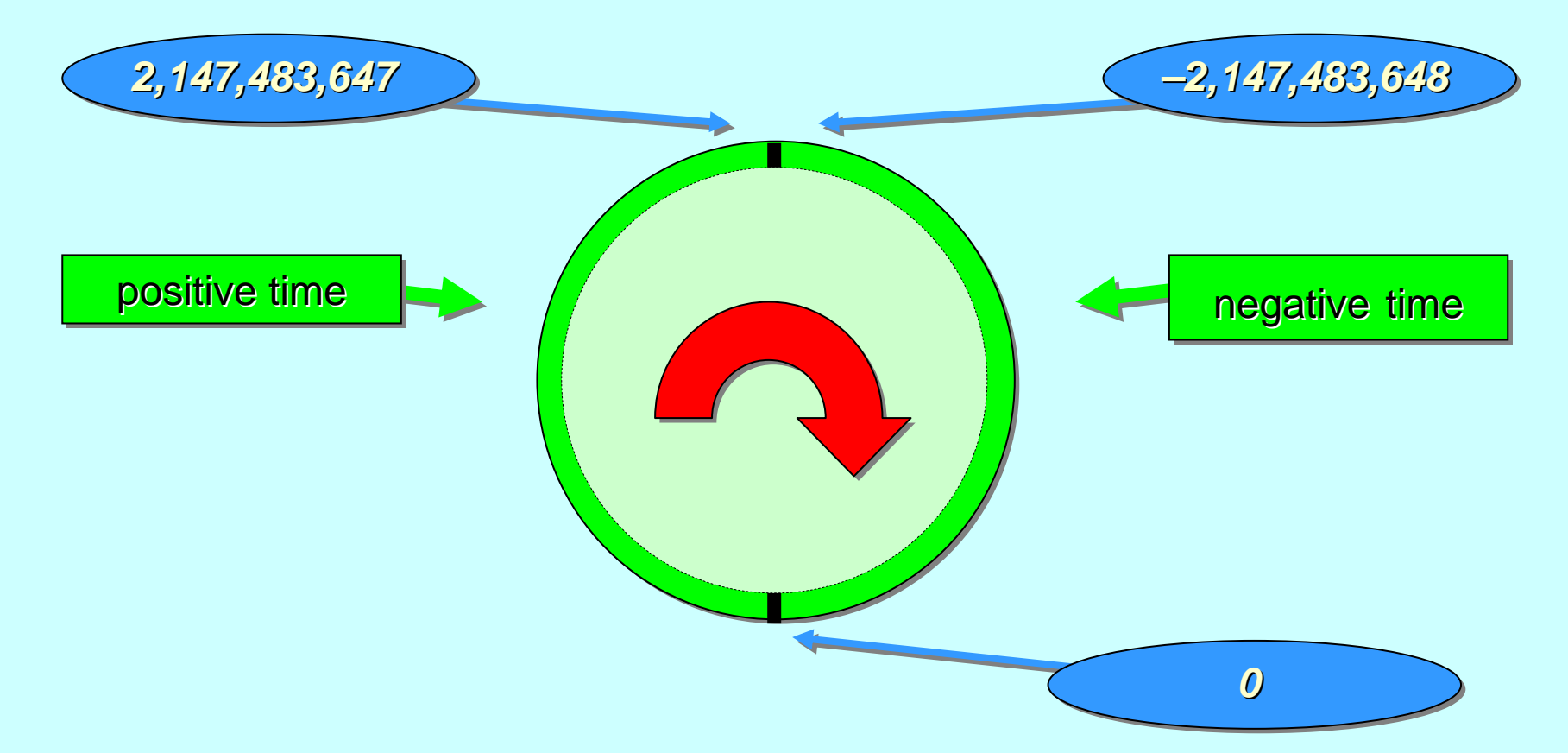

Therefore, so long as our *timeout periods* are less than 36 minutes (i.e. half the (i.e. half the *time cycle time cycle*) and we calculate ) and we calculate *absolute timeout values absolute timeout values* using **PLUS**, the **AFTER** operator always gives the expected time  $\mathop{\mathsf{comparisons}}$ *–* even if the time *wrap-around* occurs.

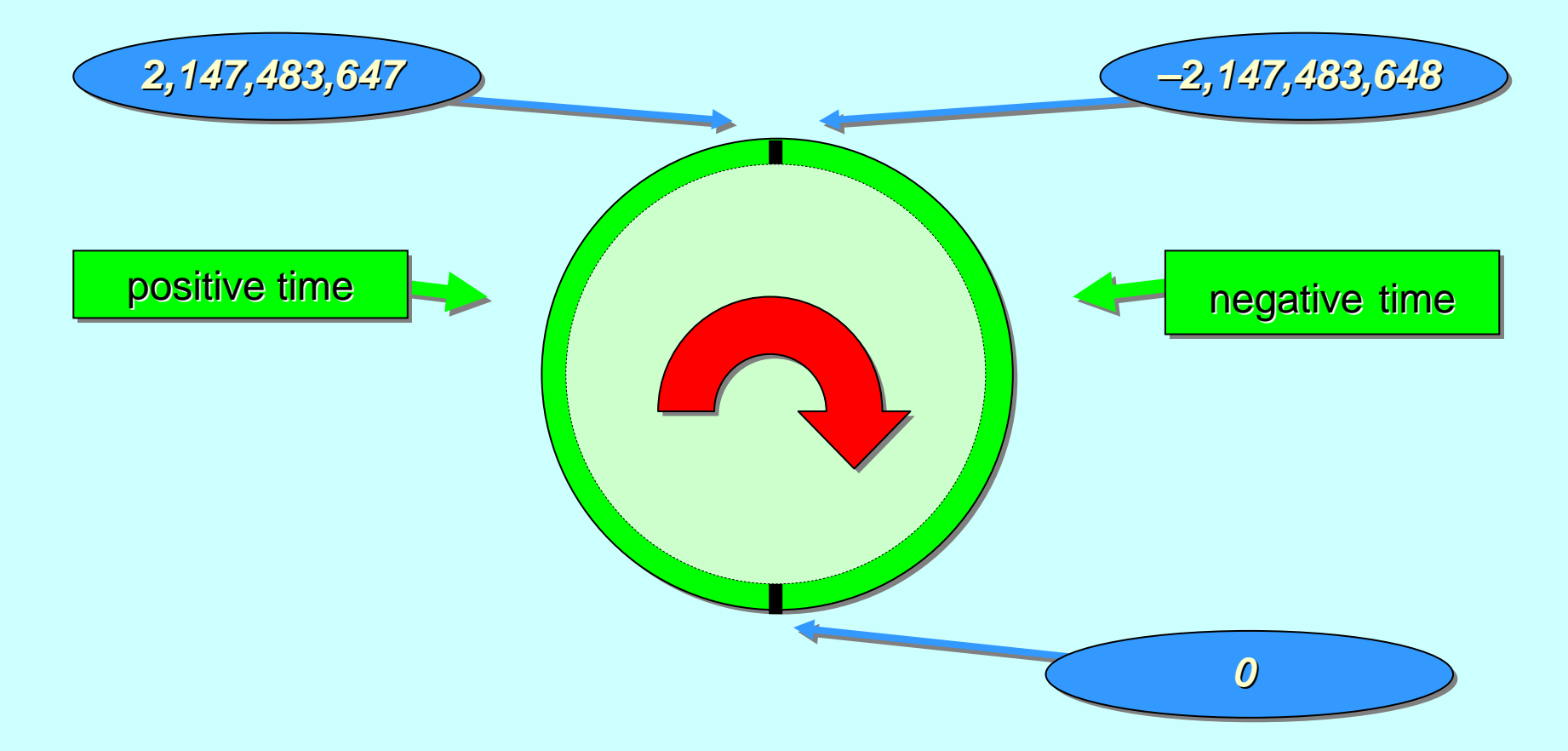

Real-time systems tend to deal in *microseconds* or *milliseconds,*  $\,$ so 36 minutes is a luxury! If we need to address longer timeouts, some extra (simple) programming effort is required.

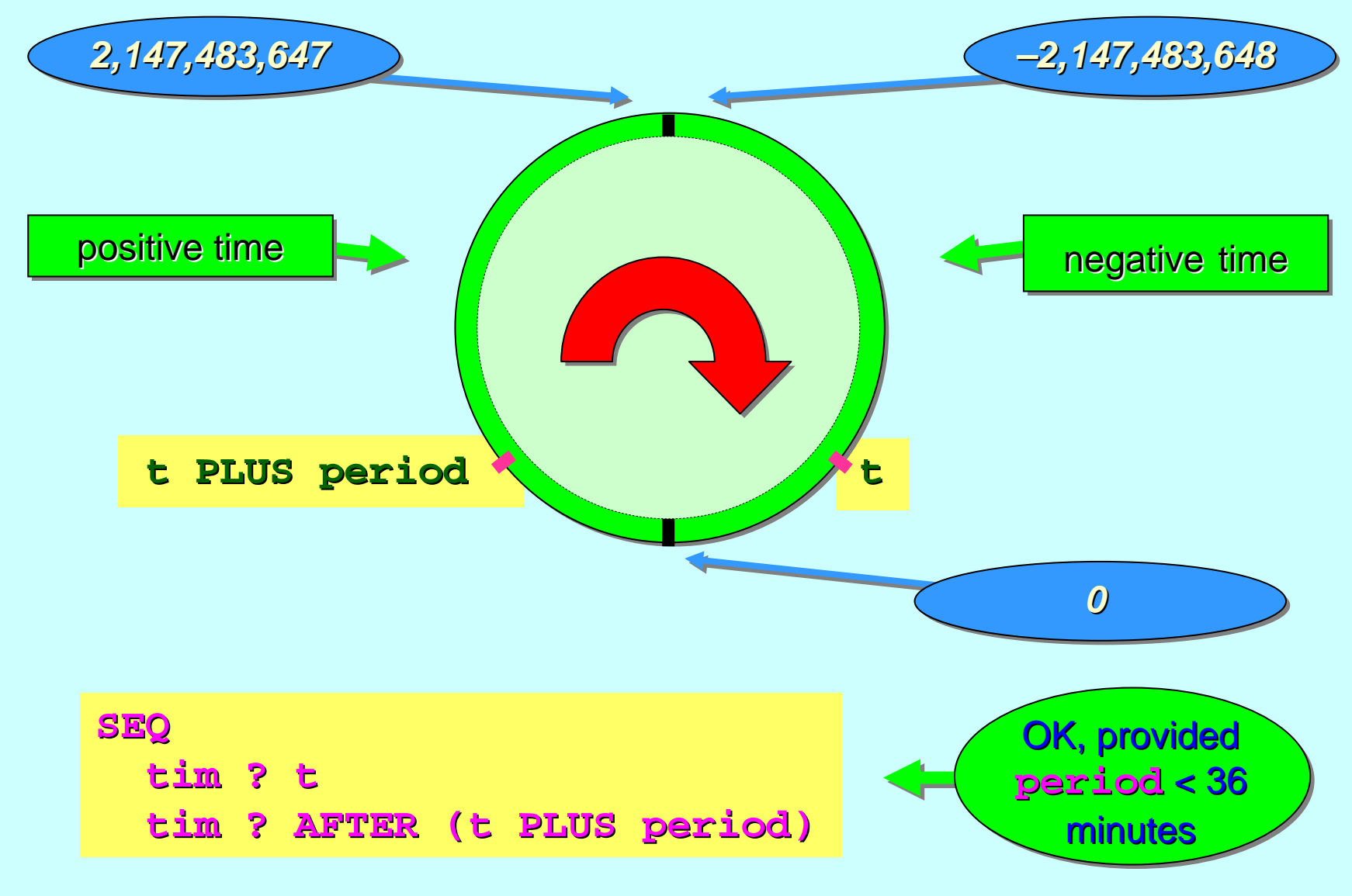

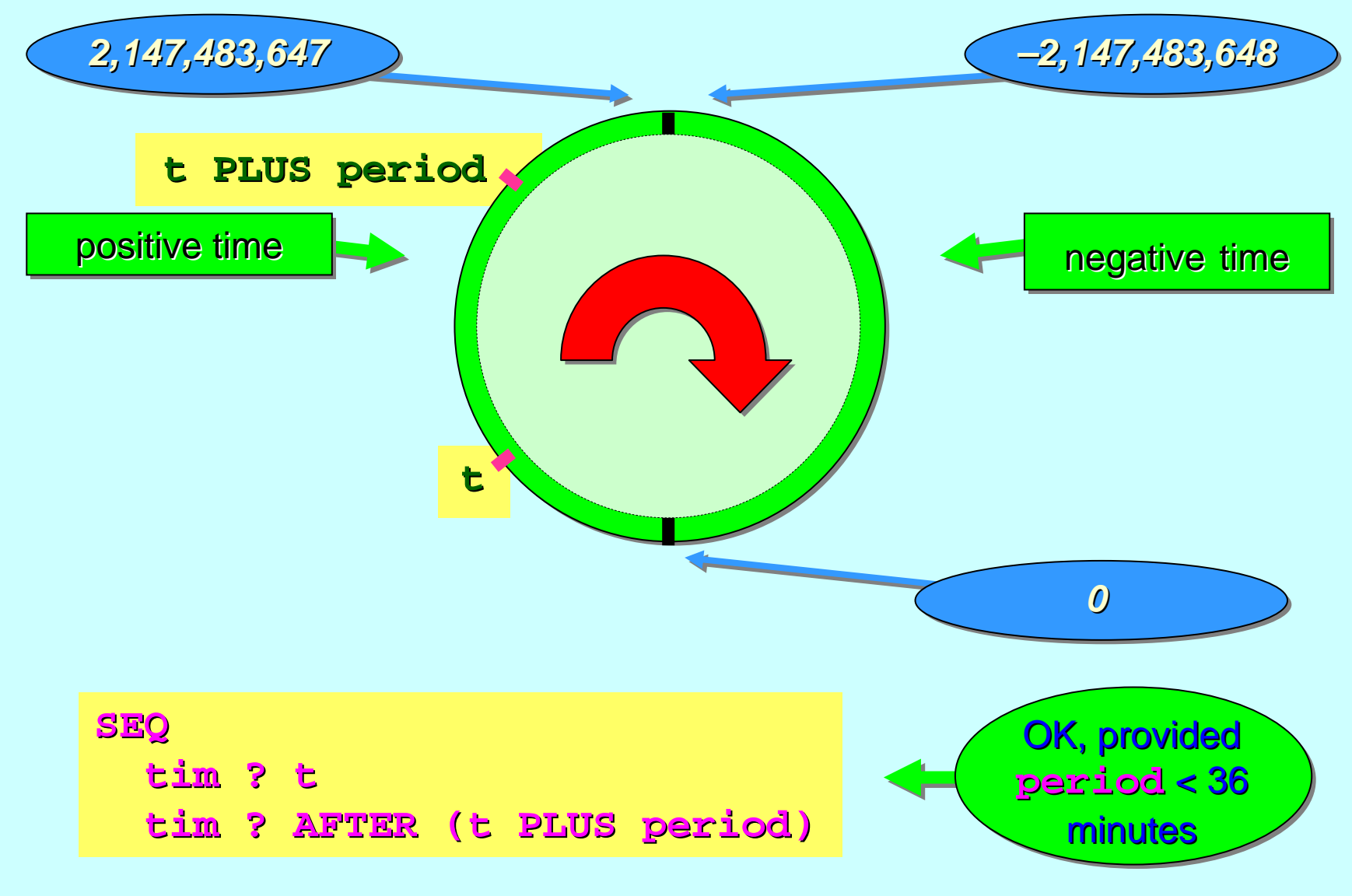

12-Jan-07 Copyright P.H.Welch 63

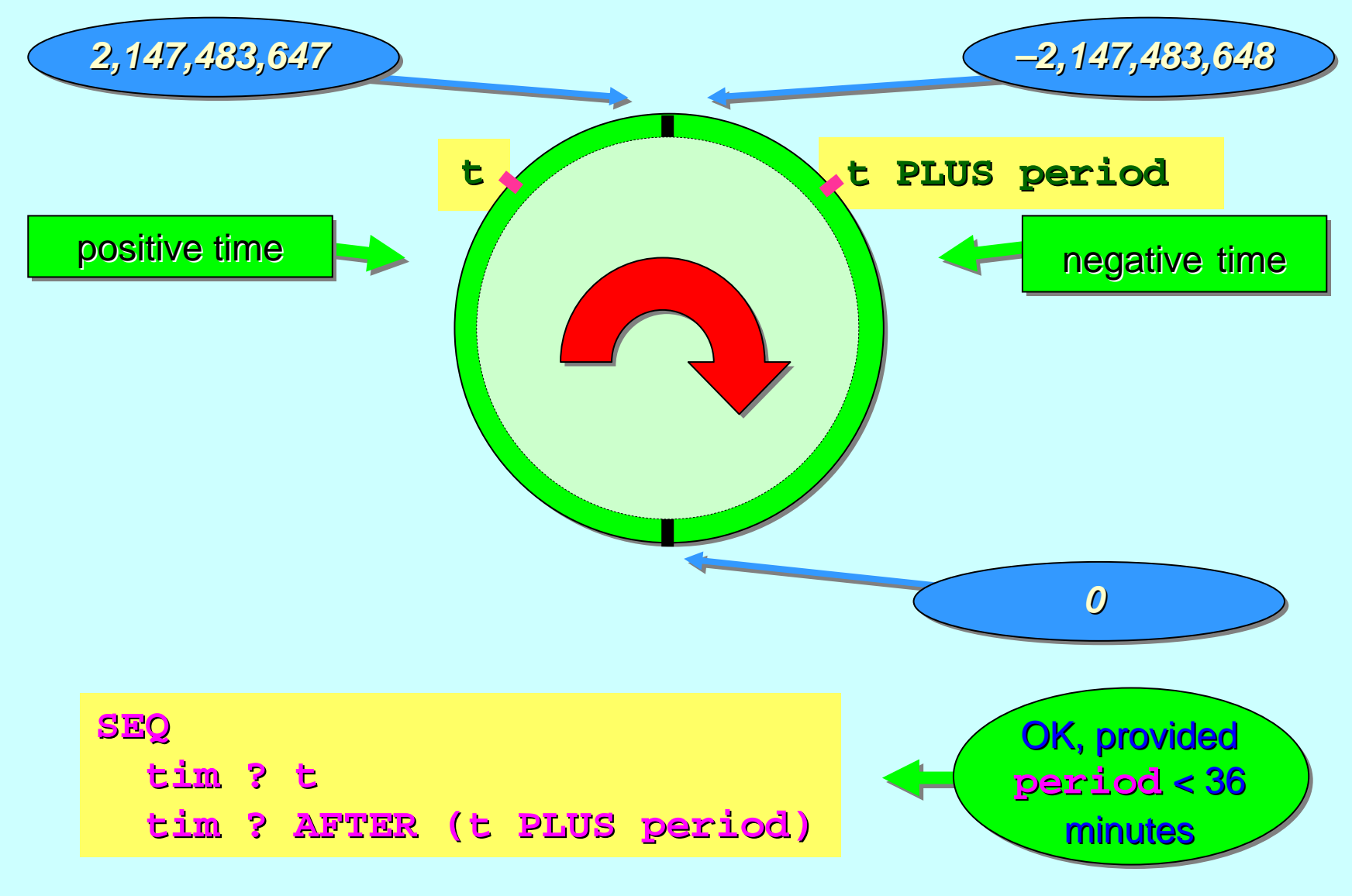

# **Some occam-**<sup>π</sup> **Basics**

[Communicating processes ...](#page-12-0)

A flavour of occam-π …

Networks and communication …

Types, channels, processes …

Primitive processes …

Structured processes ...

'Legoland' ...

## **Structured Processes ( Structured Processes (SEQ and PAR )**

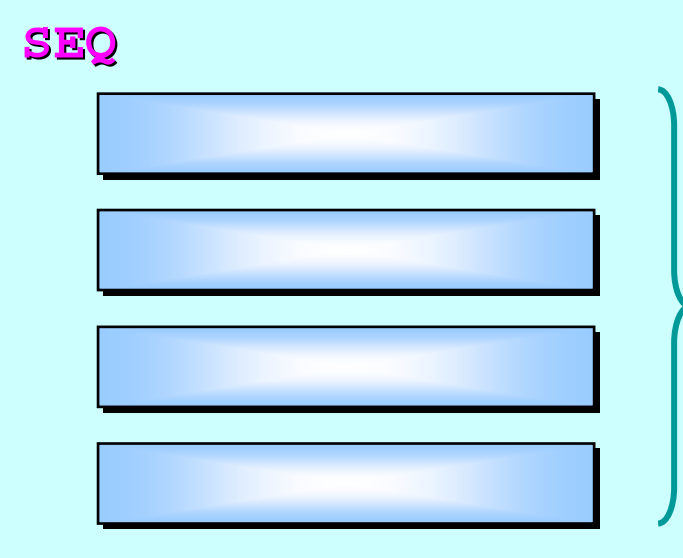

Do these 4 processes in the sequence written

#### **PAR**

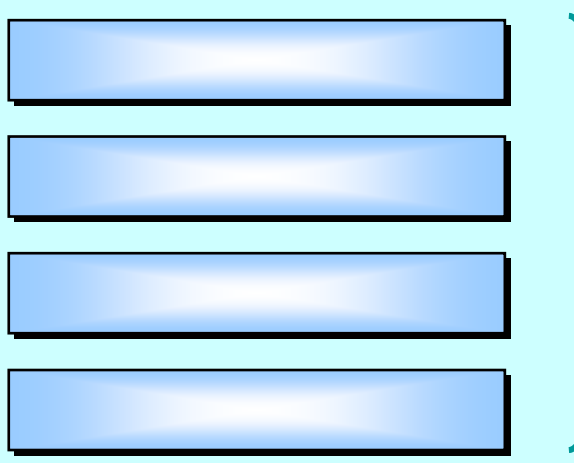

#### Do these 4 processes in processes in parallel

## **Structured Processes ( Structured Processes (SEQ example) example)**

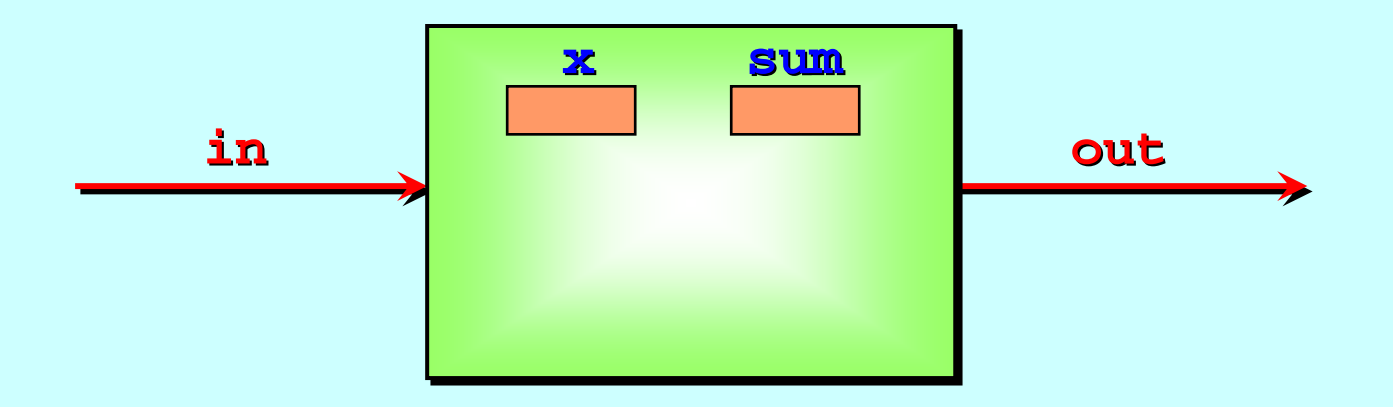

Here is a machine with internal Here is a machine with internal *variables variables***x** and **sum** –assume they are identical numeric types (e.g. **INT**).

Let's assume the external channels carry the same type.

Consider the following fragment of code ...

### **Structured Processes ( Structured Processes (SEQ example) example)**

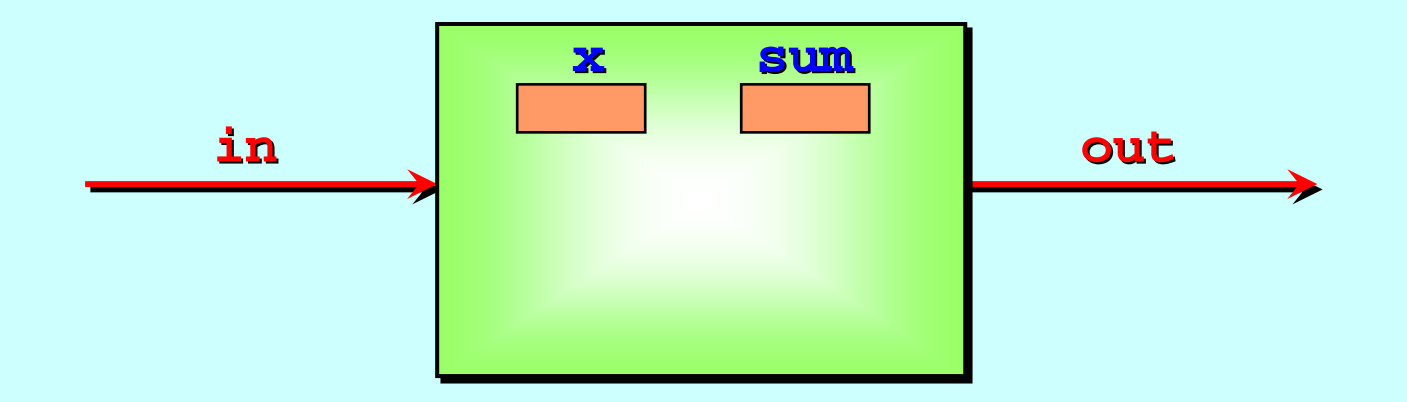

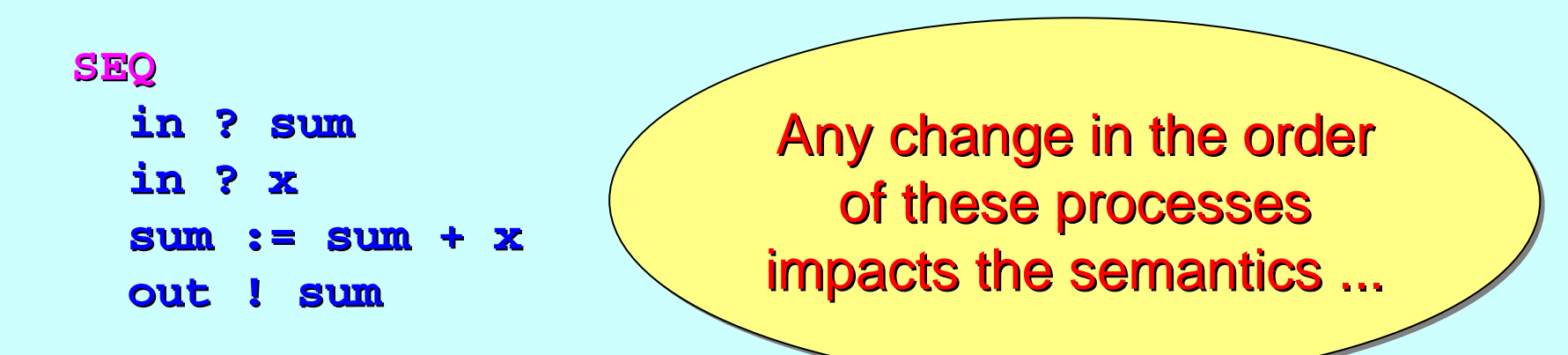

#### **Structured Processes (PAR example)**

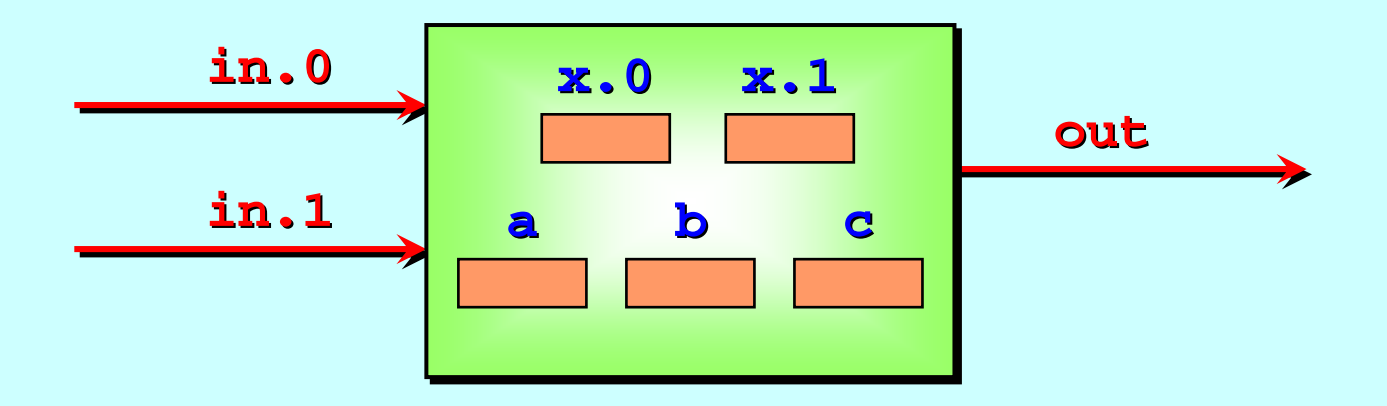

Here is another machine Here is another machine with internal with internal *variables variables* **x.0**, **x.1**, **a**, **b** and **c** – $-$  assume they are identical numeric types (e.g. types (e.g. **INT**).

Let's assume the external channels carry the same type.

Consider the following fragment of code ...

#### **Structured Processes (PAR example)**

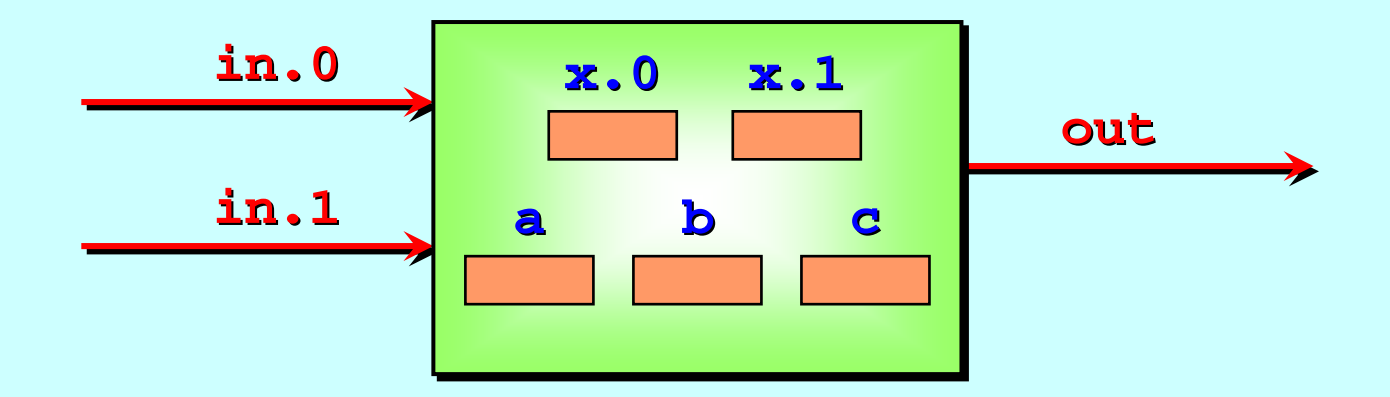

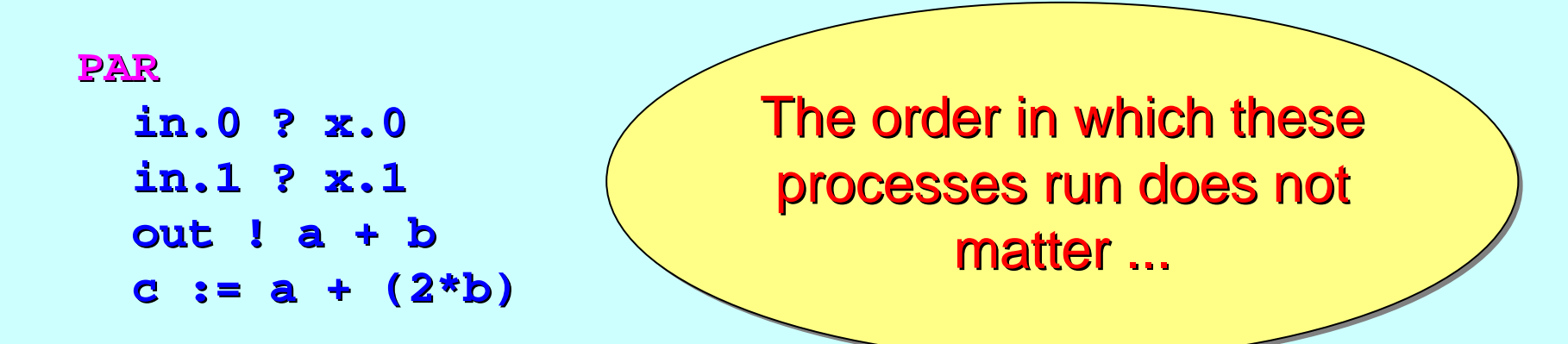

#### **Structured Processes ( Structured Processes (PAR rules)**

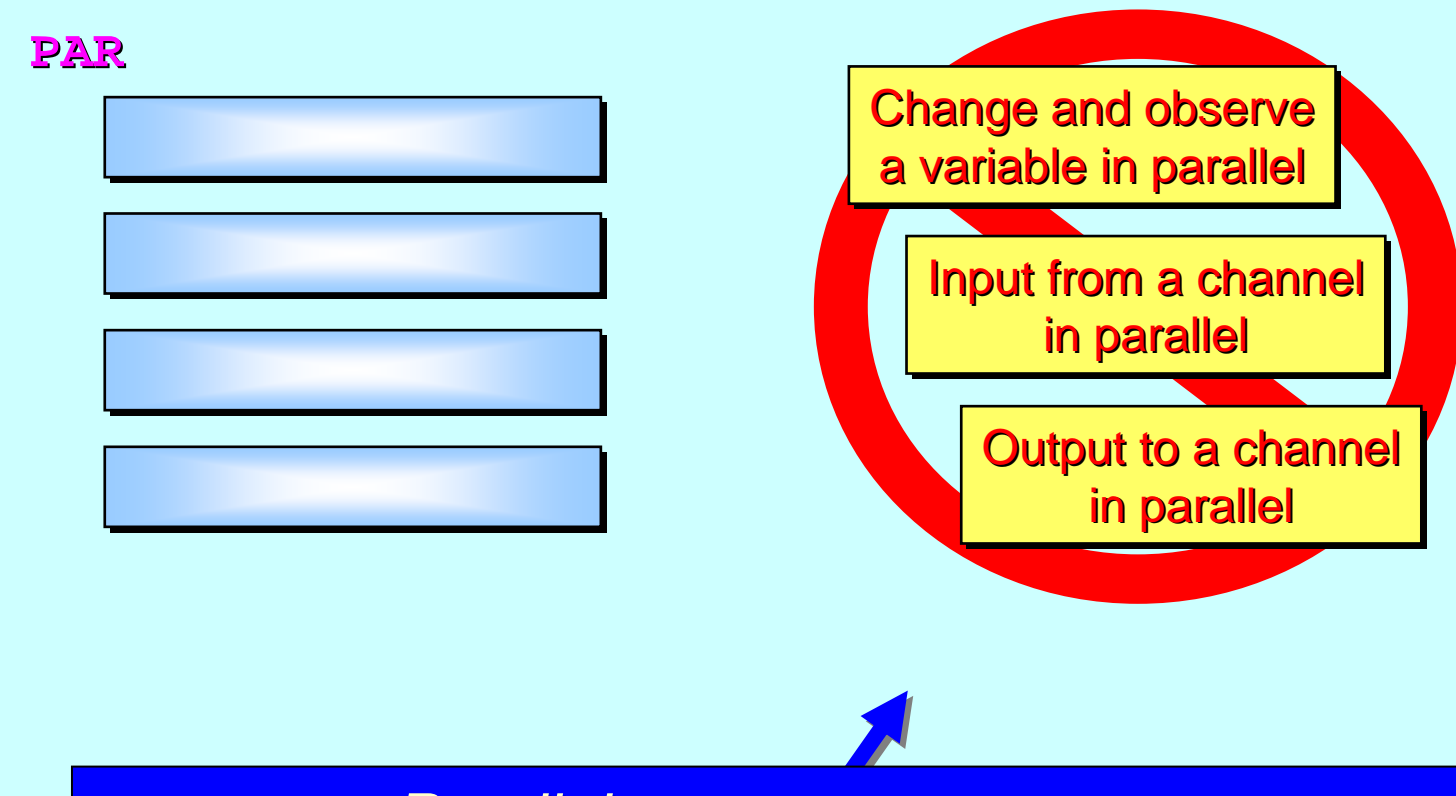

#### *Parallel processes may not ...*

#### **Structured Processes ( Structured Processes (PAR rules)**

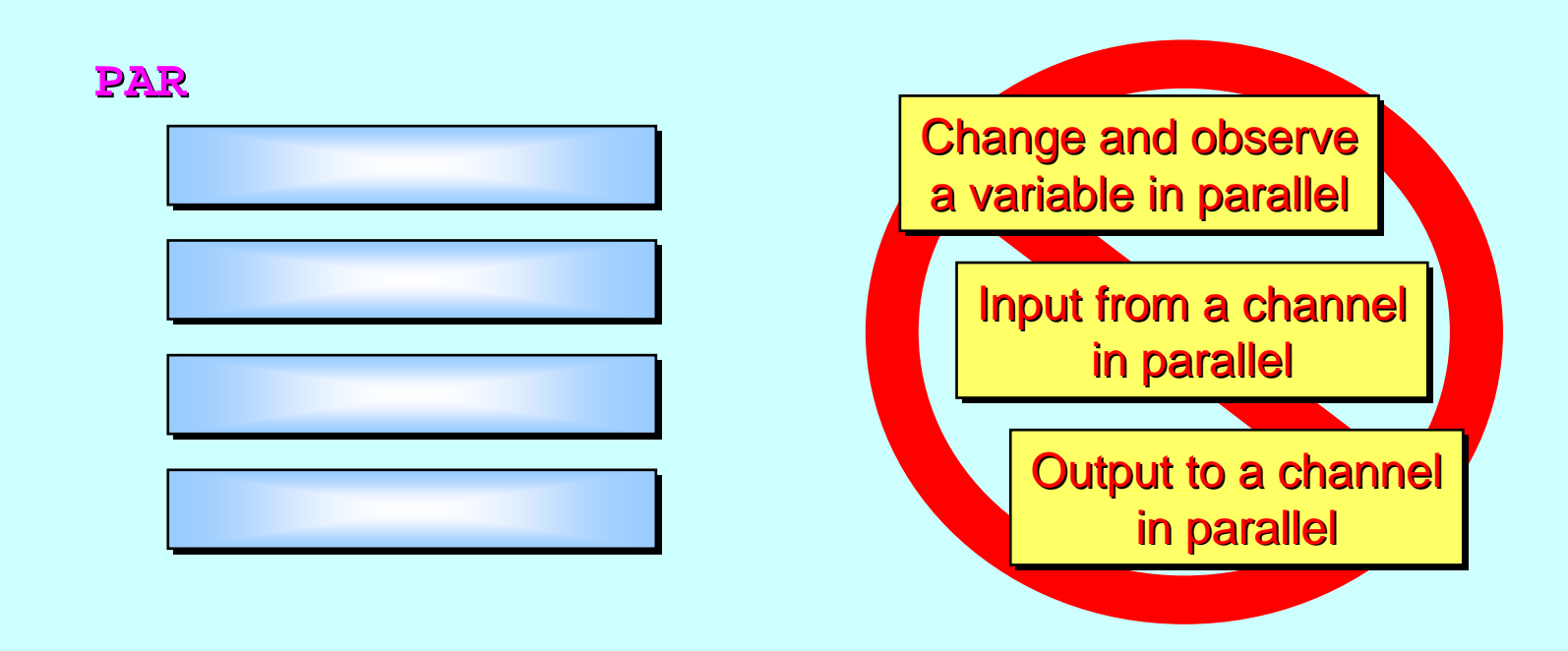

The effect of these rules is that the processes cannot interfere with each other's state. If they need to interact, they must explicitly communicate.
### **Structured Processes ( Structured Processes (PAR rules)**

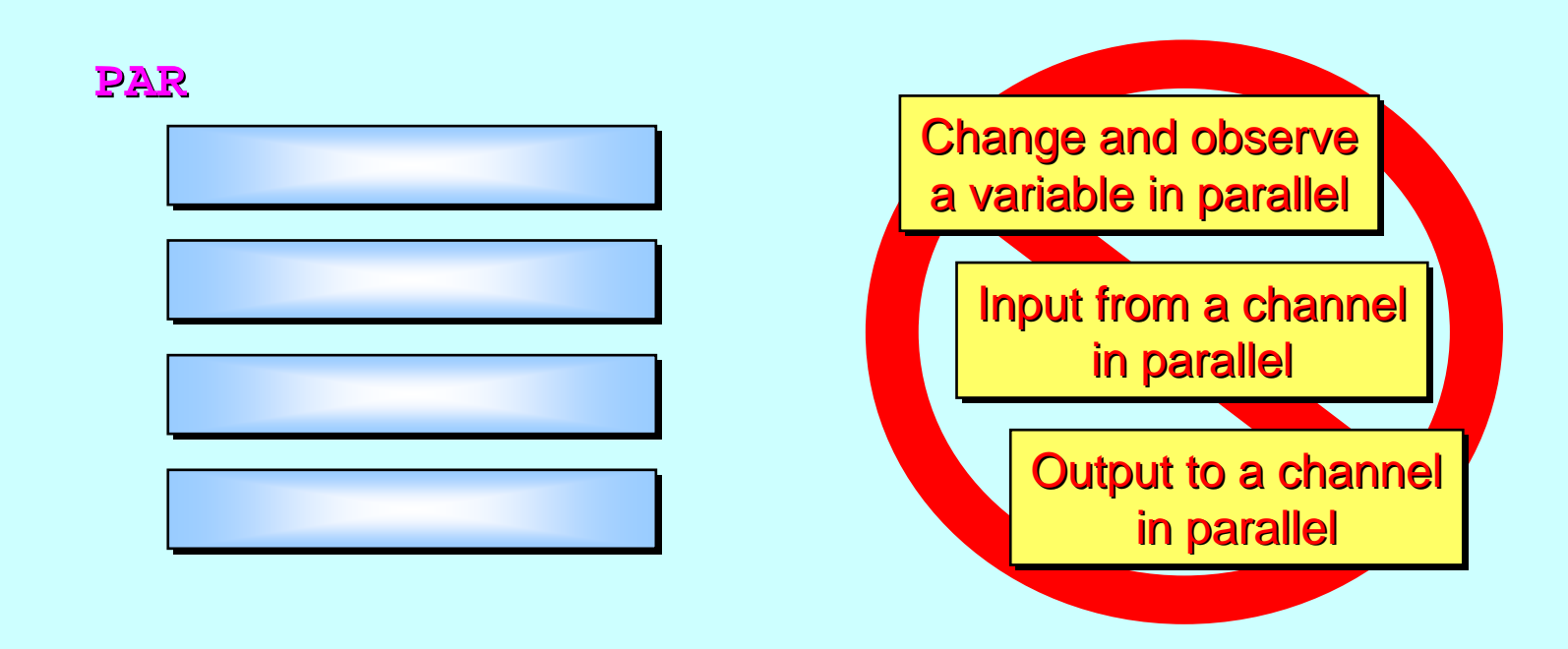

No *data race hazards* are possible. The processes are a safe to be scheduled *in any order* (e.g. on a single-core processor) or *in parallel* (e.g. on a multi-core processor).

## $Structured$  Processes (IF)

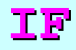

*<boolean boolean>*

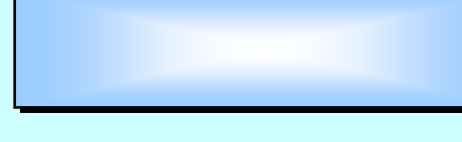

*<boolean boolean>*

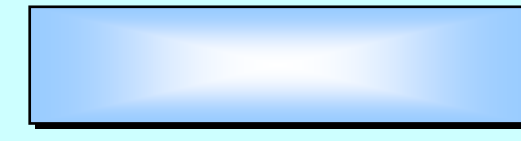

*<boolean boolean>*

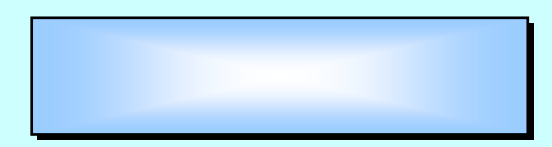

*<boolean boolean>*

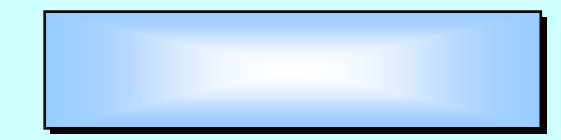

The *<boolean boolean>* conditions are conditions are evaluated in sequence. Only the process underneath the *first* **TRUE** one is executed.

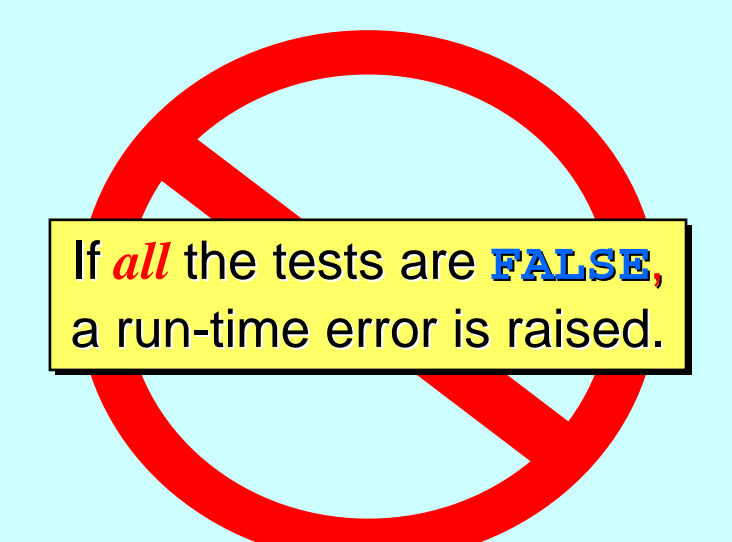

### **Structured Processes (IF example)**

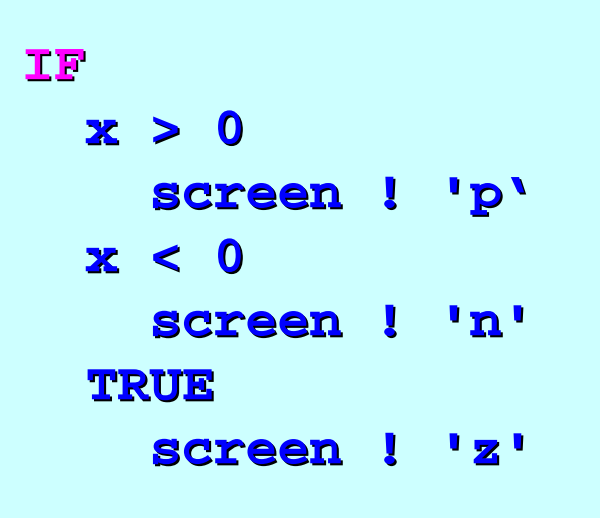

The *<boolean boolean >* conditions are conditions are evaluated in sequence. Only the process underneath the *first* **TRUE** one is executed.

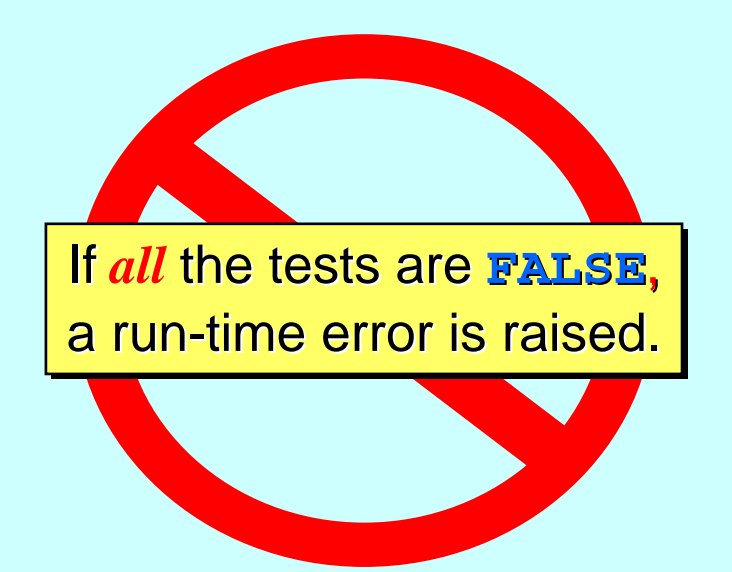

#### $Structured$  Processes (**WHILE**)

#### **WHILE** *<boolean> <boolean>*

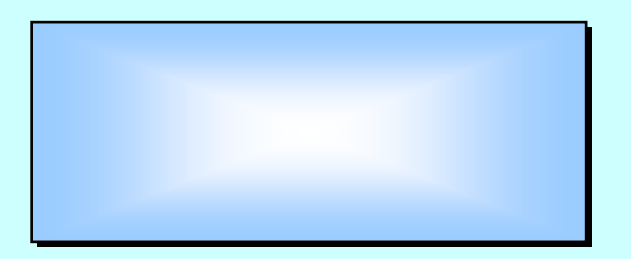

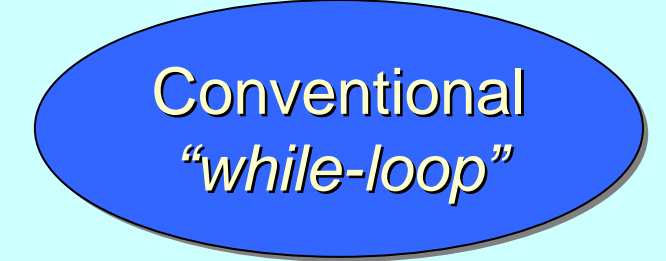

If the **<boolean>** is TRUE, the indented process is executed ... then ...

... the **<boolean>** is checked again ... if it is still  $\mathtt{TRUE},$ the indented process is executed again ... then ...

... etc. until ...

... the **<boolean>** is checked again ... and turns out to be FALSE ... in which case, this wHILE process terminates.

#### **Structured Processes (WHILE example)**

Here is a complete process (a *'chip'*) that doubles the values of the numbers flowing through it:

$$
\xrightarrow{\text{in}} \qquad \text{double} \qquad \xrightarrow{\text{out}}
$$

```
PROC double (CHAN INT in?, out!) PROC double (CHAN INT in?, out!)
   WHILE TRUE
      INT x:SEQ
          in ? xout ! 2*x out ! 2*x:runs forever ...
```
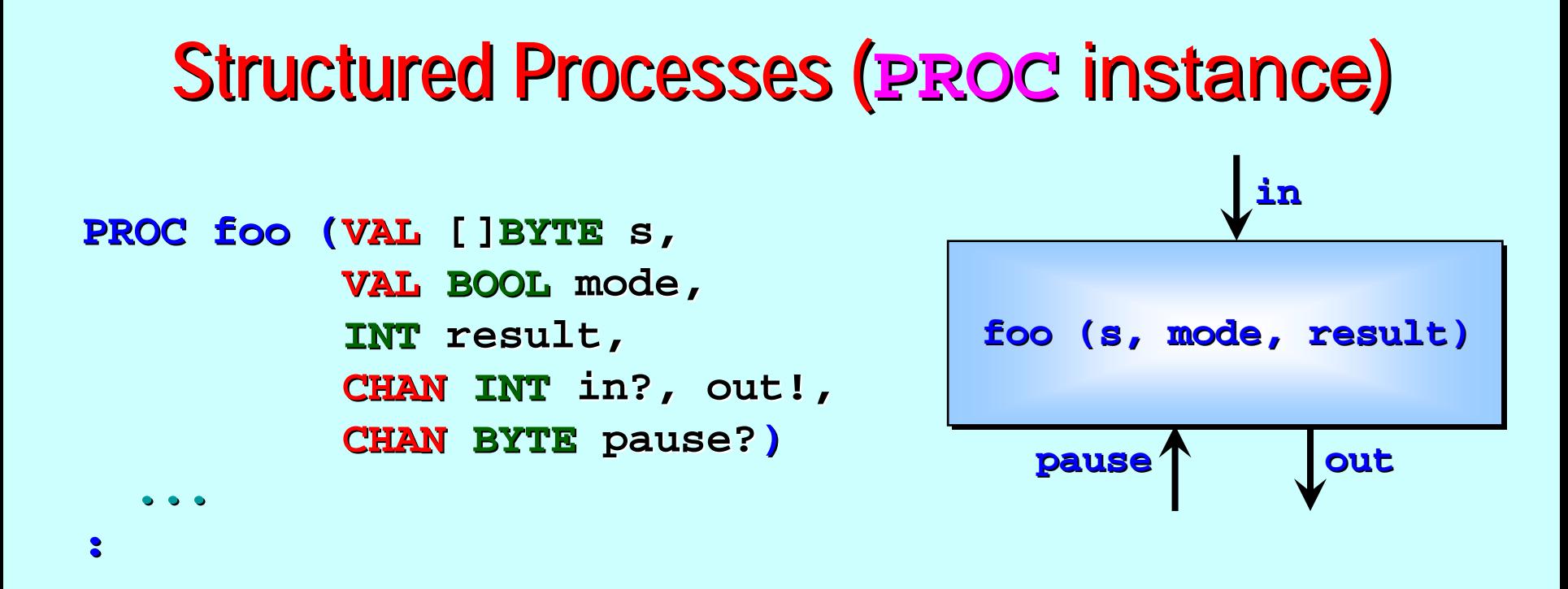

To create an instance, we must plug in correctly typed arguments **Hart Committee**  $-$  for example:

```
foo
("Goodbye World*c*n" "Goodbye World*c*n"
, TRUE
, solution solution
,
         q[i]?
, q[i+1]! q[i+1]!
, my.pause my.pause
?
)
```
**vaL** parameters must be passed *expressions* of the correct type. An expression could be a simple *variable* or *literal*. expression could be a simple expression could be a simple *variable variable* or *literal literal*.

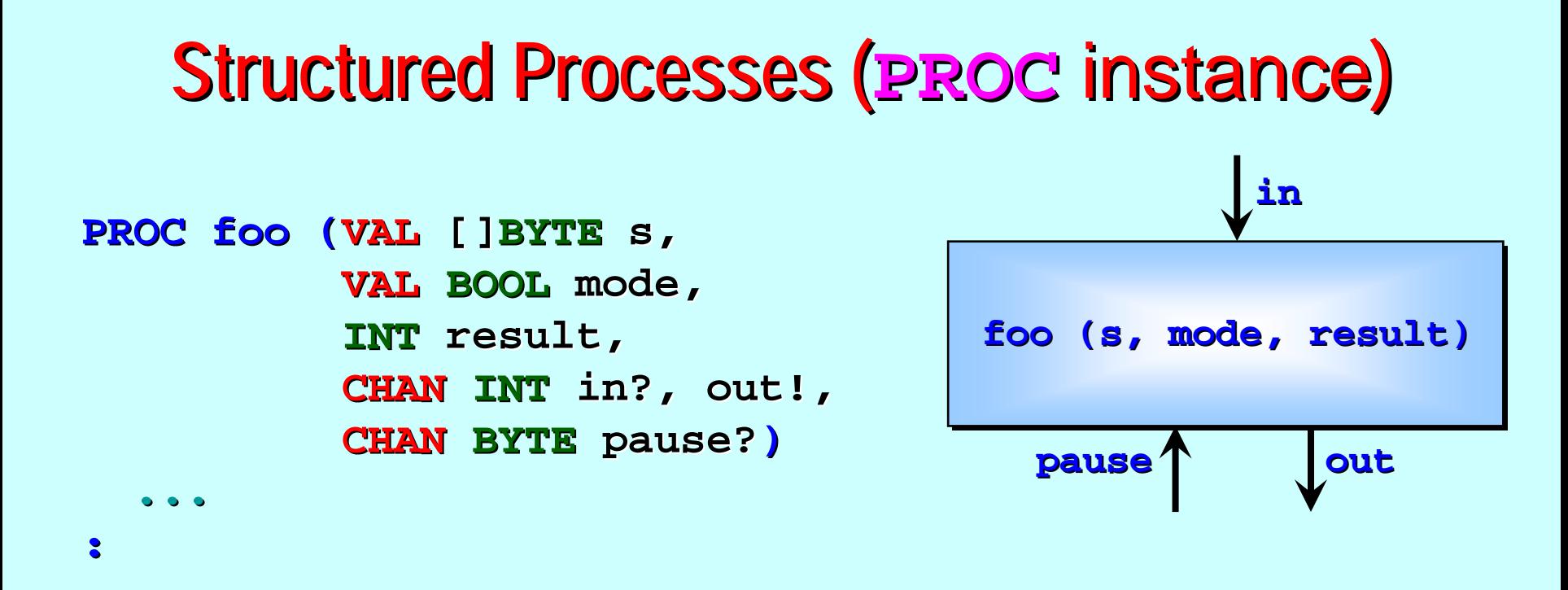

To create an instance, we must plug in correctly typed arguments **Hart Committee**  $-$  for example:

```
foo
("Goodbye World*c*n" "Goodbye World*c*n"
, TRUE
, solution solution
,
         q[i]?
, q[i+1]! q[i+1]!
, my.pause my.pause
?
)
```
Reference parameters must be passed *variables* of the correct type. Changes to those parameters by the instanced process will be apparent in those *variables* when (if) the process instance terminates. those *variables variables* when (if) the process instance terminates. when (if) the process instance terminates.

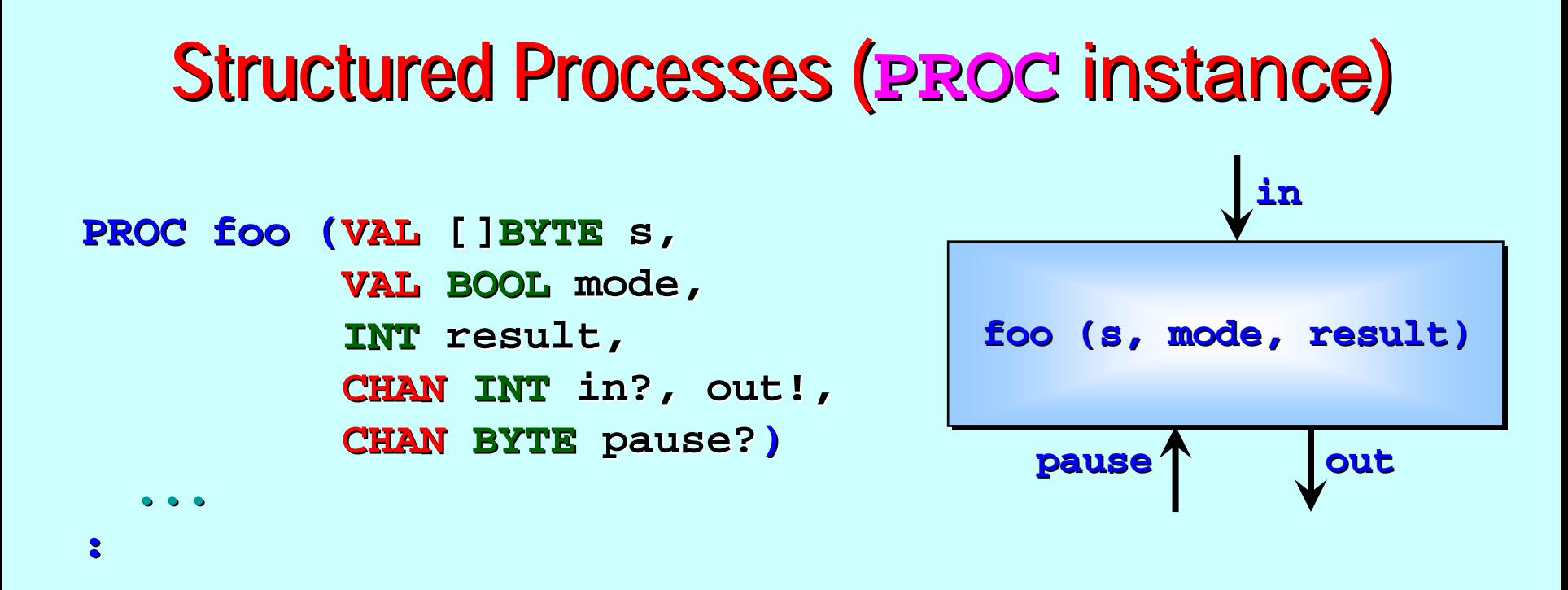

To create an instance, we must plug in correctly typed arguments **Hart Committee**  $-$  for example:

```
foo
("Goodbye World*c*n" "Goodbye World*c*n"
, TRUE
, solution solution
,
         q[i]?
, q[i+1]! q[i+1]!
, my.pause my.pause
?
)
```
Channel parameters must be passed the correct ends (? or !) of correctly typed *channels*. typed *channels channels*.

### Structured Processes (**PROC** instance)

Process instances used in **SEQ**uence with other processes are sometimes referred to as *procedures* For example:

```
INT answer: INT answer:SEQ
   out.string out.string ("The answer is ", 0, screen!) ("The answer is ", 0, screen!)
    ... calculate answer ... calculate answerout.int out.int (answer, 0, screen!) (answer, 0, screen!)
   out.string out.string ("*c*n", 0, screen!) ("*c*n", 0, screen!)
```
The processes  $\mathop{\mathtt{out}}\nolimits.\mathop{\mathtt{string}}\nolimits$  and  $\mathop{\mathtt{out}}\nolimits.\mathop{\mathtt{int}}\nolimits$  are from the basic utilities library ("course.1ib") supporting this course. They output their given string (respectively *integer*) as ASCII text to their *channel* parameter and terminate. Their middle parameter is a minimum fieldwidth.

### Structured Processes (**PROC** instance)

Process instances used in **PARallel** with other processes are are sometimes referred to as *components* (or just *processes*). For example:

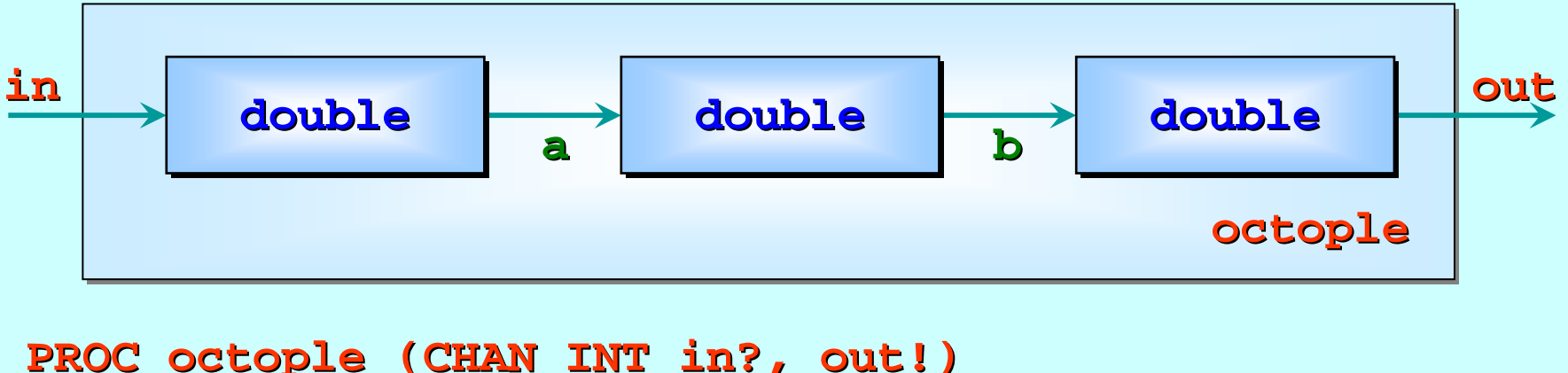

```
CHAN INT a, b: CHAN INT a, b:
  PARdouble (in?, a!) double (in?, a!)
      double (a?, b!) double (a?, b!)
      double (b?, out!) double (b?, out!)
                                                         This component scales by 8 the
                                                           numbers flowing through it ...
:
```
**:**

# **Some occam-**<sup>π</sup> **Basics**

[Communicating processes ...](#page-12-0)

A flavour of occam-π …

Networks and communication …

Types, channels, processes …

Primitive processes …

Structured processes ...

'Legoland' ...

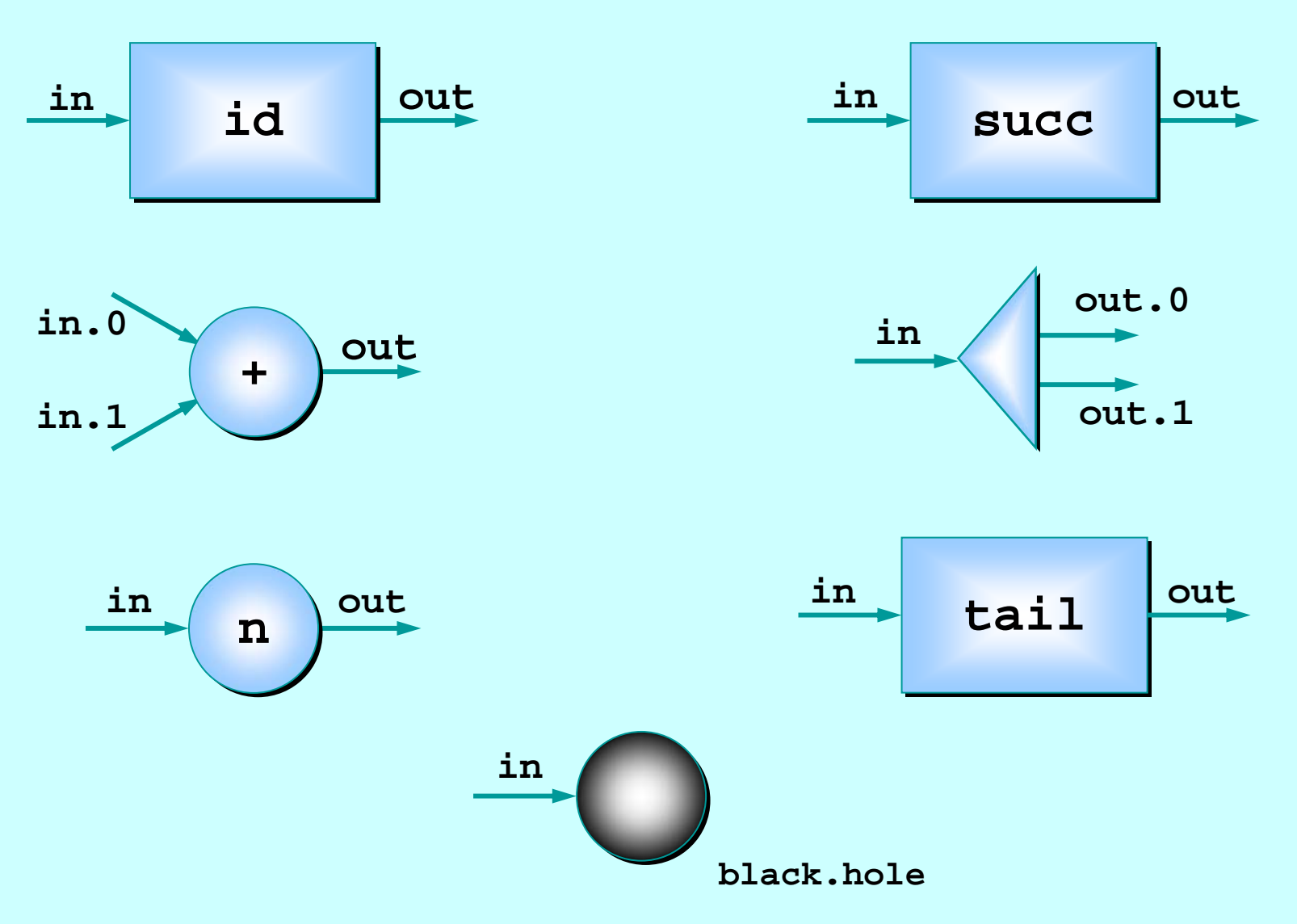

12-Jan-07 Copyright P.H.Welch 84

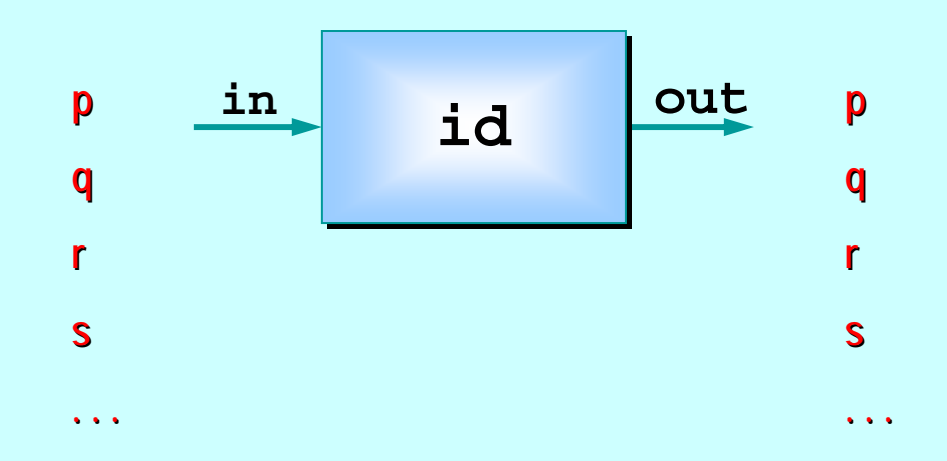

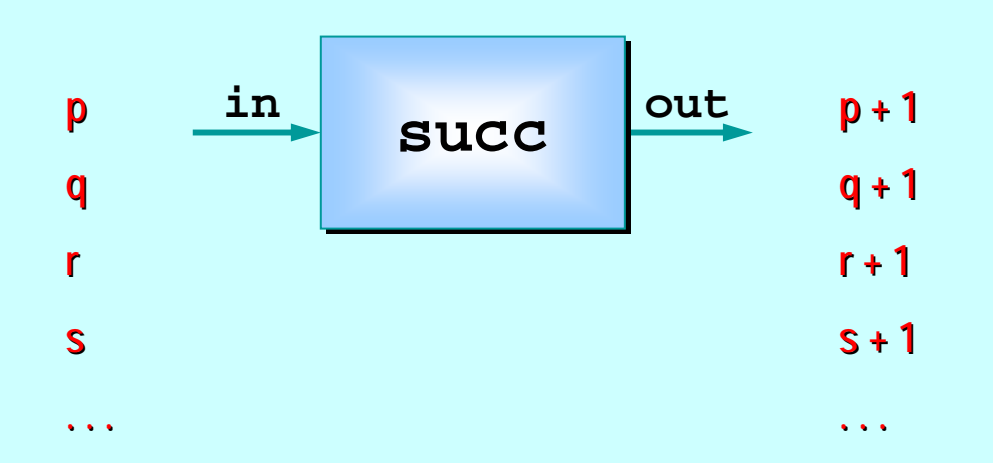

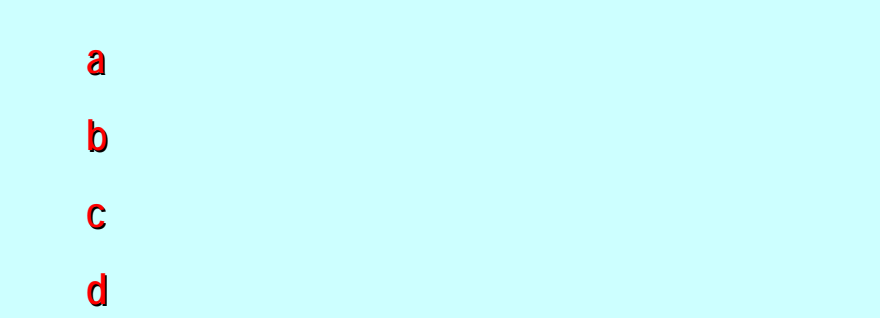

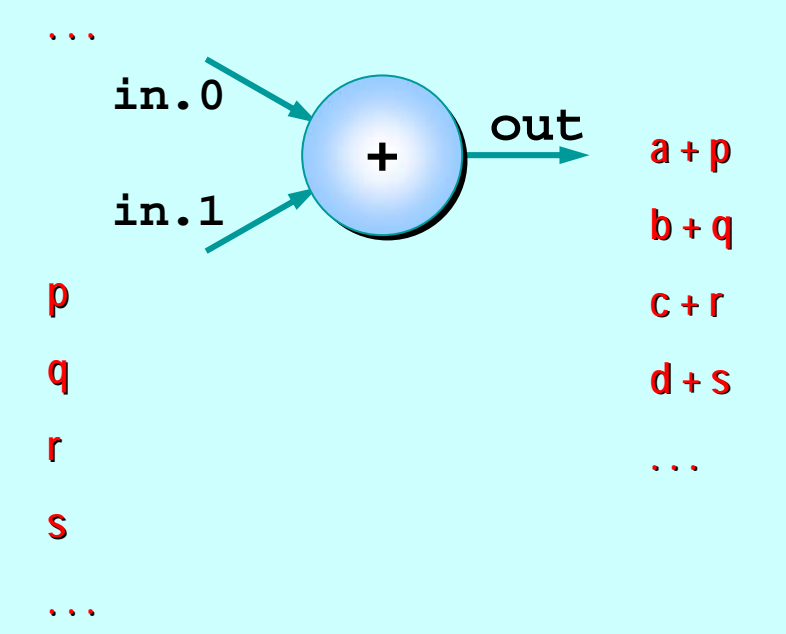

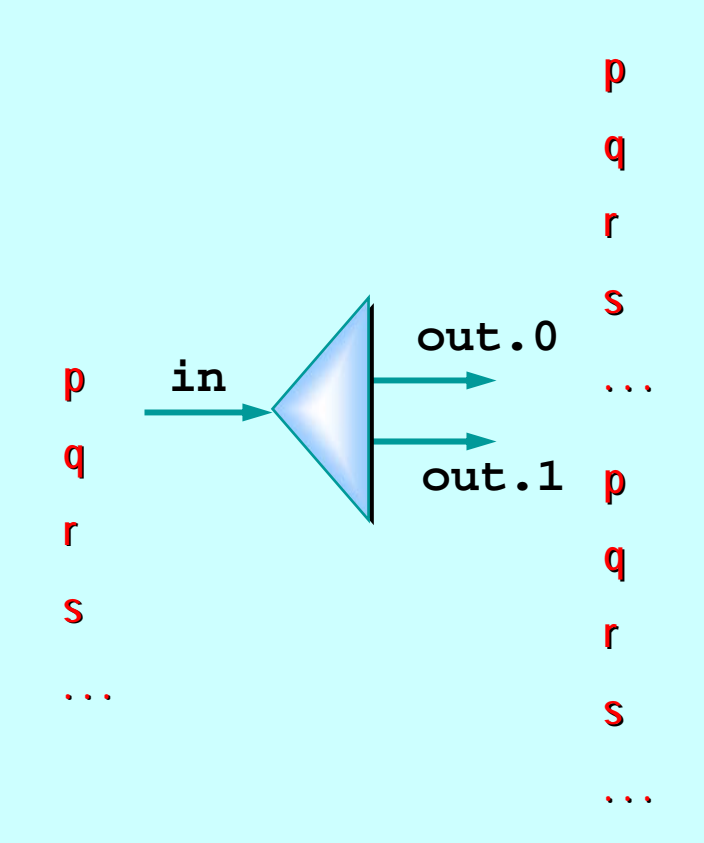

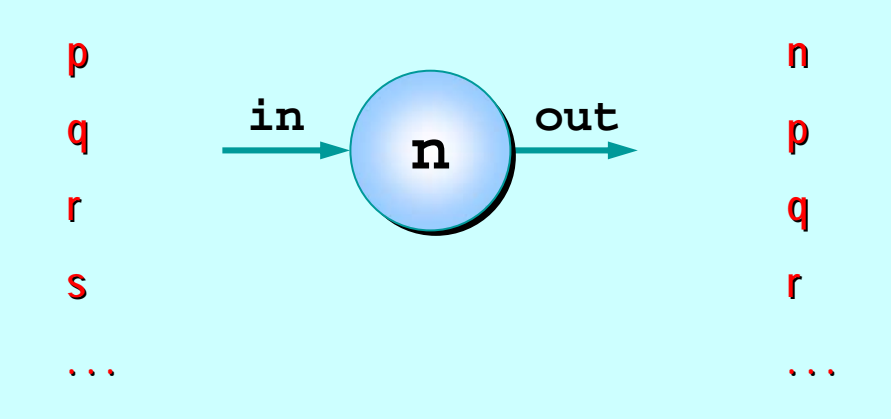

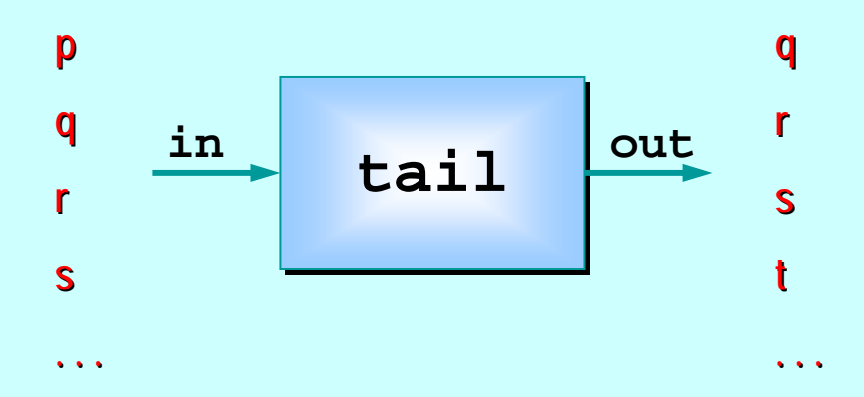

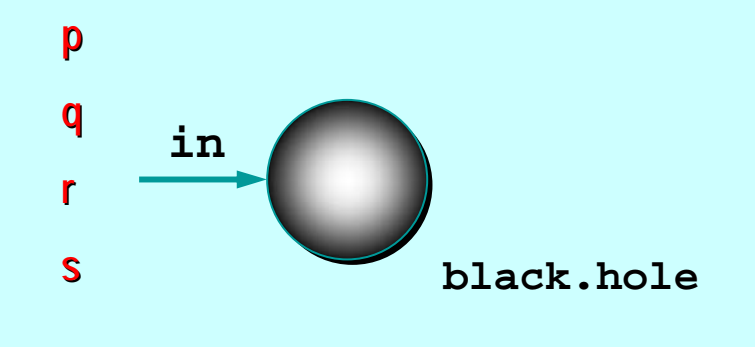

**. . .**

This is a catalog of fine-grained processes – think of them as pieces of hardware (e.g. chips). – think

They process data (**INT**s) flowing through them.

They are presented not because we suggest working at such fine levels of granularity …

... they are presented in order to build up fluency in working with parallel logic.

Parallel logic should become just as easy to manage as serial logic.

This is not the traditionally held view ...

…… but that tradition is but that tradition is but that tradition is *wrong wrong*..

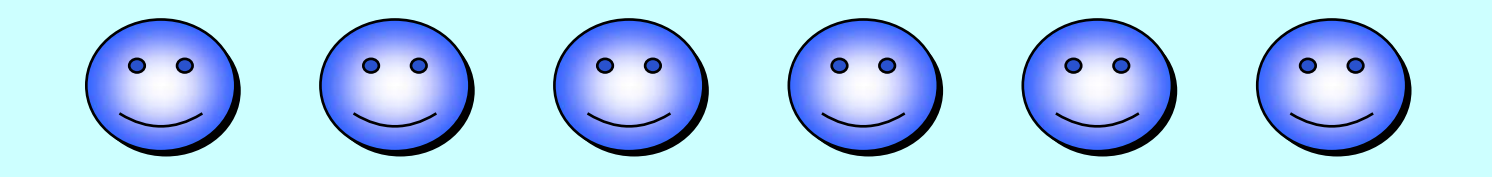

**Let's look at some occαm-π code for these** processes …

```
PROC id (CHAN INT in?, out!) PROC id (CHAN INT in?, out!)
   WHILE TRUE WHILE TRUEINT x:SEQ
          in ? x
          out ! x out ! x::idid in out
PROC succ (CHAN INT in?, out!) (CHAN INT in?, out!)
   WHILE TRUE WHILE TRUEINT x:SEQ
          in ? x
          out ! x + 1 out ! x + 1::in out
                                                                             succ succPROC black.hole PROC black.hole (CHAN INT in?) (CHAN INT in?)
   WHILE TRUE WHILE TRUEin
```
**::**

**INT x:in ? x**

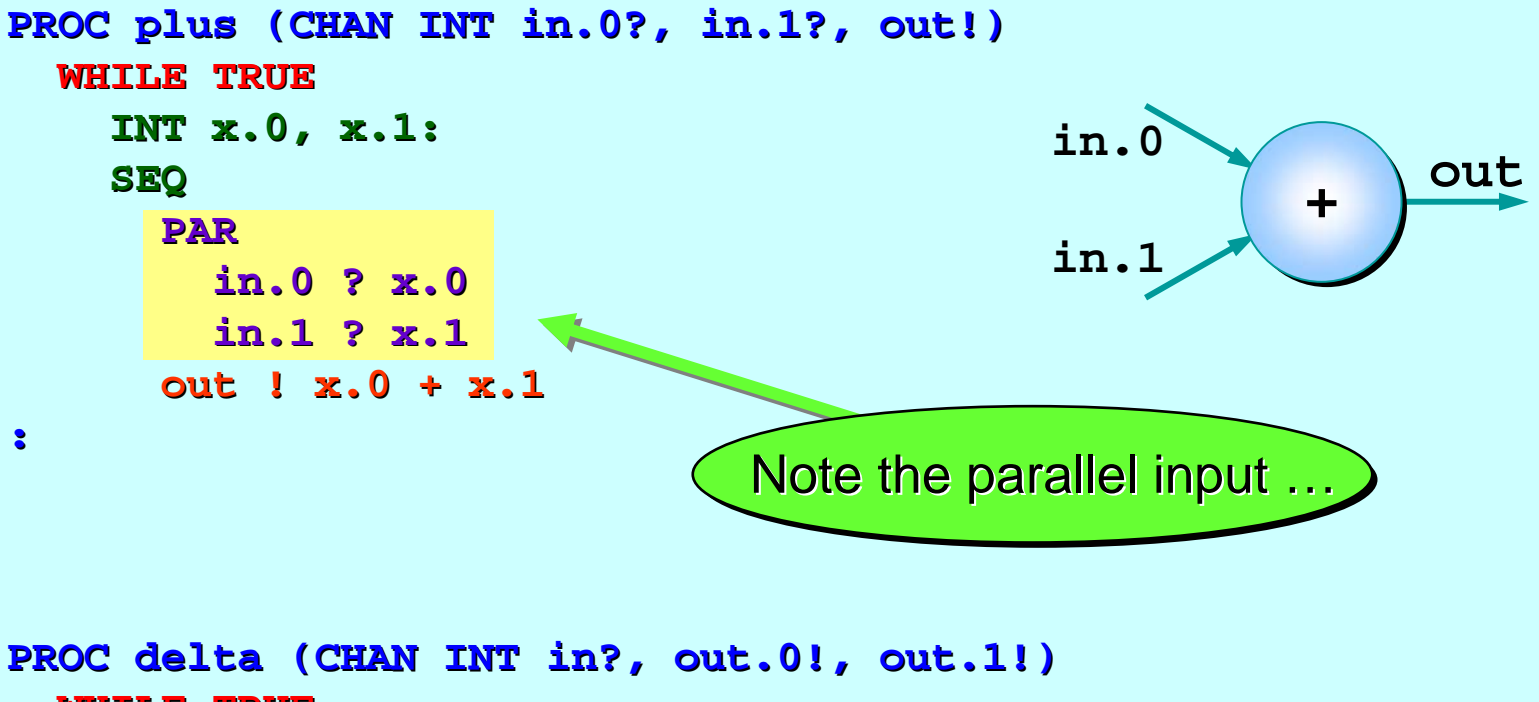

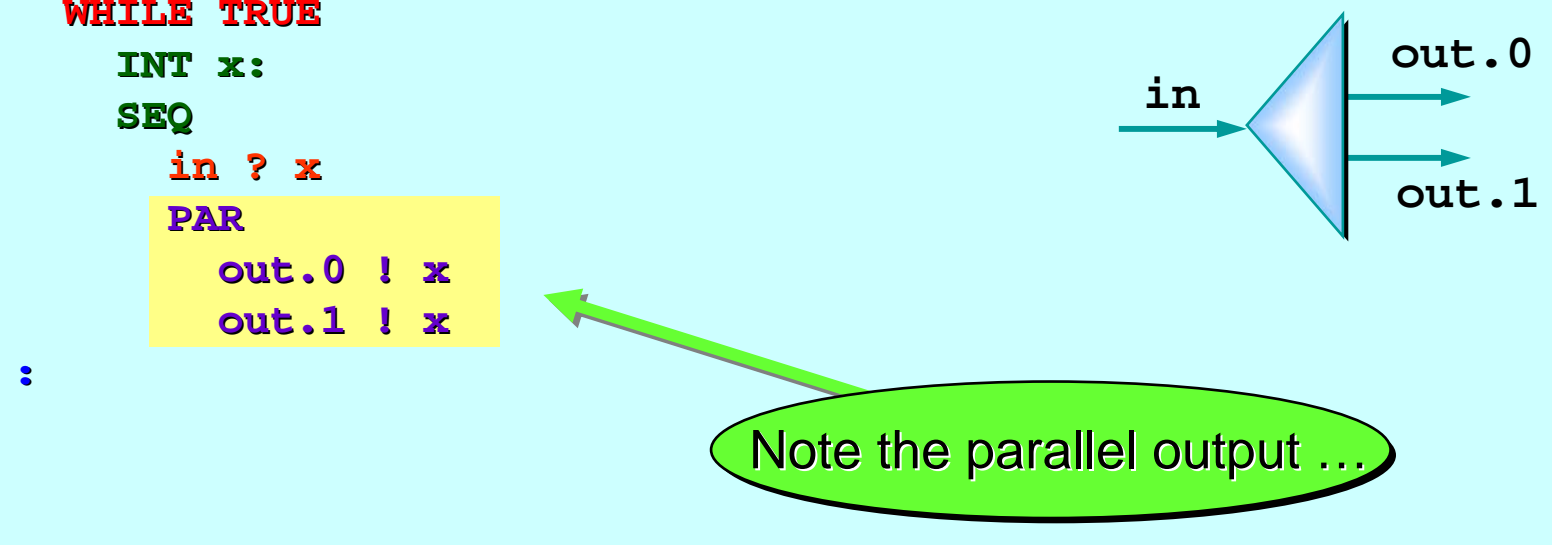

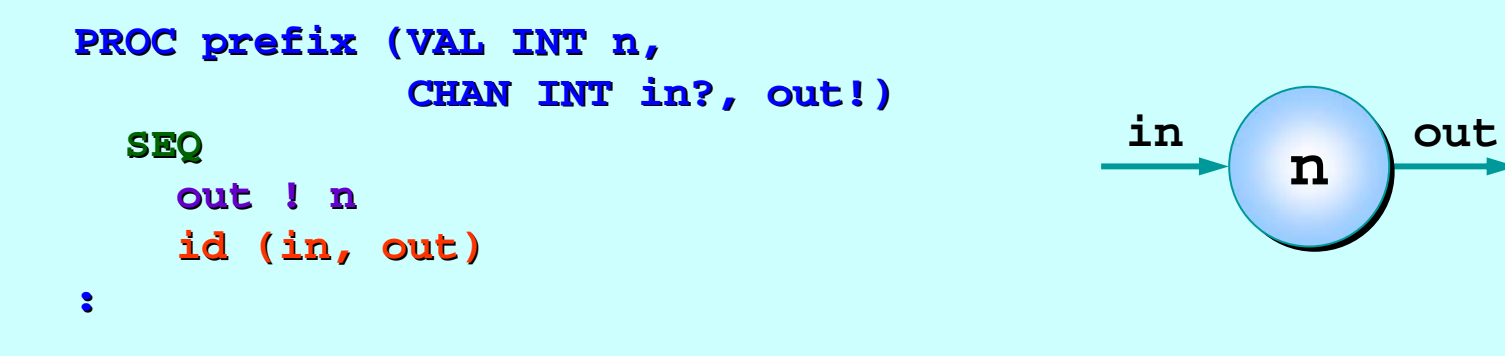

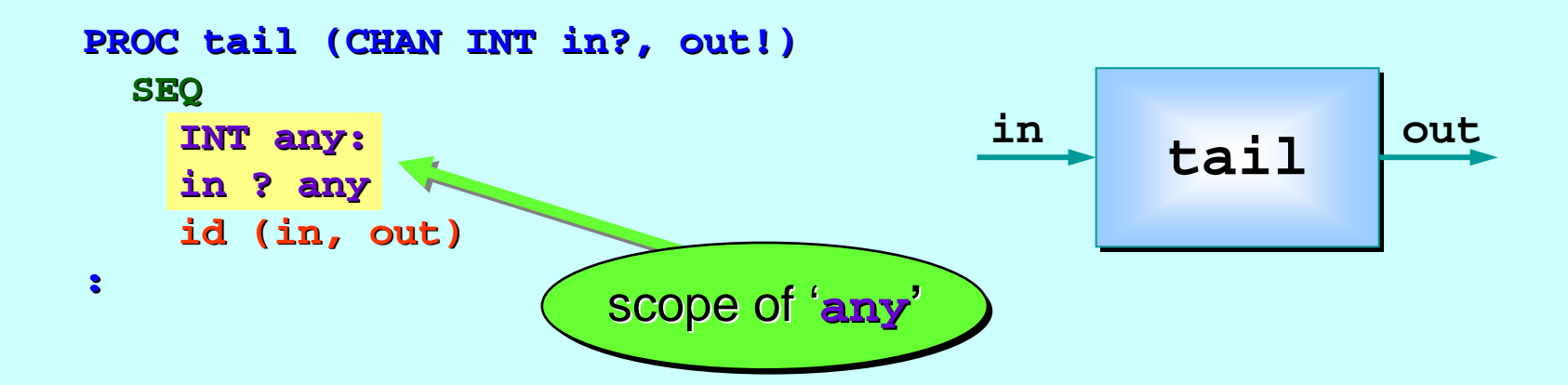

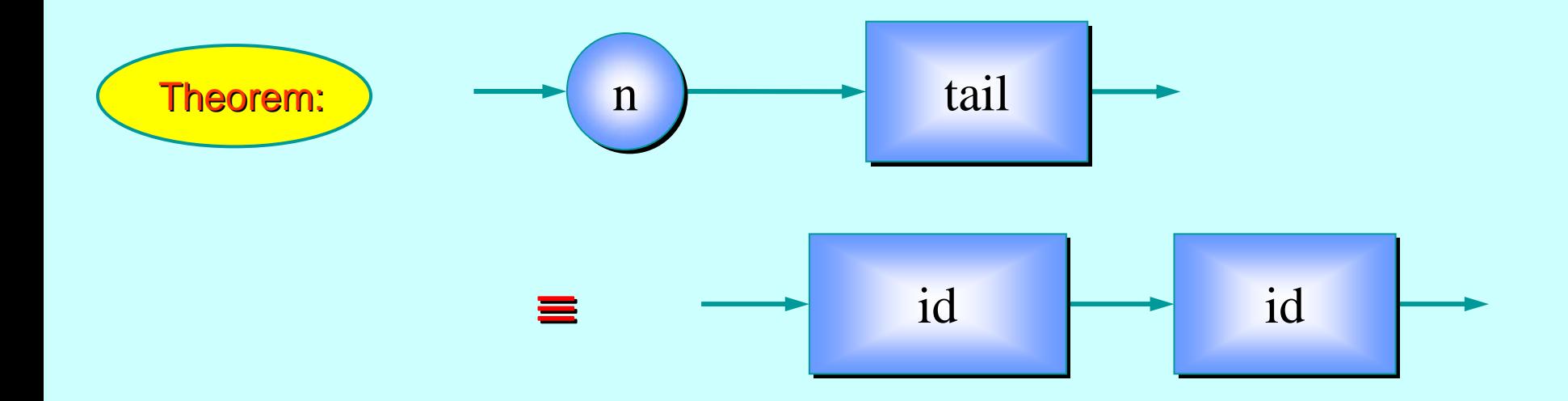

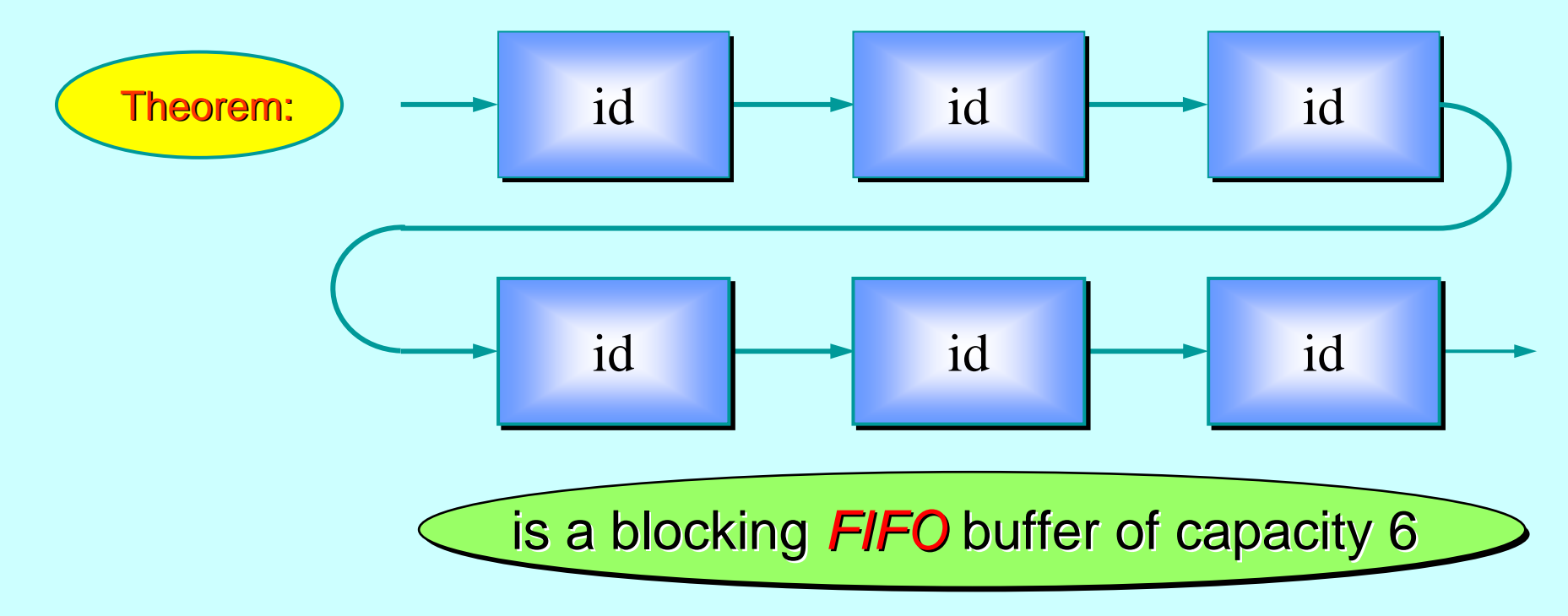

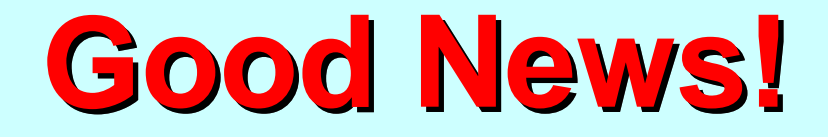

The good news is that we can 'see' this semantic equivalence with just one glance.

**[CLAIM] CSP** semantics cleanly reflects our intuitive feel for interacting systems.

This quickly builds up confidence …

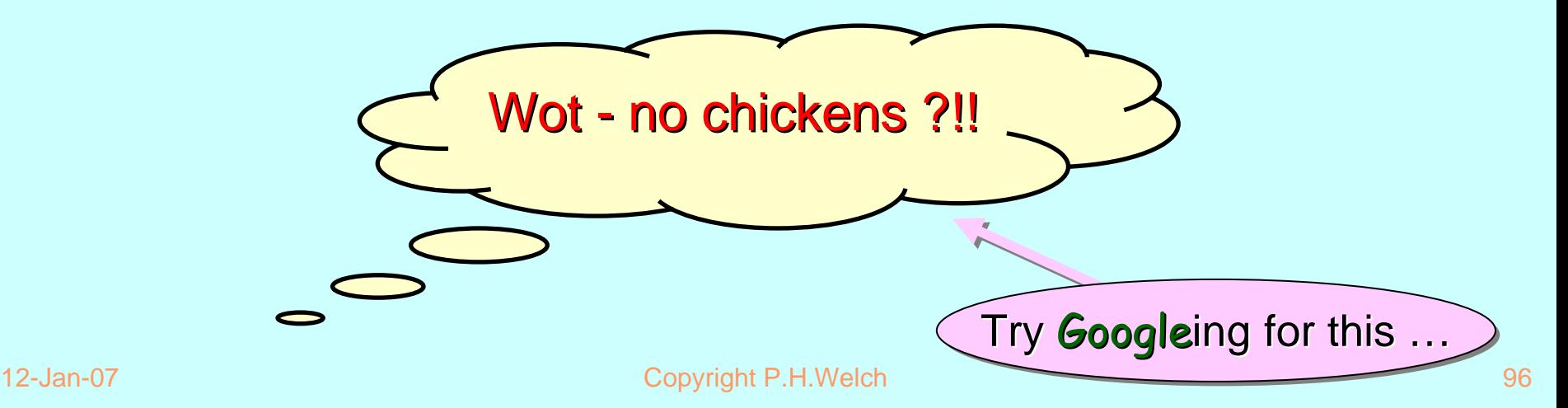

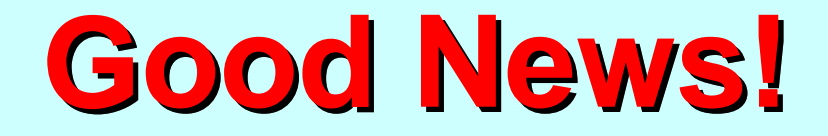

Let's build some simple circuits from these catalog components.

Can you see what they do … ?

$$
\begin{array}{|c|c|c|c|c|}\hline \mathbf{.} & \mathbf{.} & \mathbf{.} & \mathbf{.} \\ \hline \mathbf{.} & \mathbf{.} & \mathbf{.} & \mathbf{.} \\ \hline \mathbf{.} & \mathbf{.} & \mathbf{.} & \mathbf{.} \\
$$

**And how to describe them in <b>occam-**π ...?

$$
\begin{array}{|c|c|c|c|}\hline \mathbf{.} & \mathbf{.} & \mathbf{.} & \mathbf{.} \\ \hline \mathbf{.} & \mathbf{.} & \mathbf{.} & \mathbf{.} \\ \h
$$

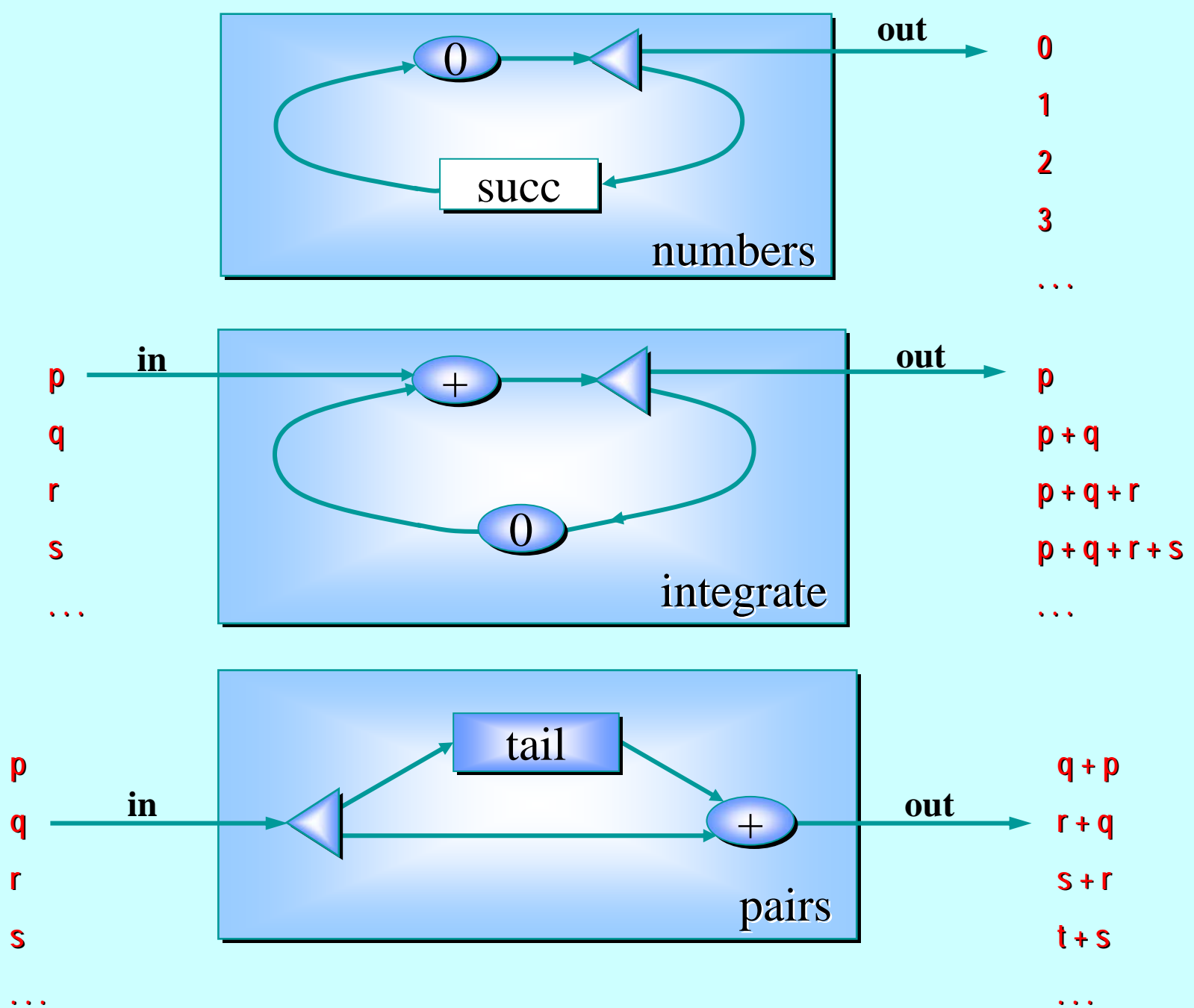

```
PROC numbers (CHAN INT out!) PROC numbers (CHAN INT out!)
   CHAN INT a, b, c: CHAN INT a, b, c:
   PARdelta (a?, out!, b!) delta (a?, out!, b!)
        succ (b?, c!) (b?, c!)
       prefix (0, c?, a!) prefix (0, c?, a!)
 ::
```
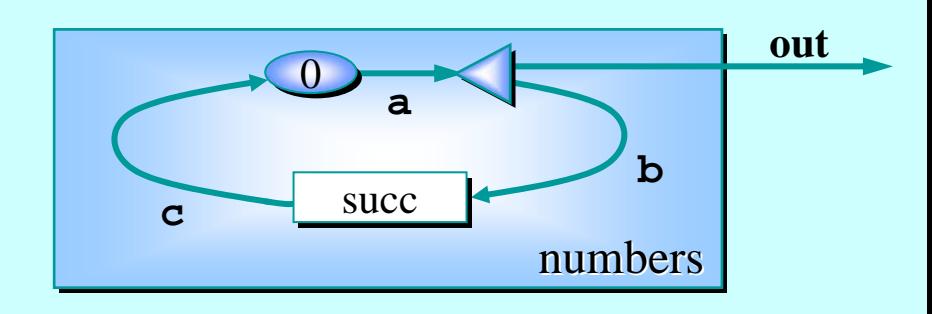

```
PROC integrate (CHAN INT in?, out!)
   CHAN INT a, b, c: CHAN INT a, b, c:
   PARdelta (a?, out!, b!) delta (a?, out!, b!)
      prefix (0, b?, c!) prefix (0, b?, c!)
      plus (in?, c?, a!) plus (in?, c?, a!)
::integrate integrate in the contract of \vert integrate integrate
                                                                            + out+\boldsymbol{0}inabcPROC pairs (CHAN INT in?, out!) PROC pairs (CHAN INT in?, out!)
   CHAN INT a, b, c: CHAN INT a, b, c:
```

```
PARdelta (in?, a!, c!) delta (in?, a!, c!)
     tail (a?, b!) tail (a?, b!)
    plus (b?, c?, out!) plus (b?, c?, out!)
::pairs
                                                                                               outtail
                                                                                      ++in \sqrt{2}acb
```
#### **Note: this pushes numbers out** so long as the receiver is willing **to take it. to take it.**

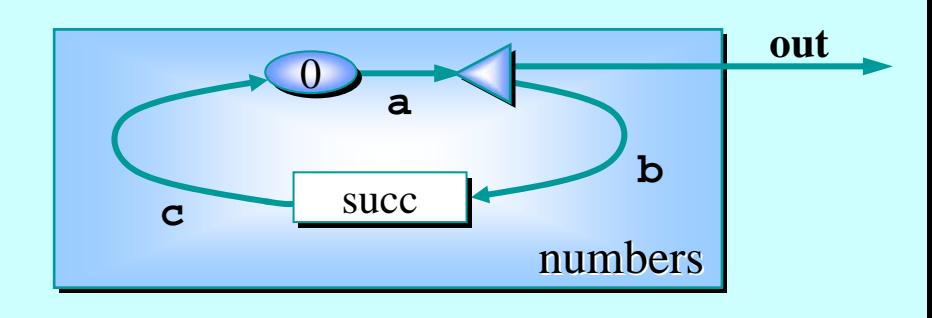

**Note: this outputs one number for every input it gets. for every input it gets.**

integrate **+ out+** $\boldsymbol{0}$ **inabc**

**Note: this needs two inputs before producing one output. before producing one output. Thereafter, it produces one number for every input it gets. number for every input it gets.**

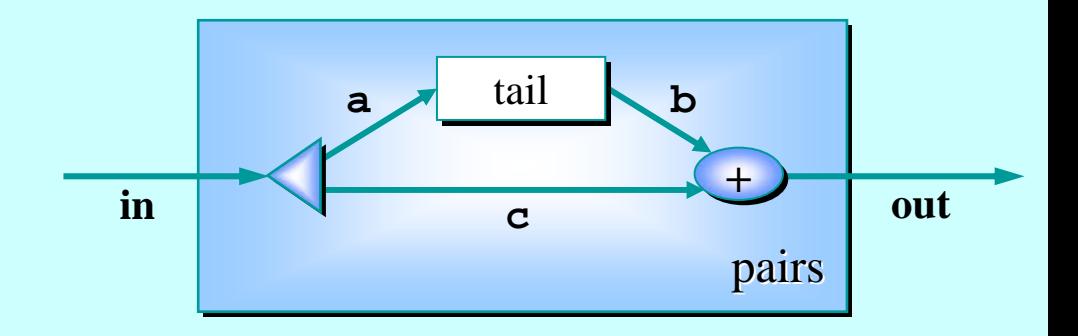

Of course, these components also happen to have simple *sequential* implementations … simple *sequential sequential* implementations implementations …

The *parallel* ones just shown were just to build fluency in The *parallel parallel* ones just shown were just to build fluency in ones just shown were just to build fluency in CSP concurrency.

CSP (and αccαm-π ) enables parallel and sequential logic to be built with equal ease. **−π** ) enables parallel and sequential

In practice, sometimes parallel and sometimes sequential logic will be most appropriate – *just choose the simplest*. *the simplest the simplest*. *just choose just choose* 

Parallel logic is not, *by nature*, especially difficult.

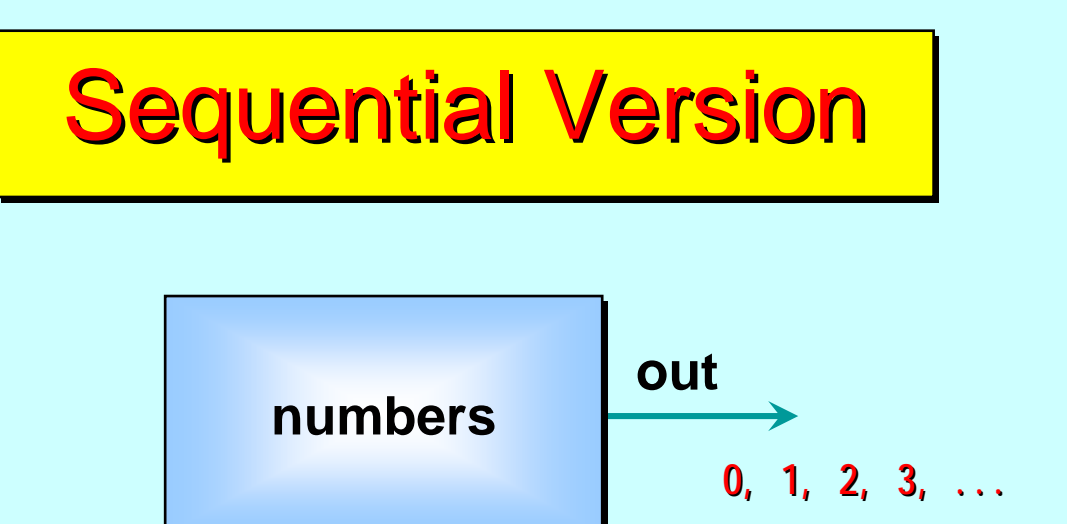

```
PROC numbers (CHAN INT out!) PROC numbers (CHAN INT out!)
   INT n:SEQ
       n := 0WHILE TRUE WHILE TRUESEQ
              out ! n out ! nn := n + 1 n := n + 1
:
```
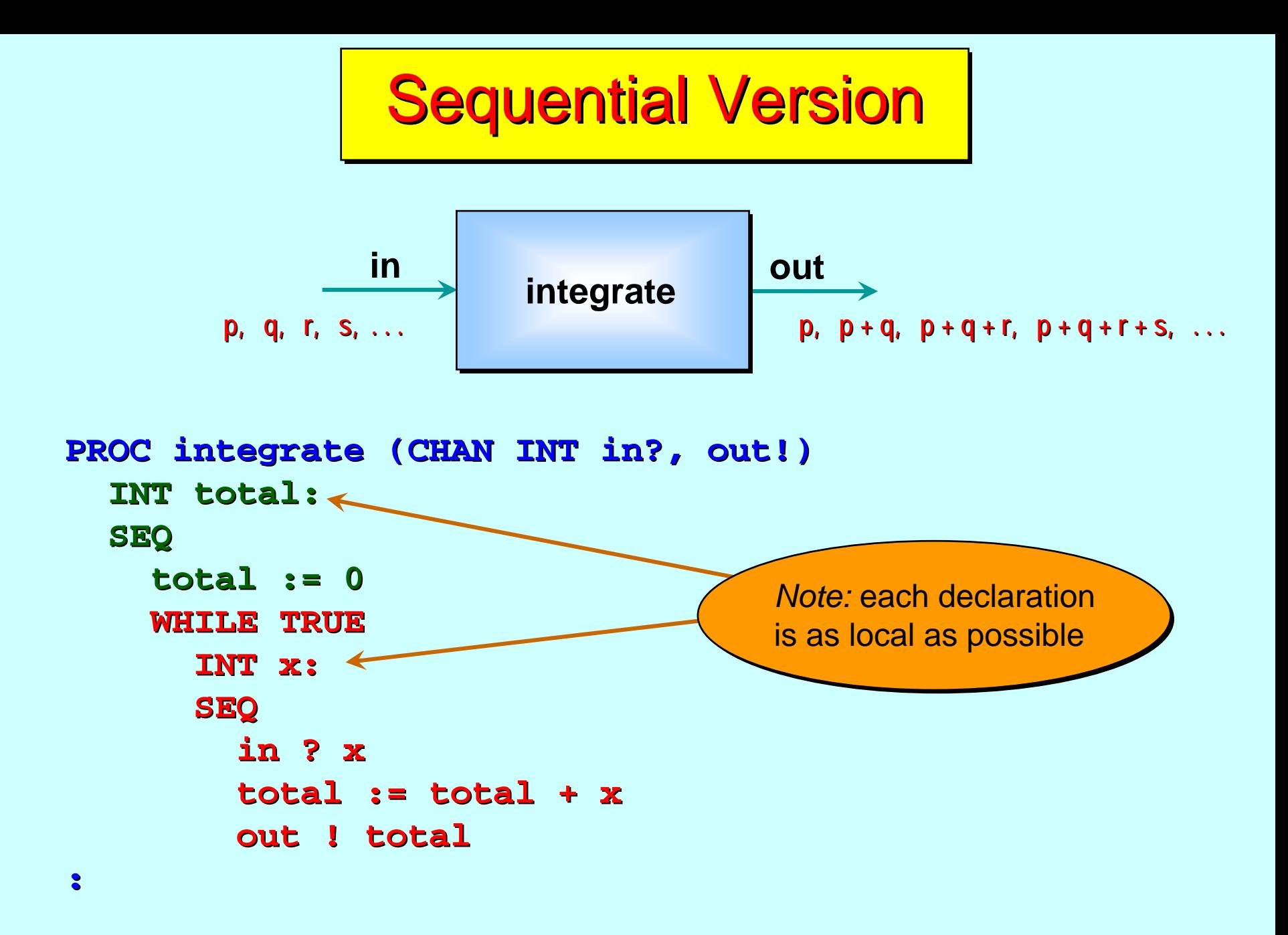

Let's build some more circuits from the components just constructed (either the sequential or parallel versions).

If we build using the parallel ones, we have *layered* networks – circuits within circuits.

$$
\begin{array}{|c|c|c|c|}\hline \mathbf{O} & \mathbf{O} & \mathbf{O} & \mathbf{O} & \mathbf{O} \\ \hline \mathbf{O} & \mathbf{O} & \mathbf{O} & \mathbf{O} & \mathbf{O} & \mathbf{O} \\ \hline \mathbf{O} & \mathbf{O} & \mathbf{O} & \mathbf{O} & \mathbf{O} & \mathbf{O} \\ \hline \mathbf{O} & \mathbf{O} & \mathbf{O} & \mathbf{O} & \mathbf{O} & \mathbf{O} \\ \hline \mathbf{O} & \mathbf{O} & \mathbf{O} & \mathbf{O} & \mathbf{O} & \mathbf{O} & \mathbf{O} \\ \hline \mathbf{O} & \mathbf{O} & \mathbf{O} & \mathbf{O} & \mathbf{O} & \mathbf{O} & \mathbf{O} & \mathbf{O} \\ \hline \mathbf{O} & \mathbf{O} & \mathbf{O} & \mathbf{O} & \mathbf{O} & \mathbf{O} & \mathbf{O} & \mathbf{O} & \mathbf{O} \\ \hline \mathbf{O} & \mathbf{O} & \mathbf{O} & \mathbf{O} & \mathbf{O} & \mathbf{O} & \mathbf{O} & \mathbf{O} & \mathbf{O} \\ \hline \mathbf{O} & \mathbf{O} & \mathbf{O} & \mathbf{O} & \mathbf{O} & \mathbf{O} & \mathbf{O} & \mathbf{O} & \mathbf{O} \\ \hline \mathbf{O} & \mathbf{O} & \mathbf{O} & \mathbf{O} & \mathbf{O} & \mathbf{O} & \mathbf{O} & \mathbf{O} & \mathbf{O} \\ \hline \mathbf{O} & \mathbf{O} & \mathbf{O} & \mathbf{O} & \mathbf{O} & \mathbf{O} & \mathbf{O} & \mathbf{O} \\ \hline \mathbf{O} & \mathbf{O} & \mathbf{O} & \mathbf{O} & \mathbf{O} & \mathbf{O} & \mathbf{O} & \mathbf{O} \\ \hline \mathbf{O} & \mathbf{O} & \mathbf{O} & \mathbf{O} & \mathbf{O} & \mathbf{O} & \mathbf{O} \\ \hline \mathbf{O} & \mathbf{O} & \mathbf{O} & \mathbf{
$$

No problem!

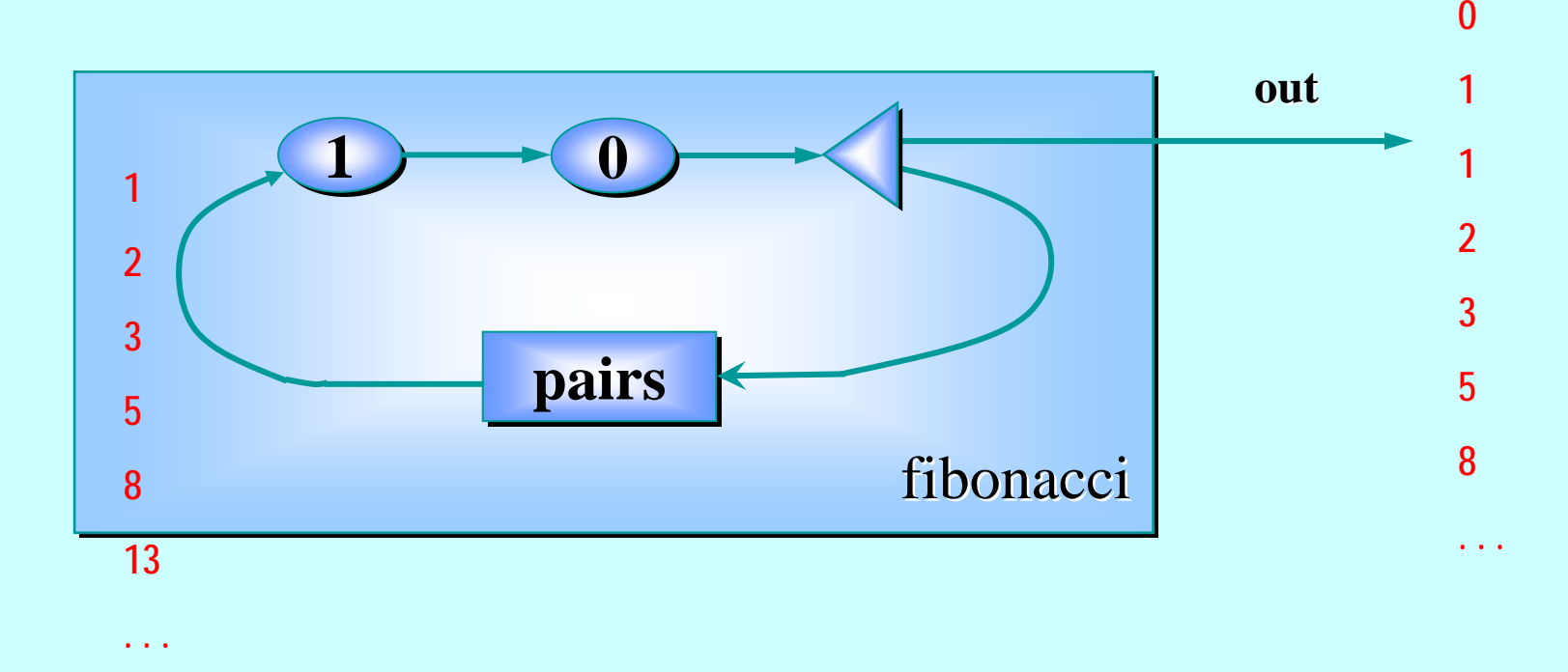

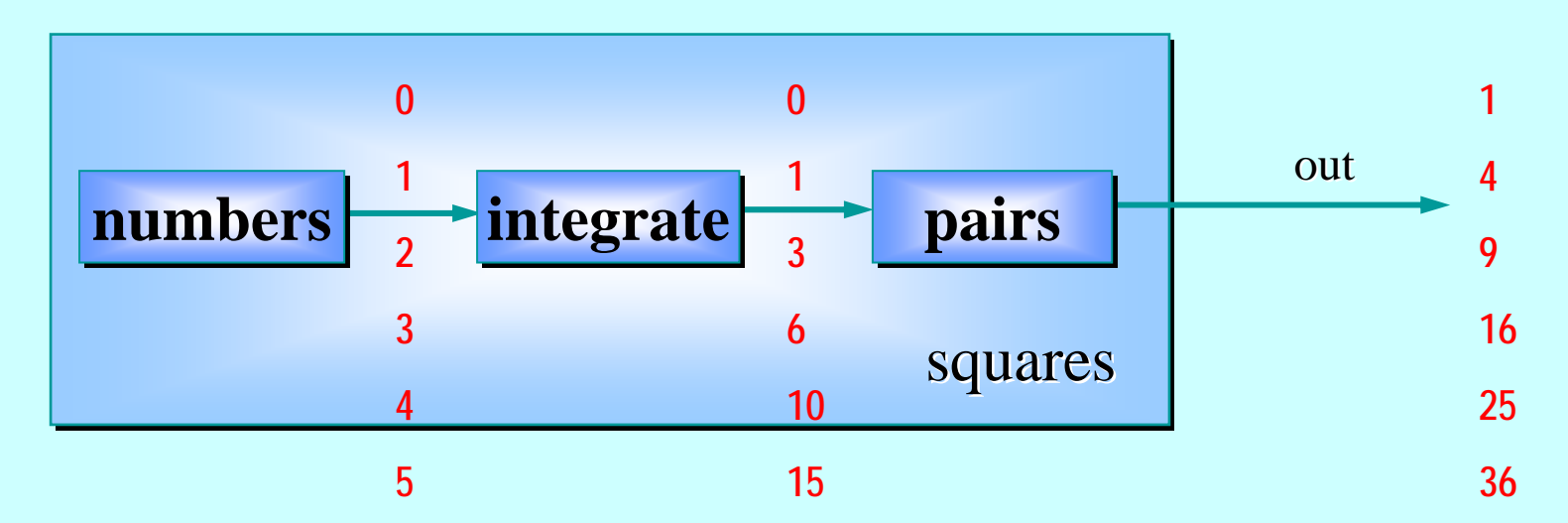

12-Jan-07 Copyright P.H.Welch 105 **. . .**

**. . .**

**. . .**

```
PROC fibonacci fibonacci (CHAN INT out!) (CHAN INT out!)
   CHAN INT a, b, c, d: CHAN INT a, b, c, d:
   PARdelta (a?, b!, out!) delta (a?, b!, out!)
       pairs (b?, c!) pairs (b?, c!)
       prefix (0, d?, a!) prefix (0, d?, a!)
       prefix (1, c?, d!) prefix (1, c?, d!)
```
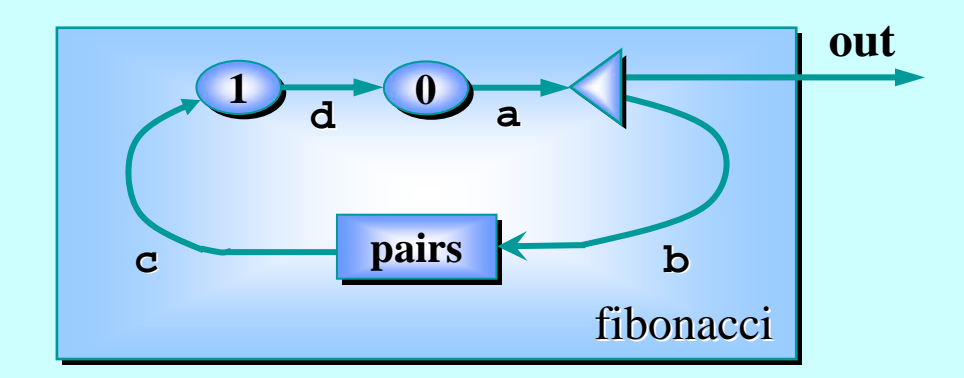

```
PROC squares (CHAN INT out!) PROC squares (CHAN INT out!)
    CHAN INT a, b: CHAN INT a, b:
    PARnumbers (a!) numbers (a!)
        integrate (a?, b!) integrate (a?, b!)
       pairs (b?, out!) pairs (b?, out!)
:
```
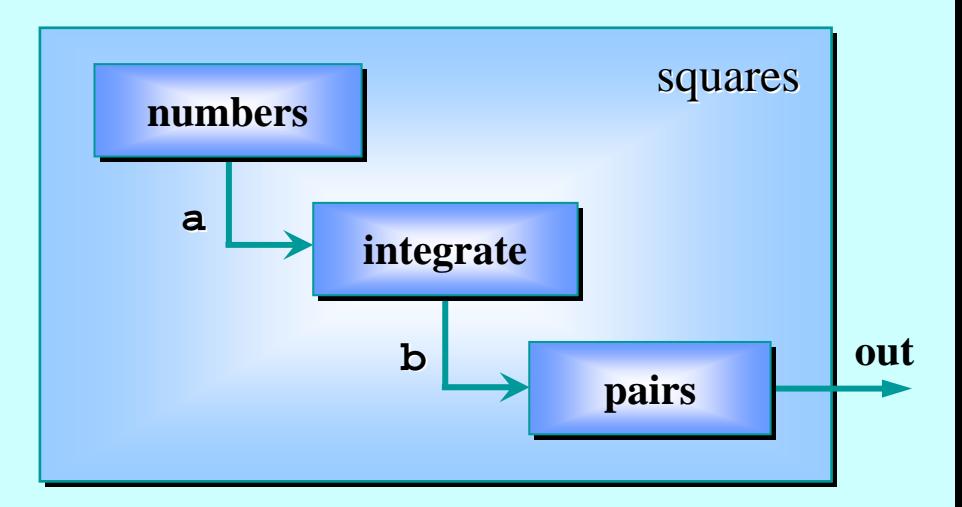

**::**

Note: the two numbers needed by **PairsInt** to get started are provided by the two  $\mathbf{PrefixInt}$  . Thereafter, only one number circulates on the feedback loop. If only one **PrefixInt** had been in the circuit, deadlock would have happened (with each process waiting trying to input). waiting trying to input).

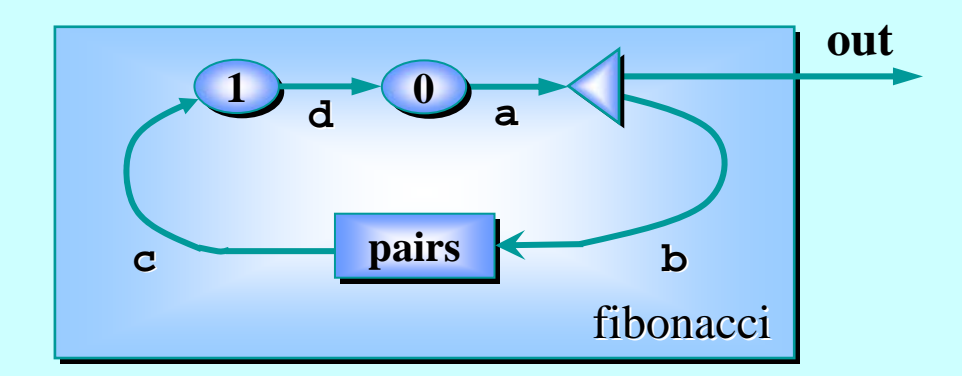

#### Note: the traffic on individual channels:

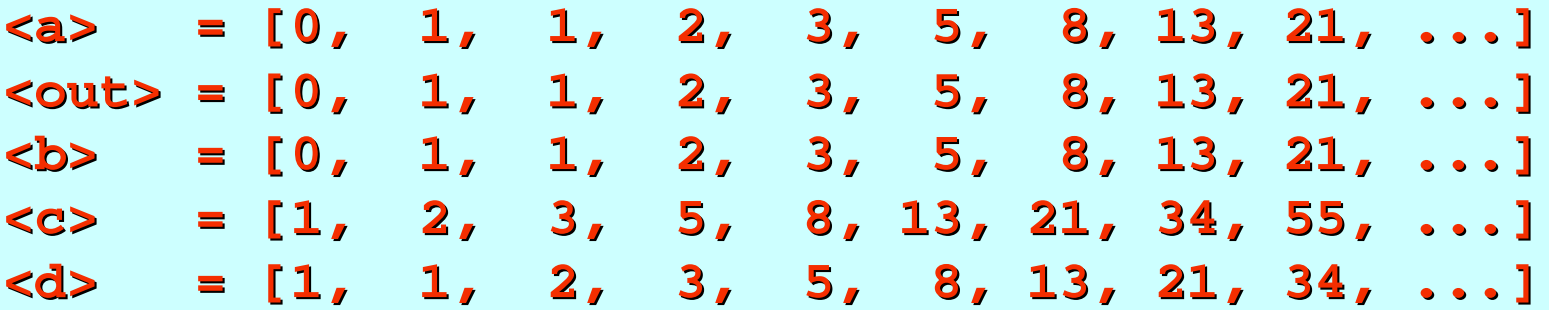

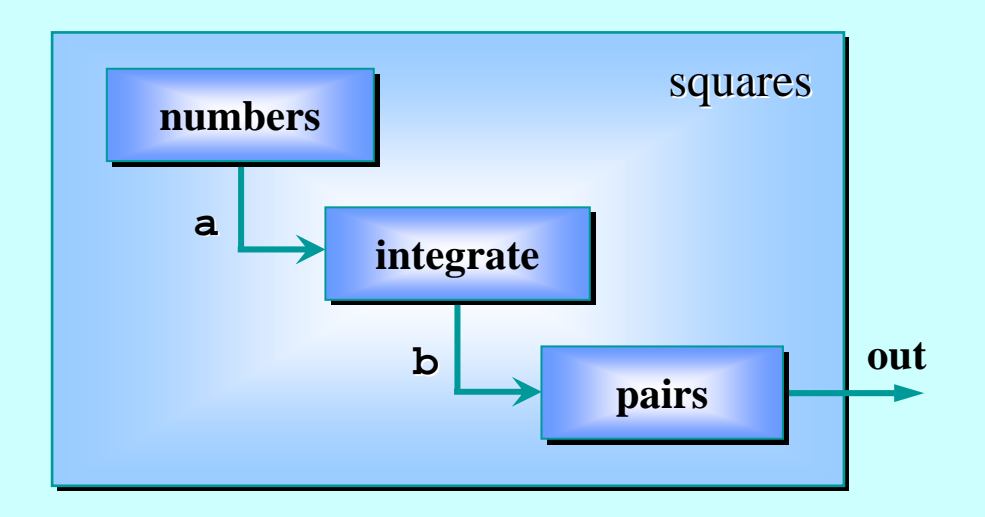

Note: the traffic on individual channels:

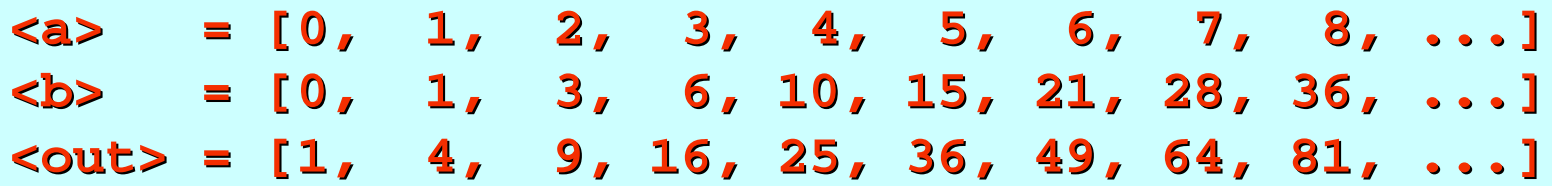
## **Note: use of channel array**

At this level, we have a network of 5 communicating processes.

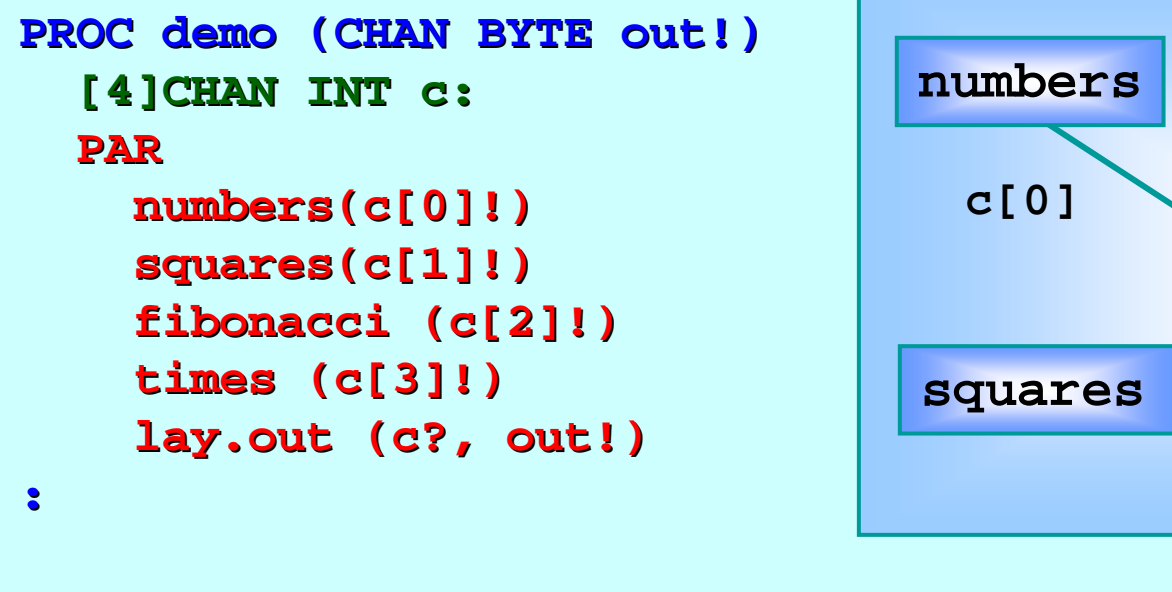

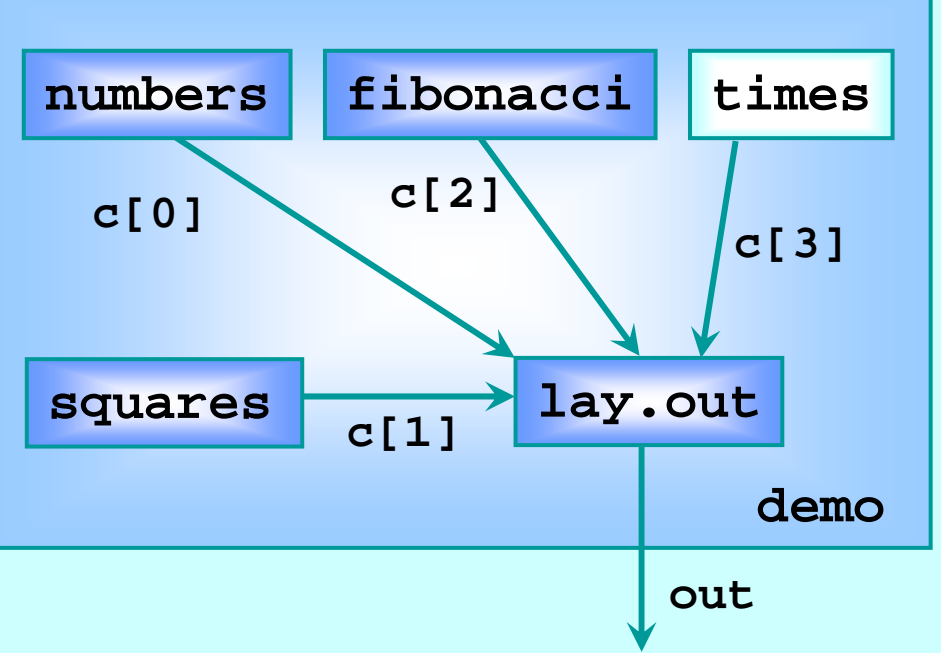

In fact, 28 processes are involved: 18 non-terminating ones and 10 low-level transients (repeatedly starting up and shutting down for parallel input and output). *BUT we don't need to know that to reason at this level reason at this level …*☺☺☺

## **Note: use of channel array**

At this level, we have a network of 5 communicating processes.

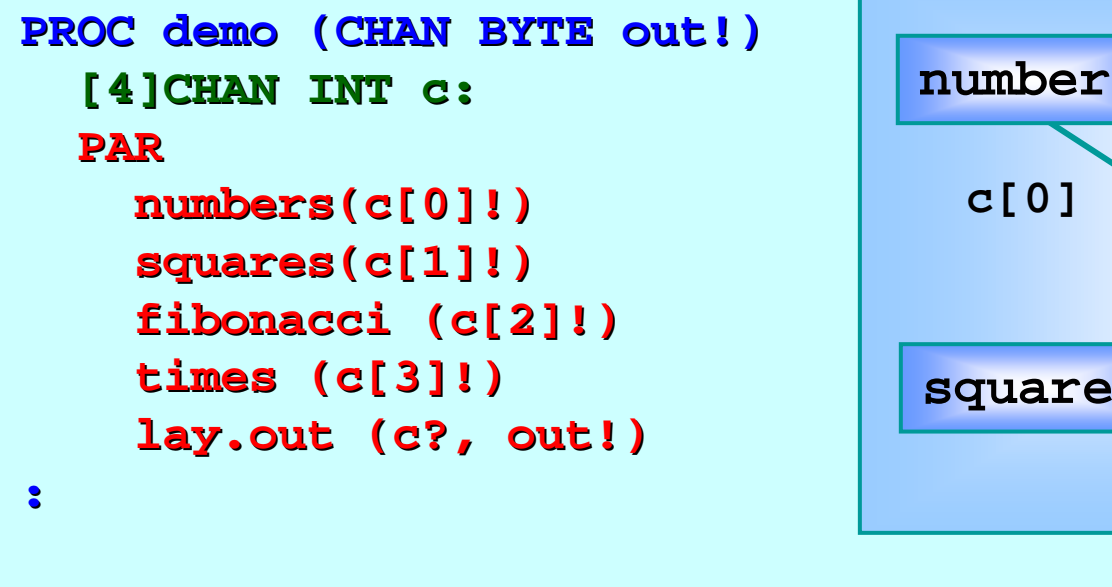

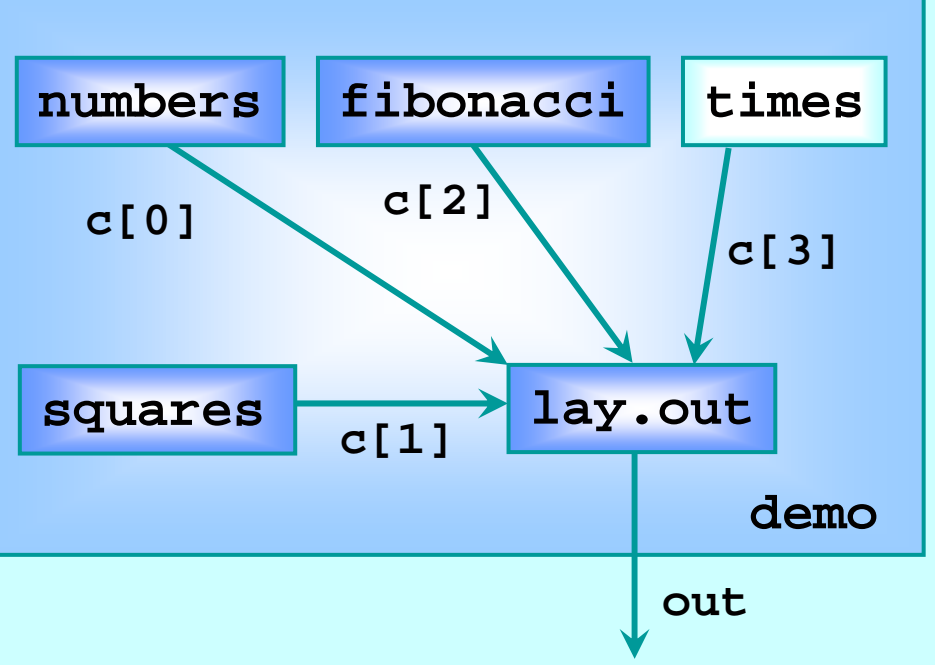

Fortunately, CSP semantics are compositional *– which means that which means that*  we only have to reason at each layer of the network in order to *design, understand, code, and maintain it.*